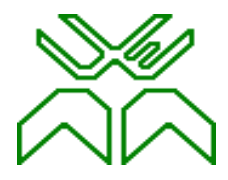

### **UNIVERSIDADE EDUARDO MONDLANE**

#### **FACULDADE DE ENGENHARIA**

#### **DEPARTAMENTO DE ENGENHARIA ELECTROTÉCNICA**

#### **Licenciatura em Engenharia Informática**

### ESTÁGIO PROFISSIONAL

Implementação de uma plataforma para a exposição de pesquisas, catálogo de espécies em extinção e interação com os intervenientes do ecossistema de etnobotânica em Moçambique.

Caso de Estudo: **O Centro de Investigação e Desenvolvimento em Etnobotânica**

#### **Autor: Stélio Bernardo Arlindo Tembe**

#### **Supervisor da Faculdade Supervisor da Empresa**

Msc dr. Alfredo Covele Msc Eng<sup>o</sup> João Filipe Papel

**Maputo, Maio de 2022**

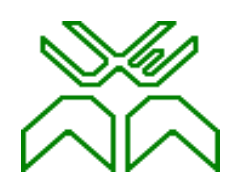

### **UNIVERSIDADE EDUARDO MONDLANE**

### **FACULDADE DE ENGENHARIA**

#### **DEPARTAMENTO DE ENGENHARIA ELECTROTÉCNICA**

#### **Licenciatura em Engenharia Informática**

### ESTÁGIO PROFISSIONAL

Implementação de uma plataforma para a exposição de pesquisas, catálogo de espécies em extinção e interação com os intervenientes do ecossistema de etnobotânica em Moçambique.

Caso de Estudo: **O Centro de Investigação e Desenvolvimento em Etnobotânica**

**Autor: Stélio Bernardo Arlindo Tembe**

 $\frac{1}{\sqrt{2}}$  ,  $\frac{1}{\sqrt{2}}$  ,  $\frac{1}{\sqrt{2}}$  ,  $\frac{1}{\sqrt{2}}$  ,  $\frac{1}{\sqrt{2}}$  ,  $\frac{1}{\sqrt{2}}$  ,  $\frac{1}{\sqrt{2}}$  ,  $\frac{1}{\sqrt{2}}$  ,  $\frac{1}{\sqrt{2}}$  ,  $\frac{1}{\sqrt{2}}$  ,  $\frac{1}{\sqrt{2}}$  ,  $\frac{1}{\sqrt{2}}$  ,  $\frac{1}{\sqrt{2}}$  ,  $\frac{1}{\sqrt{2}}$  ,  $\frac{1}{\sqrt{2}}$ 

 **Supervisor da Faculdade Supervisor da Empresa**

(Msc dr. Alfredo Covele) (Msc Eng<sup>o</sup> João Filipe Papel)

**Maputo, Maio de 2022**

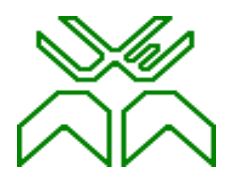

**TERMO DE ENTREGA DO RELATÓRIO**

### **UNIVERSIDADE EDUARDO MONDLANE**

### **FACULDADE DE ENGENHARIA**

### DEPARTAMENTO DE ENGENHARIA ELECTROTÉCNICA

### **TERMO DE ENTREGA DO RELATÓRIO DE ESTÁGIO PROFISSIONAL**

Declaro que o estudante número 20111774, entregou no dia 05 de Maio de 2022 às 3 cópias do seu relatório de estágio profissional com referência 2021EIEPD215, intitulado "Implementação de uma plataforma para a exposição de pesquisas, catálogo de espécies em extinção e interação com os intervenientes do ecossistema de etnobotânica em Moçambique".

Maputo, 05 de Maio de 2022

O chefe da Secretaria

\_\_\_\_\_\_\_\_\_\_\_\_\_\_\_\_\_\_\_\_\_\_\_\_\_\_\_\_\_\_\_\_\_\_\_\_\_

*Dedico este trabalho a minha família e a todos que directa ou indirectamente apoiaramme durante a caminhada.*

# **Agradecimentos**

Agradeço:

Primeiramente agradecer a Deus, que hoje e amanhã são dias de agradecer pelos benefícios e favores recebidos nesta e outras longas caminhadas.

Ao meu pai, Arlindo Bernardo Tembe que me apoiou e esteve presente nesta minha longa jornada e agradeço desde já por ter investido na minha formação.

A minha mãe, Maria Clara Machuza, que me educou, acompanhou e confiou em mim para que conseguisse me formar.

Aos meus supervisores MSC dr. Alfredo Covele e Msc Eng<sup>o</sup> João Filipe Papel por terem aceite e mostrado disponibilidade em trabalhar comigo na concepção deste trabalho.

Aos meus primos Eng. Ivan Bernardo Machuza e dr. Elton Ferreira Enoque Tembe pelo apoio e pelas noites que foram perdidas desenvolvendo aplicações e criando diversos algoritmos para resolução de problemas encontrados na internet.

Aos meus irmãos, Lura de Alessandra Tembe, Vândor Arlindo Tembe e Timóteo Hilário Tembe que sempre me apoiaram e me motivaram para que chegasse aqui hoje e a minha família em geral que soube culminar a falta que fiz a partir do momento em que comecei a academia, e agradecendo desde já o apoio de todos.

Aos professores das diversas disciplinas que tive ao longo do curso, por terem-me conduzido no caminho da busca do conhecimento, pois este trabalho passa por materialização dos conhecimentos que por eles me foi transferido ao longo destes anos.

Aos meus amigos Eng<sup>o</sup> Hélio Romão Mahesse, Eng<sup>o</sup> Elias Eugénio Machava, Eng<sup>o</sup> Bento Alberto, Eng<sup>o</sup> Nélio Macombo pelo apoio e incentivo para que este relatório fosse bemsucedido.

E por fim, ao Centro de Investigação e Desenvolvimento em Etnobotânica e a Kukuma Tech por terem me recebido e acolhido para que pudesse fazer o estágio e pelo seu apoio em especial ao Msc Eng<sup>o</sup> João Filipe Papel.

# **Declaração de Honra**

Declaro por minha honra que o presente trabalho foi resultado da minha investigação e do estágio profissional realizado no Centro de Investigação e Desenvolvimento em Etnobotânica e que o mesmo foi concebido para ser submetido apenas para obtenção do grau de Licenciatura em Engenharia Informática na Faculdade de Engenharia da Universidade Eduardo Mondlane.

Maputo, 05 de Maio de 2022

(Stélio Bernardo Arlindo Tembe)

\_\_\_\_\_\_\_\_\_\_\_\_\_\_\_\_\_\_\_\_\_\_\_\_\_\_\_\_\_\_\_\_

### **Resumo**

O Centro de Investigação e Desenvolvimento em Etnobotânica, abreviadamente designado por CIDE, é uma instituição pública dotada de personalidade jurídica, autonomia administrativa e científica, fundada a 02 de janeiro de 1999, com a sua sede na Província de Maputo, no distrito de Namaacha, que funciona sob tutela do Ministro que superintende a área de Ciência e Tecnologia. A tutela compreende, designadamente, o poder de autorizar ou aprovar os seguintes actos: Homologação de programas, planos de actividades, orçamento, incluindo relatórios anuais, fiscalização dos órgãos, serviços, documentos e contas do CIDE.

À semelhança de outros países da África austral, Moçambique é um importante repositório de diversidade vegetal. Albergando cerca de 5.500 espécies de plantas, calcula-se que pelo menos oitocentas sejam utilizadas para fins medicinais.

Antes da criação do CIDE, uma das maiores bases de dados da informação etnobotânica de Moçambique foi criada pela Missão Botânica de Moçambique (MBM) entre 1942 e 1948, no contexto colonial. Esta missão realizou um reconhecimento fitogeográfico que resultou em mais de 7.600 colheitas de herbário que deram lugar à descrição de 25 novas espécies vegetais. A par das coleções de herbário, a documentação produzida pela MBM integra materiais cartográficos, fotográficos e escritos. De entre estes, destacam-se os cadernos de campo dos diferentes coletores nos quais são listadas referências aos usos medicinais locais das plantas colhidas, mas cuja informação nunca foi devidamente compilada e divulgada.

Actualmente, o catálogo e exposição de informação etnobotânica obedece um processo que inicia com o desenho de projectos de investigação etnobotânica, segue com o financiamento e execução de tais projectos. A execução de tais projectos consiste em destacar equipes para a recolha e processamento da informação recolhida. A seguir ao processamento da informação, ela é publicada em revistas científicas e o CIDE organiza palestras com as comunidades de modo a lhes fazer conhecer os resultados dos estudos feitos.

Este trabalho visa propor uma solução para minimizar os custos financeiros e temporal no catálogo e na divulgação da informação etnobotânica de Moçambique.

*Palavras-chave: etnobotânica, catálogo e exposição, custos, revistas científicas e palestras.*

## **Abstract**

The Center for Research and Development in Ethnobotany, abbreviated as CIDE, is a public institution with legal personality, administrative and scientific autonomy, founded on January 2, 1999, with its headquarters in Maputo Province, in the district of Namaacha, which works under the supervision of the Minister who oversees the area of Science and Technology. The guardianship comprises, namely, the power to authorize or approve the following acts: Approval of programs, activity plans, budget, including annual reports, inspection of CIDE bodies, services, documents and accounts.

Like other southern African countries, Mozambique is an important repository of plant diversity. Home to around 5,500 plant species, it is estimated that at least 800 are used for medicinal purposes.

Before the creation of CIDE, one of the largest databases of ethnobotanical information in Mozambique was created by the Missão Botânica de Moçambique (MBM) between 1942 and 1948, in the colonial context. This mission carried out a phytogeographic reconnaissance that resulted in more than 7,600 herbarium collections that led to the description of 25 new plant species. Alongside the herbarium collections, the documentation produced by MBM includes cartographic, photographic and written materials. Among these, the field notebooks of the different collectors stand out, in which references to the local medicinal uses of the harvested plants are listed, but whose information was never properly compiled and disseminated.

Currently, the catalog and exhibition of ethnobotanical information follows a process that begins with the design of ethnobotanical research projects, followed by the funding and execution of such projects. The execution of such projects consists of deploying teams to collect and process the information collected. After processing the information, it is published in scientific journals and CIDE organizes talks with the communities in order to make them aware of the results of the studies carried out.

This work aims to propose a solution to minimize the financial and time costs for the catalog and dissemination of ethnobotanical information on Mozambique.

*Keywords: ethnobotany, catalog and exhibition, costs, scientific journals and lectures.*

# Índice

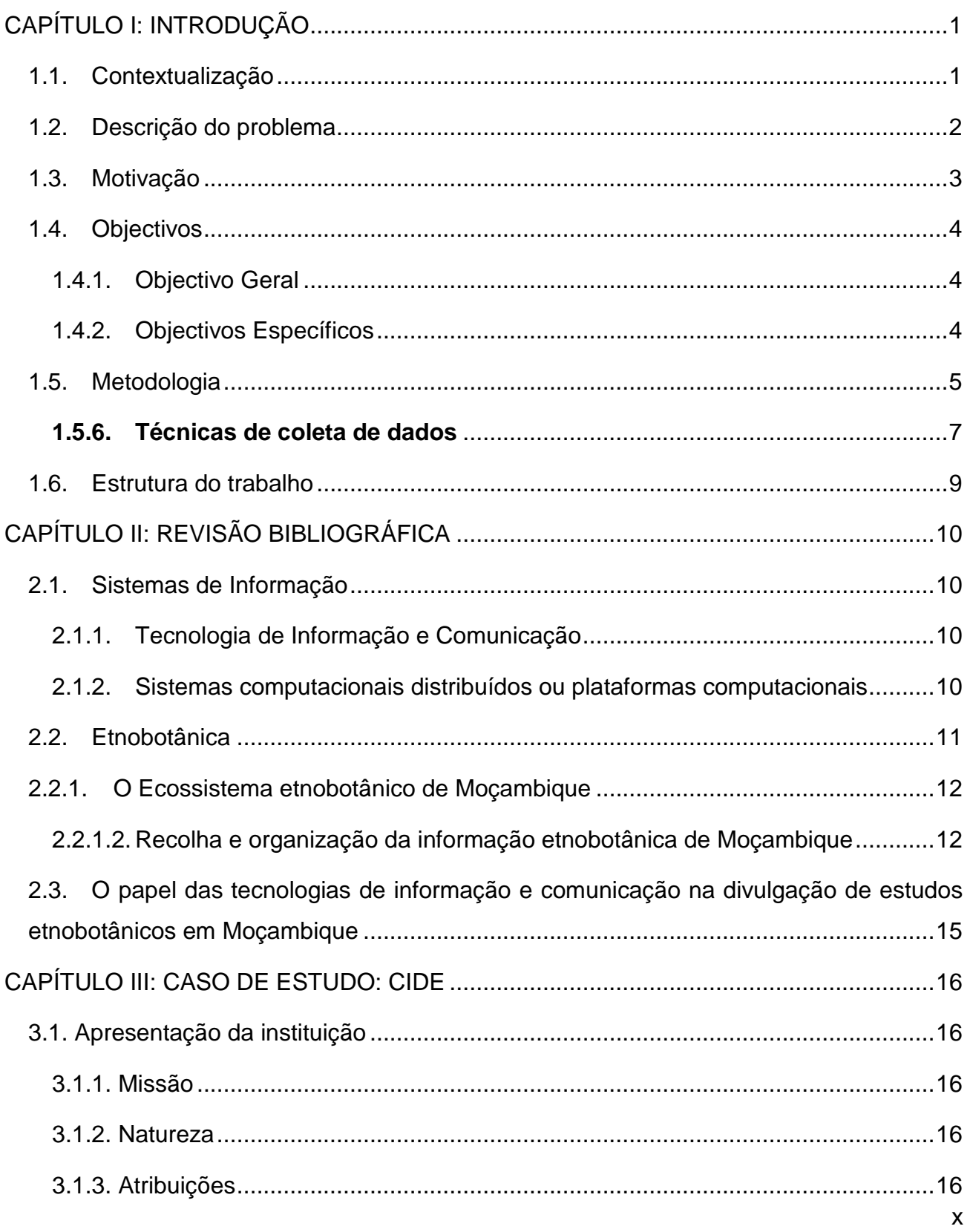

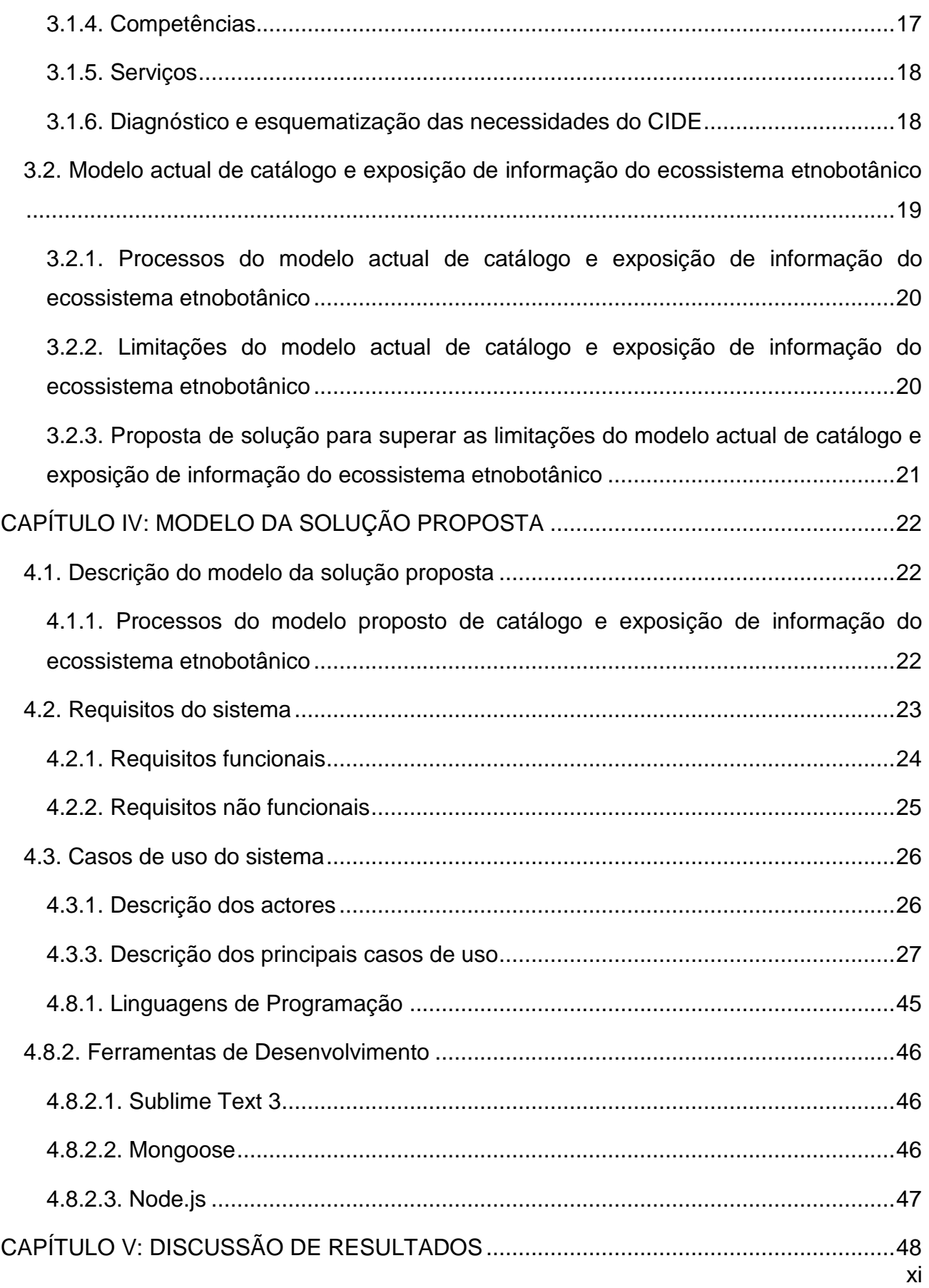

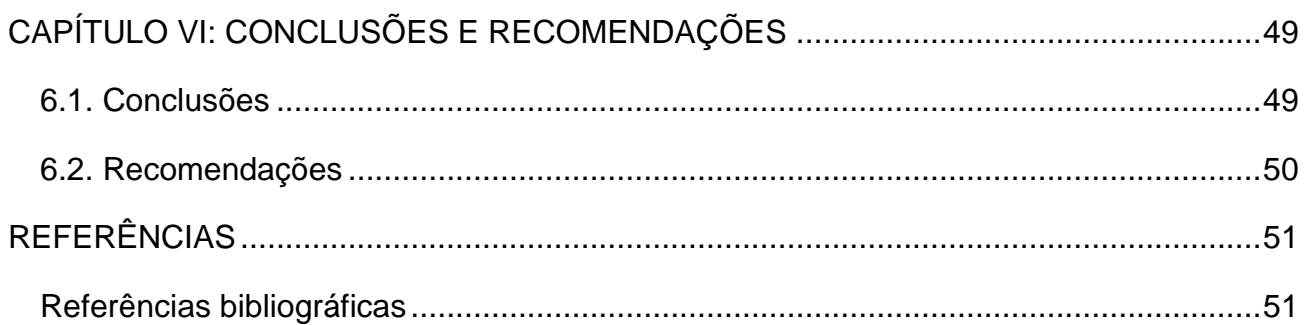

# **Índice de Figuras**

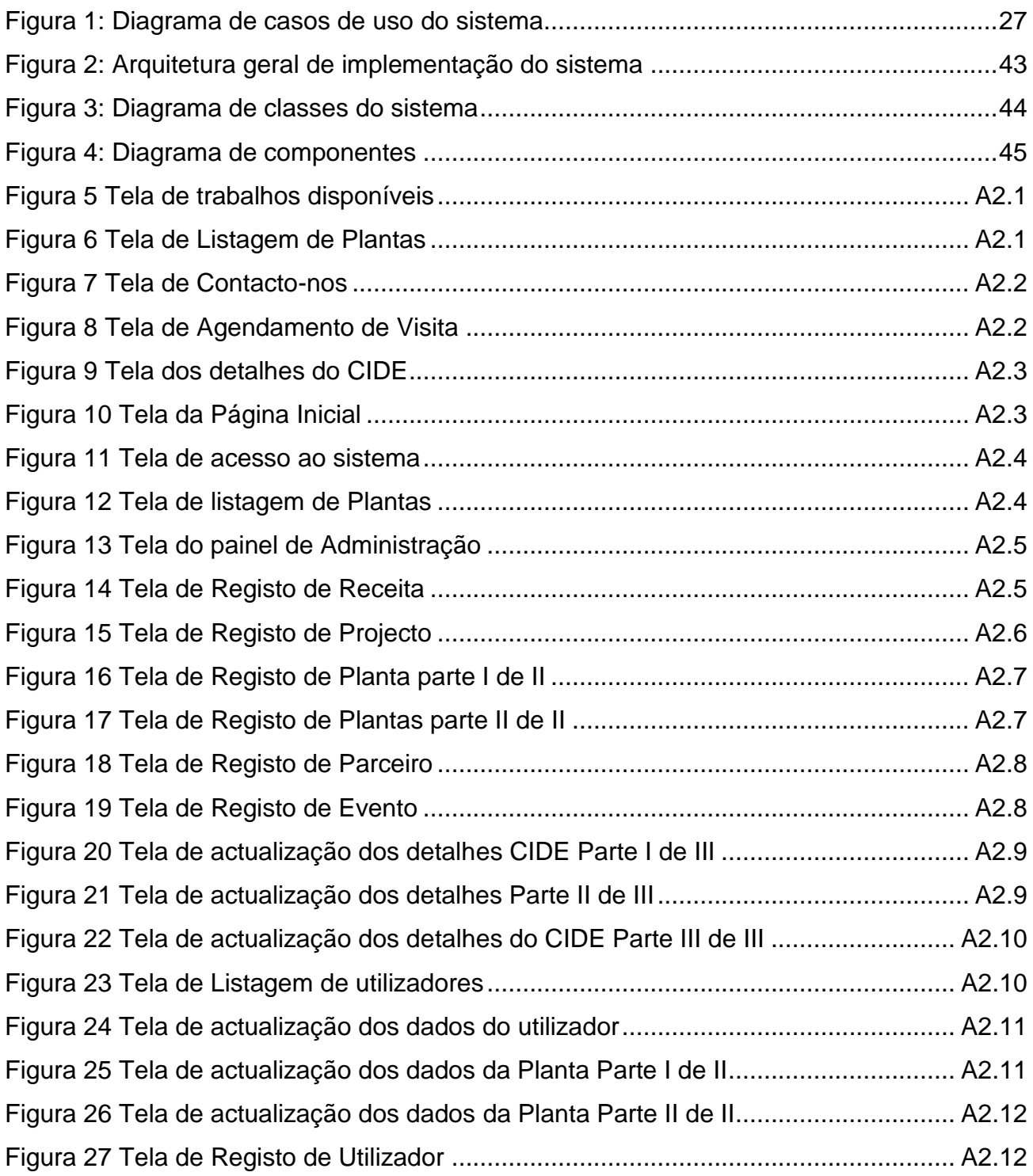

### **Índice de Tabelas**

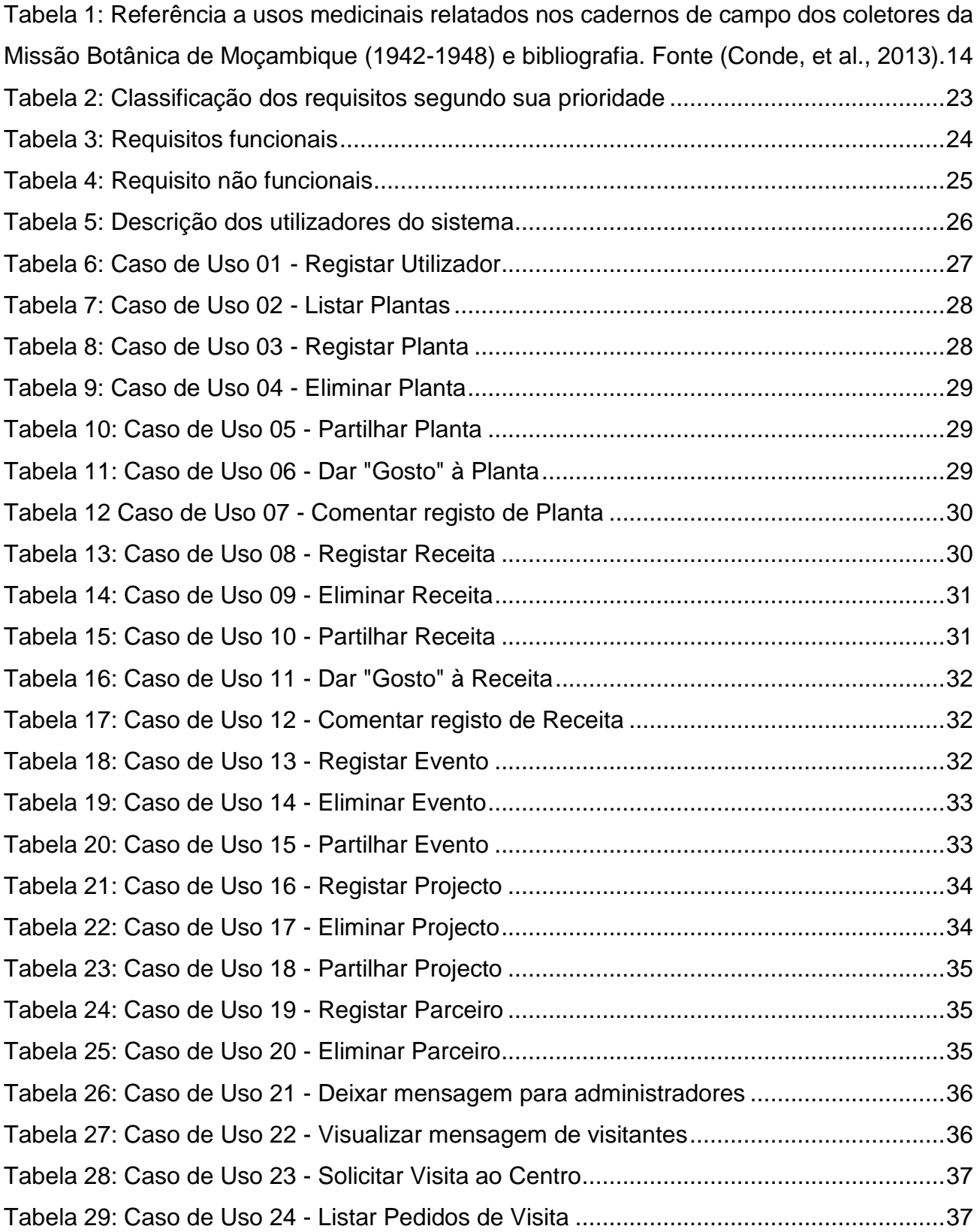

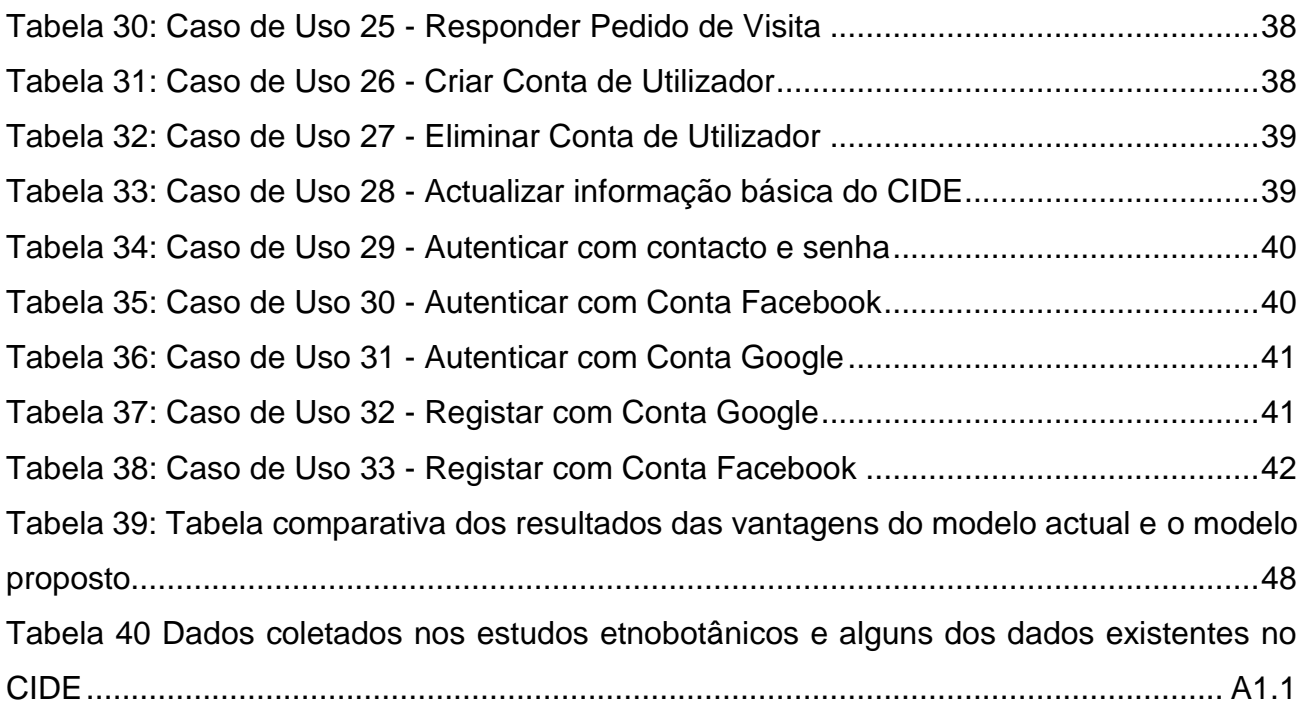

# **LISTA DE ABREVIATURAS**

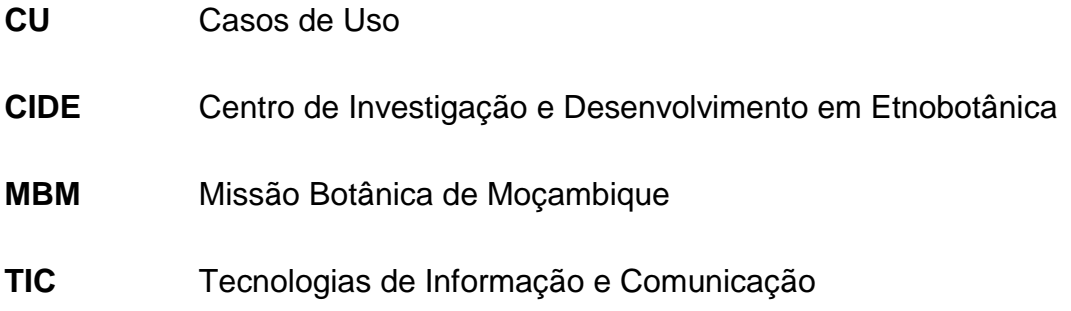

# **GLOSSÁRIO DE TERMOS E EXPRESSÕES**

- **MySQL** Sistema de Gestão de Base de Dados que utiliza a linguagem SQL (Structured Query Language)
- Software: Programa de computador. Uma sequência de instruções escritas para serem interpretadas por um computador com o objectivo de executar tarefas específicas.

# <span id="page-18-1"></span><span id="page-18-0"></span>**CAPÍTULO I: INTRODUÇÃO**

#### **1.1. Contextualização**

As Tecnologias de Informação e Comunicação (TIC) têm desempenhado hoje um papel preponderante na nossa sociedade e a sua influência ultrapassa largamente os limites a que inicialmente poderiam estar confinadas com um impacto muito considerável na vida e no bem-estar das pessoas (Castells, 2004).

As TIC's são hoje ubíquas e tão acessíveis como as infraestruturas de comunicações clássicas e o poder computacional e de análise de dados disponível para uma grande quantidade da população tem impactos enormes na forma como as sociedades se organizam e tomam decisões, criando oportunidades incríveis para todos os sectores desde as entidades governamentais, organizações não governamentais, e pequenas empresas, entre outras que através da Internet tem fornecido serviços de utilidade pública.

O Centro de Investigação e Desenvolvimento em Etnobotânica, abreviadamente designado por CIDE, é uma instituição pública dotada de personalidade jurídica, autonomia administrativa e científica, fundada a 02 de janeiro de 1999, com a sua sede na Província de Maputo, no distrito de Namaacha. Este funciona sob tutela do Ministro que superintende a área de Ciência e Tecnologia. A tutela compreende, designadamente, o poder de autorizar ou aprovar os seguintes actos: Homologação de programas, planos de actividades, orçamento, incluindo relatórios anuais, fiscalização dos órgãos, serviços, documentos e contas do CIDE.

No âmbito das suas funções, o CIDE deve conduzir estudos sobre plantas com uso medicinal, procurando comprovar as suas características medicinais e suas contraindicações e divulgar os resultados destes estudos junto das comunidades locais. A execução desta tarefa tem encontrado limitações dada escassez de recursos. Estas limitações encontram-se fundamentalmente na falta de uma base de dados centralizada para o registo e divulgação dos resultados dos estudos efectuados pelo CIDE. Isto reduziria a necessidade de organizar palestras para divulgar os resultados dos estudos etnobotânicos para a comunidade, visto potencial que as tecnologias de informação oferecem na divulgação de informação.

Neste contexto, este trabalho tem por finalidade principal implementar uma plataforma computacional para a exposição (divulgação) de estudos etnobotânicos conduzidos pelo CIDE, visando criar interação entre os intervenientes da actividades etnobotânica em Moçambique por meio da exposição dos resultados das pesquisas deste sector, catálogo de plantas, partilha das receitas, interação entre demais intervenientes e interessados no ecossistema etnobotânico de Moçambique. E sendo uma organização que promove, coordena e executa a investigação científica na área de Etnobotânica, o CIDE pretende ter uma solução digital, prática e acessível aos estudantes, entusiastas, profissionais e a comunidade em geral.

#### <span id="page-19-0"></span>**1.2. Descrição do problema**

Moçambique possui uma das mais diversificadas plantas, possibilitando um rico conjunto de plantas medicinais que são usadas pelas comunidades sem a prescrição de uma entidade científica acreditada na matéria.

A responsabilidade de estudar as propriedades médicas, nutritivas, cosméticas, aromáricas e as suas contraindicações das plantas existentes em Moçambique é do CIDE. Assim, para efectuar estudos etnobotânicos numa determinada região, o CIDE precisa de desenhar um projecto e procurar parceiros que possam financiar o estudo, dada limitação financeira da instituição. Após o estudo e o processamento dos dados, para assegurar a divulgação do estudo, os resultados são publicados em revistas científicas internacionais e para fazer chegar às comunidades os resultados dos estudos, o CIDE organiza palestras junto das comunidades. Embora as revistas internacionais tenham plataformas para exposição dos estudos, o acesso à estes exige métodos de pesquisa avançada o que torna-se constrangedor para as comunidades do país. E a necessidade de organização de palestras encarece a divulgação dos estudos.

É para minimizar os constrangimentos financeiros para divulgação dos resultados dos estudos junto das comunidades locais por parte do CIDE, e garantir uma base de dados central para a publicação dos estudos etnobotânicos e assim assegurar o seu acesso fácil e universal que este trabalho é realizado.

### <span id="page-20-0"></span>**1.3. Motivação**

No âmbito dos seus serviços, o Centro de Investigação e Desenvolvimento em Etnobotânica desenvolve pesquisas para a integração de processos de produção de conhecimento tradicional ligados a etnobotânica, visando o domínio certificado desses conhecimentos e práticas pelas comunidades tradicionais. No decurso da sua actividade, o CIDE tem desenvolvido experimentos, testes e pequenas produções em etnobotânica.

Ainda no âmbito dos seus serviços, O CIDE assessora as várias instituições de ensino, através da transferência de conhecimentos das várias aplicações da etnobotânica para os estudantes universitários que pretendem desenvolver pesquisas nesta área.

Tendo em conta os seus serviços e levando em consideração a pretensão desta instituição em prestar assessoria industrial farmacêutica, cosmética e gastronômica, através da investigação e desenvolvimento de pesquisas de plantas medicinais, aromáticas e nutricionais de uso e conhecimento tradicional e a sua divulgação, a implementação de um sistema de *Software* para o catálogo e exposição de informação relativa ao ecossistema de etnobotânica torna-se fundamental, visto o seu potencial para facilitar a divulgação e consumo desta informação.

### <span id="page-21-1"></span><span id="page-21-0"></span>**1.4. Objectivos**

### **1.4.1. Objectivo Geral**

<span id="page-21-2"></span>Implementar uma plataforma de exposição de dados de investigação científica que apresente informações e actividades em Etnobotânica em Moçambique.

### **1.4.2. Objectivos Específicos**

Este trabalho apresenta os seguintes objectivos específicos:

- Descrever os elementos que constituem o ecossistema da etnobotânica em Moçambique e o processo atual de catálogo e exposição da informação;
- Identificar as limitações e constrangimentos do processo actual de catálogo e exposição da informação relativa à etnobotânica no CIDE;
- Propor uma solução tecnológica para resolver as limitações do processo actual de catálogo e exposição da informação do ecossistema de etnobotânica em Moçambique;
- Construir um modelo de sistema de *Software* para a solução proposta;
- Desenvolver um protótipo funcional de *Software* de acordo com o modelo proposto;

### <span id="page-22-0"></span>**1.5. Metodologia**

Para a realização deste trabalho, a pesquisa consistiu em revisão bibliográfica e documental sobre etnobotânica e sobre como os processos actuais de catálogo e exposição de informação do ecossistema de etnobotânica são conduzidos.

A proposta de solução foi desenvolvida mediante a construção de um modelo baseado em Tecnologias de Informação e Comunicação (TIC) que levou em consideração os grupos de interesse.

A metodologia de pesquisa é classificada como se segue:

- Quanto à abordagem;
- Quanto ao método de abordagem;
- Quanto à natureza;
- Quanto aos objectivos:
- Quanto aos procedimentos.

#### **1.5.1. Quanto a abordagem**

Gerhardt, et al. (2009), observa que numa pesquisa qualitativa há pouca preocupação com a representatividade numérica. No entanto, caso seja necessário traduzir resultados para formas quantitativas bem como efetuar levantamentos de natureza quantitativa, deve seguir-se um raciocínio de natureza quantitativa.

Neste sentido, a presente pesquisa seguiu uma abordagem qualitativa.

#### **1.5.2. Quanto ao método de abordagem**

O método de abordagem foi indutivo, que como observa Gil (2008), parte-se do particular e a generalização é colocada como um posterior produto do trabalho de coleta de dados, isto em oposição ao raciocínio dedutivo que parte de princípios reconhecidos como verdadeiros e indiscutíveis possibilitando chegar a conclusão em virtude de sua lógica. No método indutivo, primeiro faz-se a observação de factos ou fenómenos cuja causa se deseja conhecer para, em seguida, compará-los a fim de descobrir as relações que existem entre os mesmos. Este trabalho seguiu fundamentalmente este método de abordagem.

#### **1.5.3. Quanto a natureza**

Quanto à natureza, uma pesquisa científica pode ser de dois tipos: Pesquisa básica ou Pesquisa aplicada. A pesquisa básica, que Gil (2008) denomina por pesquisa pura, procura desenvolver os conhecimentos científicos sem a preocupação directa com as suas aplicações e consequências práticas. Por sua vez, a pesquisa aplicada gera conhecimentos para aplicação prática e tem como foco a solução de problemas específicos, isto é, utiliza os conhecimentos da pesquisa básica para resolver problemas concretos. Tendo em conta que o presente trabalho se centrou na resolução de um problema específico, a metodologia de pesquisa utilizada, quanto a natureza, seguiu uma abordagem Aplicada.

#### **1.5.4. Quanto aos objectivos**

Gil (2008) sustenta que uma pesquisa pode ser classificada, quanto aos objectivos, em três grupos:

- pesquisas exploratórias;
- pesquisas descritivas;
- pesquisas explicativas.

As pesquisas exploratórias são aquelas que permitem desenvolver, esclarecer ou modificar conceitos e ideias tendo em conta a formulação de problemas mais precisos ou hipóteses pesquisáveis. Geralmente envolvem levantamento bibliográfico, levantamento documental, entrevistas não padronizadas e estudos de caso (Gil, 2008). Por outro lado, as pesquisas descritivas têm como principal objectivo descrever as características de um fenómeno ou população, ou o estabelecimento de relações entre variáveis. As pesquisas explicativas têm como objectivo principal identificar os factores que determinam ou que contribuem para a ocorrência de determinados fenómenos. O conhecimento científico é maioritariamente baseado neste tipo de pesquisa por se basear no método experimental ou observacional (Gil, 2008). Assim, no presente trabalho predomina uma pesquisa exploratória.

### **1.5.5. Quanto aos procedimentos**

Do ponto de vista dos procedimentos, a metodologia empregue no presente trabalho enquadra-se nos seguintes três tipos que são sustentados por Gil (2008):

- Pesquisa Bibliográfica;
- Pesquisa Documental;
- Estudo de Caso.

A Pesquisa Bibliográfica é realizada a partir de referências teóricas já analisadas e publicadas por meios escritos ou eletrónicos, como livros, artigos científicos, *websites,* entre outros. A elaboração de um trabalho científico geralmente inicia com a pesquisa bibliográfica permitindo ao pesquisador conhecer o que já foi estudado sobre o assunto, dando a cobertura de uma gama de fenómenos bastante ampla relativamente ao que se podia pesquisar directamente (Gil, 2008).

A Pesquisa Documental é semelhante a bibliográfica, porém recorre a fontes sem tratamento analítico como relatórios, documentos oficiais, documentação interna de uma organização, reportagens de jornais, cartas, entre outras (Fonseca, 2002).

O Estudo de Caso é caracterizado pelo estudo profundo de um ou poucos objectos, a fim permitir o seu conhecimento amplo e detalhado (Gil, 2008), ou seja, é aquele feito a uma entidade bem definida como uma instituição, um sistema educativo, uma pessoa, entre outros tipos de entidade. O facto de ser selecionado apenas um objecto permite que se tenha uma grande quantidade de informação a seu respeito (Fonseca, 2002).

#### <span id="page-24-0"></span>**1.5.6. Técnicas de coleta de dados**

Os instrumentos de pesquisa utilizados para a coleta de dados foram:

- Entrevista (anexo das questões de entrevista);
- Pesquisa bibliográfica; e
- Pesquisa documental.

A entrevista, como técnica de coleta de dados, apresenta-se bastante adequada para obter informações acerca do que as pessoas sabem, esperam, sentem ou fazem bem como a explicação das suas razões a respeito de determinadas coisas. Gil (2008) apresenta inúmeras vantagens das entrevistas como por exemplo a possibilidade de classificação e quantificação dos dados obtidos. Lakatos (2008) coloca outras vantagens importantes, dentre elas, a flexibilidade que esta apresenta, permitindo ao entrevistador repetir ou esclarecer perguntas, formular uma determinada pergunta de maneira diferente; oferecer ao entrevistador a oportunidade de avaliar atitudes, gestos e reacções. De acordo com os diversos tipos de entrevistas indicados por Lakatos (2008) e por Gerhardt (2009), a utilizada no presente trabalho é semiestruturada. Numa entrevista semiestruturada o pesquisador organiza um conjunto de questões sobre o objecto de pesquisa, mas permite e as vezes incentiva que o entrevistado aborde de forma livre sobre os assuntos que porventura surjam como desdobramento do principal tópico.

### <span id="page-26-0"></span>**1.6. Estrutura do trabalho**

O presente trabalho compreende 6 capítulos estruturados do seguinte modo:

#### **Capítulo 1 – Introdução**

Neste capítulo é apresentada a contextualização, a descrição do problema, a motivação e os objectivos que norteiam o trabalho e a metodologia usada para alcançar os objectivos delineados no trabalho.

#### **Capítulo 2 – Revisão bibliográfica**

Neste capítulo é apresentado o enquadramento teórico, onde são fundamentados os conceitos usados no trabalho.

#### **Capítulo 3 – Caso de estudo: CIDE**

O caso de estudo – CIDE, neste capítulo é feita a descrição do CIDE, onde são apresentados, as competências, a missão e os serviços do Centro de Investigação e Desenvolvimento em Etnobotânica. E também neste capítulo em que são descritas as limitações do modelo actual de catálogo e exposição de informação do ecossistema etnobotânico.

#### **Capítulo 4 – Modelo da solução proposta.**

Este capítulo apresenta uma descrição da proposta de solução, as perspetivas do produto, a arquitetura geral do modelo de sistema proposto, descrição das funcionalidades do sistema, casos de uso, modelo conceitual, diagramas de actividades, diagramas de sequência, diagrama de implantação, ferramentas usadas no processo de desenvolvimento do sistema.

#### **Capítulo 5 – Discussão de resultados**

Neste capítulo encontram-se sintetizados os resultados de cada capítulo do trabalho.

#### **Capítulo 6 – Conclusões e Recomendações**

Este capítulo é referente às conclusões e recomendações do trabalho.

# <span id="page-27-1"></span><span id="page-27-0"></span>CAPÍTULO II: REVISÃO BIBLIOGRÁFICA

### **2.1. Sistemas de Informação**

(SOMMERVILE, 2004) considera um sistema como sendo uma colecção de componentes inter-relacionados, que trabalham em conjunto para atingir um objectivo. Um sistema informação é, segundo Sommerville (2004), um conjunto organizado de elementos, podendo ser pessoas, dados, actividades ou recursos materiais em geral. Estes elementos interagem entre si para processar informação e divulgá-la de forma adequada em função dos objectivos de uma organização.

### <span id="page-27-2"></span>**2.1.1. Tecnologia de Informação e Comunicação**

Albertin (2002), define tecnologia de informação como tudo aquilo com que podemos obter, tratar, comunicar e disponibilizar a informação.

O termo Tecnologia de Informação também é comumente utilizado para designar o conjunto de recursos não humanos dedicados ao armazenamento, processamento e comunicação da informação, bem como, o modo de como esses recursos estão organizados num sistema capaz de executar um conjunto de tarefas (Lemos II, 2011). Ainda segundo Lemos II (2011), a tecnologia de informação abrange todas as atividades desenvolvidas na sociedade pelos recursos da informática. É a difusão social da informação em larga escala de transmissão, a partir desses sistemas tecnológicos inteligentes, que tem como o seu principal veículo de suporte e processamento o computador.

<span id="page-27-3"></span>Ferreira (2004), define computador como sendo uma máquina capaz de receber, armazenar e enviar dados, e de efetuar, sobre estes, sequências previamente programadas de operações aritméticas (como cálculos) e lógicas (como comparações), com o objetivo de resolver problemas.

#### **2.1.2. Sistemas computacionais distribuídos ou plataformas computacionais**

Um sistema distribuído é uma colecção de entidades independentes que cooperam para resolver um problema que não poderia ser resolvido individualmente. Estes podem ser caracterizados como uma colecção de processadores autónomos (geralmente) que se comunicam em uma rede de computadores. Os sistemas computacionais distribuídos caracterizam-se, também, por serem uma colecção de computadores independentes que ao usuário do sistema parecem ser apenas um único computador (Kshemkalyani & Shingal, 2008).

#### **2.1.2.1. Serviços Web**

Um serviço web fornece uma interface de serviço, possibilitando que clientes possam interagir com servidores de modo mais genérico do que aquele que é nativamente implementado pelos navegadores web. Os clientes acedem às operações interagindo com as interfaces do serviço web através de requisições e respostas formatadas em XML ou JSON e geralmente transmitidas sobre o protocolo HTTP (Coulouris, et al., 2012).

Coulouris, et al. (2012), assegura que os serviços web são a forma mais utilizada de implementar plataformas computacionais baseadas na Internet, possibilitando a comunicação entre clientes (geralmente navegadores – que podem estar instalados em telefones celulares, *tablets* ou computadores) e servidores (que alojam as aplicações que fornecem os serviços).

### <span id="page-28-0"></span>**2.2. Etnobotânica**

A Etnobotânica estuda a interação entre o homem e o mundo vegetal, nas suas diferentes dimensões que vão desde a antropológica, ecológica, botânica, terapêutica, química e toxicológica (Agostinho, 2017). Estes estudos são de grande importância para a manutenção da cultura, além de combinar conhecimentos tradicionais e modernos, permitindo uma melhor investigação da flora ainda tão desconhecida e sua conservação e maneio sustentável (Agostinho, 2017).

A Etnobotânica se ocupa do estudo sobre o conhecimento e as conceituações desenvolvidas por qualquer sociedade a respeito do mundo vegetal, englobando a maneira como um grupo social classifica as plantas, bem como, as utilizam (Santos, et al., 2018).

A Etnobotânica compreende o estudo das sociedades humanas, passadas e presentes, e suas interações ecológicas, genéticas, evolutivas, simbólicas e culturais com as plantas. Pesquisas nesta área facilitam a determinação de práticas apropriadas ao manejo da vegetação com finalidade utilitária, pois empregam os conhecimentos tradicionais obtidos para solucionar problemas comunitários ou para fins conservacionistas (Fonseca-Kruel & Peixoto, 2004).

<span id="page-29-0"></span>Neste contexto, a Etnobotânica estuda a relação entre as sociedades humanas e as plantas do seu meio, visando apurar os benefícios que estas plantas trazem às comunidades humanas, sem perder de vista o seu uso sustentável.

### **2.2.1. O Ecossistema etnobotânico de Moçambique**

À semelhança de outros países da África austral, Moçambique é um importante repositório de diversidade vegetal. Albergando cerca de 5.500 espécies de plantas, calcula-se que pelo menos oitocentas sejam utilizadas para fins medicinais. A investigação sobre essa matéria é recente, inscrevendo-se, grosso modo, na trajetória do país após a independência, sobretudo a partir dos anos noventa, e procurando acompanhar as resoluções da Organização Mundial de Saúde (OMS) no sentido da otimização do uso da medicina tradicional e da promoção da investigação sobre plantas medicinais (Conde, et al., 2013).

#### <span id="page-29-1"></span>**2.2.1.2. Recolha e organização da informação etnobotânica de Moçambique**

Desde a criação do CIDE pelo Decrecto n. 60/2008 de 30 de Dezembro, tornou-se responsabilidade desta recolher e catalogar a informação etnobotânica de Moçambique.

Antes da criação do CIDE, uma das maiores bases de dados da informação etnobotânica de Moçambique foi criada pela Missão Botânica de Moçambique (MBM) entre 1942 e 1948, no contexto colonial. Esta missão realizou um reconhecimento fitogeográfico que resultou em mais de 7.600 colheitas de herbário que deram lugar à descrição de 25 novas espécies vegetais. A par das coleções de herbário, a documentação produzida pela MBM integra materiais cartográficos, fotográficos e escritos. De entre estes, destacam-se os cadernos de campo dos diferentes coletores nos quais são listadas referências aos usos medicinais locais das plantas colhidas, mas cuja informação nunca foi devidamente compilada e divulgada.

(Conde, et al., 2013) trousse à luz a informação sobre os usos medicinais da flora contida nos seus ainda inéditos cadernos de campo, procurando destacar utilizações ainda não referidas em outras fontes, nomeadamente através da: (a) revisão bibliográfica sobre as utilizações medicinais das espécies assim identificadas pela MBM; (b) categorização dos seus usos e comparação com utilizações reportadas para Moçambique e para outros países africanos; (c) cartografia da distribuição das espécies com uso medicinal com base nas colheitas de herbário da MBM.

(Conde, et al., 2013) assegura que embora o reconhecimento dos usos terapêuticos das plantas não constituísse um dos propósitos da MBM, os cadernos de colheitas desta Missão (coleções Mendonça, Garcia, Rocha da Torre e Barbosa) consubstanciam, sob essa óptica, um acervo de importância capital para o conhecimento, preservação e divulgação do património material e imaterial de Moçambique, permitindo, não apenas a sistematização de um vasto leque de informações sobre os diferentes espécimes colhidos e identificados como medicinais e, bem assim, seu confronto com outros usos terapêuticos reportados para Moçambique e demais países africanos, mas sobretudo sua reapreciação à luz dos atuais desafios regionais e globais, sobrepujando, em boa medida, o contexto colonial da sua produção.

Com base na leitura dos cadernos de campo dos coletores da MBM existentes no herbário do Jardim Botânico Tropical do Instituto de Investigação Científica Tropical (LISC), e atualmente disponíveis na base JSTOR, procedeu-se ao levantamento e à sistematização da informação relativa aos espécimes colhidos identificados como medicinais, designadamente o nome vernáculo, o hábito (porte da planta) e o uso medicinal (incluindo as partes das plantas que são usadas, os processos de preparação, os modos de administração e as diferentes patologias a elas associadas) (Conde, et al., 2013).

Ainda segundo (Conde, et al., 2013), perante a grande diversidade de patologias encontradas na revisão bibliográfica (realizada com o objetivo de apurar sobre o potencial da informação contida nos cadernos de campo da MBM), agruparam-se os usos medicinais, tendo-se adotado, para o efeito, a categorização disponível na base de dados Sepasal (1999). Essa publicação distingue 24 categorias de doenças (Carvalho, 2006, p.107). Destas, agruparam-se as categorias sistema circulatório e sistema sanguíneo e as doenças de pele/tecido celular subcutâneo e ferimentos. Acrescentou-se ainda uma categoria relacionada com a higiene oral. Desse modo, distinguem-se 18 categorias de doenças: sistema circulatório e sanguíneo; digestivo; geniturinário; imunitário; músculo-esquelético; nervoso; respiratório; sensorial; distúrbios nutricionais; doenças mentais; dor; envenenamentos; gravidez/parto/puerpério; higiene oral; infeções/infestações; neoplasias; pele/tecido celular subcutâneo e ferimentos; doenças não especificadas.

Das cerca de 7.600 colheitas realizadas, a MBM documentou a utilização medicinal em 73 colheitas correspondendo a 71 *taxa* (setenta espécies e um género). Estes distribuem-se por quarenta famílias, 67 géneros e setenta espécies. Para um dos *taxa*  só foi possível sua determinação ao nível do género (*Pycnostachys*). As famílias mais representadas são as Capparaceae e as Fabaceae (seis espécies), seguindo-se as Vitaceae (cinco espécies) e as Apocynaceae e Phyllanthaceae (quatro espécies) (Conde, et al., 2013).

<span id="page-31-0"></span>O quadro a seguir faz referência a usos medicinais relatados nos cadernos de campo dos coletores da Missão Botânica de Moçambique (1942-1948) e na bibliografia.

Tabela 1: Referência a usos medicinais relatados nos cadernos de campo dos coletores da Missão Botânica de Moçambique (1942-1948) e bibliografia. Fonte (Conde, et al., 2013).

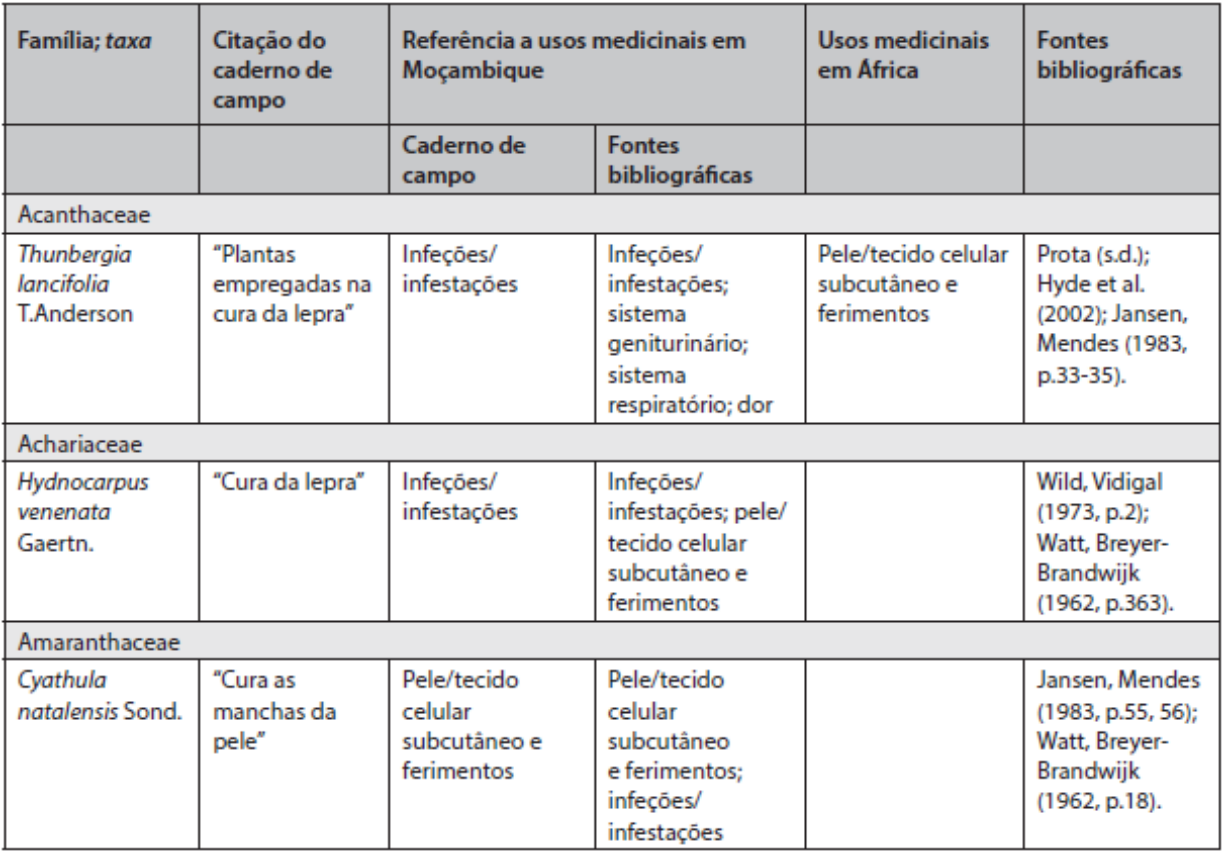

<span id="page-32-0"></span>A tabela contendo referências dos locais de ocorrência de plantas mediciais em Moçambique pode ser vista em anexo. Esta tabela foi elaborada por (Conde, et al., 2013), tendo como base o trabalho realizado pela MBM.

# **2.3. O papel das tecnologias de informação e comunicação na divulgação de estudos etnobotânicos em Moçambique**

Gómez & Scholtz (2015) citando Sife et al. (2010), referencia que nos últimos anos, as comunidades pobres dos países em desenvolvimento têm adotado telefones celulares em suas atividades do dia-a-dia, e as projeções sugerem que esta tendência continuará. Há muitas maneiras pelas quais os telefones celulares podem contribuir para a subsistência e a qualidade de vida entre os pobres nos países em desenvolvimento. Os telefones celulares podem transferir informações de forma rápida e fácil a um custo relativamente baixo, e não são limitados por muitos dos fatores que influenciaram outros meios de comunicação (Gómez & Scholtz, 2015).

Em Moçambique o uso dos dispositivos móveis para aceder à informação através da Internet cobria cerca de 6.6% dos 27,9 milhões de Moçambicanos. Destes, 1 309 517 habitantes acederam a web através de telemóvel, enquanto que 297 568 o fizeram através do computador ou tablet (Instituto Nacional de Estatísticas, 2019).

Os estudos etnobotânicos em Moçambique são divulgados através de revistas internacionais e através de palestras organizados pelo CIDE junto das comunidades, assegura dr. Neto Fazenda, administrador do CIDE. O que faz com que o desenvolvimento de uma plataforma baseada na Internet para a divulgação desses estudos sob a gestão do CIDE represente um potencial meio para facilitar a divulgação dos estudos.

O capítulo a seguir apresenta entre outros elementos, os processos de registo de informação etnobotânica de Moçambique adotada pelo CIDE.

# <span id="page-33-1"></span><span id="page-33-0"></span>CAPÍTULO III: CASO DE ESTUDO: CIDE

### **3.1. Apresentação da instituição**

O CIDE é uma instituição criada pelo Governo de Moçambique, ao abrigo do disposto na alínea f) do número 1 do artigo 204 da Constituição da República a 30 de Dezembro de 2008, tutelada pelo Ministério da Ciência e Tecnologia, Ensino Superior e Técnico Profissional, localizada na vila de Namaacha, e tem como função a preservação, plantação, proteção, investigação e produção de fármacos baseados em plantas medicinais e sua posterior industrialização e comercialização, tendo também em conta a valorização e o uso regular da fauna com aplicações médicas. As suas actividades são dirigidas pelo Conselho Cientifico de Etnobotânica.

#### <span id="page-33-2"></span>**3.1.1. Missão**

<span id="page-33-3"></span>O CIDE tem a missão de realizar estudos de investigação em Etnobotânica que promovam o aproveitamento, recuperação, preservação e valorização do conhecimento tradicional sobre plantas com valor cultural, económico e ambiental e com potencial medicinal, nutricional, aromático e ornamental (Moçambique, 2017)

#### **3.1.2. Natureza**

<span id="page-33-4"></span>De acordo com o Artigo 2 do Decrecto n. 60/2008 de 30 de Dezembro, o CIDE é uma instituição pública de investigação científica, desenvolvimento tecnológico e produção com base em plantas, dotada de personalidade jurídica, autonomia administrativa e científica.

#### **3.1.3. Atribuições**

O Artigo 4 do Decreto n. 60/2008 de 30 de Dezembro, define como atribuições do CIDE as seguintes:

a) A investigação científica no domínio da Etnobotânica;

- b) A promoção e transferência do conhecimento científico, uso efetivo, conservação, cultivo, desenvolvimento tecnológico, comercialização e industrialização, de plantas em coordenação com outros sectores;
- c) Promoção e registo de plantas e procedimentos para garantir a defesa do Direito de Propriedade Intelectual na área de Etnobotânica incluindo os detentores de conhecimento tradicional;
- <span id="page-34-0"></span>d) A coordenação das actividades de investigação no âmbito de Etnobotânica de modo a fomentar iniciativas interdisciplinares e intersectoriais.

#### **3.1.4. Competências**

Por força do Artigo 5 do Decrecto n. 60/2008 de 30 de Dezembro, compete ao CIDE:

- a) Promover, coordenar e executar a investigação científica na área de Etnobotânica;
- b) Incentivar e promover o desenvolvimento tecnológico dos resultados da investigação em produtos e procedimentos como meio de valorizar os recursos florísticos do país;
- c) Promover formação na área de Etnobotânica;
- d) Assessorar, quando solicitado o Governo e as instituições públicas de ensino e investigação em temas relacionados com etnobotânica;
- e) Promover o cultivo e melhoramento de espécies de plantas com potencial nutritivo, aromático, farmacológico, oleaginoso, ornamental e outras;
- f) Proceder à divulgação e à disseminação dos resultados de investigação obtidos e a sua aplicação em benefício das comunidades;
- g) Proceder à prestação de serviços de consultoria às empresas sobre processos e tecnologias desenvolvidas no CIDE;
- h) Proceder ao registo nacional de plantas sob ponto de vista de caracterização botânica, taxonómica, química e toxicológica;
- i) Desenvolver banco de dados contendo a informação sobre a etnobotânica;
- j) Promover o desenvolvimento de pequenas e médias empresas baseadas na produção no campo da Etnobotânica em coordenação com outros sectores;
- k) Colaborar na divulgação do conhecimento científico através de apoio à edição de publicações, realização de congressos e outros eventos nacionais e internacionais;

<span id="page-35-0"></span>l) Desenvolver mecanismos para a captação de financiamentos para desenvolver as suas actividades.

#### **3.1.5. Serviços**

O CIDE desenvolve serviços de pesquisas para a integração de processos de produção de conhecimento tradicional ligados a etnobotânica, visando o domínio certificado desses conhecimentos e práticas pelas comunidades tradicionais. No decurso da sua actividade, o CIDE tem desenvolvido experimentos, testes e pequenas produções em etnobotânica.

#### **3.1.5.1. Assistência as Instituições de Ensino**

O CIDE assessora as várias instituições de ensino, através da transferência de conhecimentos das várias aplicações da etnobotânica para os estudantes universitários que pretendem desenvolver pesquisas nesta área e outros empreendedores Moçambicanos.

#### **3.1.5.2. Assessoria a indústria, cosmética e gastronomia**

O CIDE pretende prestar assessoria industrial farmacêutica, cosmética e gastronômica, através da investigação e desenvolvimento de pesquisas de plantas medicinais, aromáticas e nutricionais de uso e conhecimento tradicional e a sua divulgação. O CIDE pretende incentivar o empresariado Moçambicano, a utilizar os productos da etnobotânica, como matéria-prima para as indústrias farmacêuticas, cosméticas e alimentares.

#### <span id="page-35-1"></span>**3.1.6. Diagnóstico e esquematização das necessidades do CIDE**

O CIDE, como organismo-modelo no esforço institucional de preservação, plantio e replantio, proteção, pesquisa e produção de fármacos baseados em plantas medicinais moçambicanas, pretende também realizar o papel preponderante na colocação no mercado da industrialização e comercialização, da flora com aplicações médicas, tendo em vista a sua valorização e uso regular. O esquema a seguir resume
a nossa percepção sobre o contexto actual e as necessidades para o desenvolvimento do CIDE.

## **3.2. Modelo actual de catálogo e exposição de informação do ecossistema etnobotânico**

De acordo com o CIDE na voz do seu administrador doutor Neto Fazenda, o modelo actual de catálogo e exposição de informação etnobotânica de Moçambique em termos de intervenientes é composto por: CIDE representado pelos seus agentes e funcionários, funcionários das Direcções Distritais de Juventude (que às vezes são necessários dada limitada distribuição de recursos humanos do CIDE), comunidades, revistas científicas do ramo da etnobotânica. Estes elementos tem as seguintes funções dentro do modelo:

#### **Centro de Investigação e Desenvolvimento em Etnobotânica (CIDE)**

Desenha e executa projectos de catálogo e exposição de informação etnobotânica, que consistem em determinar a área a pesquisa etnobotânica, destacar agentes para conduzir a pesquisa, recolher e organizar os dados, processar os dados, expor os resultados dos estudos em revistas científicas e organizar palestras para conscientizar as comunidades dos resultados dos estudos efectuado.

#### **Direcções Distritais de Juventude**

Auxiliam os agentes do CIDE a conduzir pesquisas etnobotânicas junto das comunidades, dada limitação de recursos humanos e financeiros do CIDE.

#### **Comunidades**

Interagem com o CIDE informando o modo e para que fins a comunidade utiliza cada planta.

#### **Revistas científicas**

Publicam os resultados dos estudos fornecidos pelo CIDE.

## **3.2.1. Processos do modelo actual de catálogo e exposição de informação do ecossistema etnobotânico**

Segundo o CIDE, o processo do modelo actual segue os seguintes passos:

- 1) O CIDE desenha um projecto de pesquisa etnobotânica;
- 2) O CIDE procura por parceiros para financiar o projecto de pesquisa, dada limitação de recursos financeiros da instituição;
- 3) Caso hajam parceiros para financiar o projecto, o CIDE delimita a área de pesquisa e destaca uma equipa de seus agentes para a área indicada, que poderá contar com a ajuda de agentes destacados pelos serviços distritais da juventude local. Caso o projecto não seja financiado, o CIDE continua a busca por parceiros;
- 4) A equipa do CIDE dirige-se ao campo de pesquisa onde interage com a comunidade e esta informa à equipa o modo e para que fins a comunidade utiliza cada planta;
- 5) A equipa do CIDE retorna para o Centro de Investigação e Desenvolvimento e estuda o material recolhido;
- 6) A equipa do CIDE compila os resultados de estudo e divulga os resultados em revistas científicas;
- 7) O CIDE organiza palestras junto das comunidades para informar-lhes dos resultados dos seus estudos sobre o material recolhido.

## **3.2.2. Limitações do modelo actual de catálogo e exposição de informação do ecossistema etnobotânico**

As limitações do modelo actual encontram-se fundamentalmente na falta de uma base de dados centralizada para o registo e divulgação dos resultados dos estudos efectuado pelo CIDE. Com a existência de uma base de dados, reduziria a necessidade de organizar palestras para divulgar os resultados dos estudos para a comunidade, visto que, este é o principal meio de divulgação dos resultados dos estudos para as comunidades.

A ausência de uma base de dados centralizada dificulta e encarece o processo de pesquisa (busca), documentação e consumo dos resultados e estudos etnobotânicos por parte das comunidades.

## **3.2.3. Proposta de solução para superar as limitações do modelo actual de catálogo e exposição de informação do ecossistema etnobotânico**

Para colmatar as limitações do processo do modelo actual, propõe-se a seguinte solução: desenvolver um sistema de software com uma base de dados centralizada que possa atender aos grupos de interesse no catálogo e exposição de informação etnobotânica de Moçambique.

# CAPÍTULO IV: MODELO DA SOLUÇÃO PROPOSTA

### **4.1. Descrição do modelo da solução proposta**

O modelo da solução proposta terá como intervenientes os seguintes:

#### **Centro de Investigação e Desenvolvimento em Etnobotânica**

Desenha e executa projectos de catálogo e exposição de informação etnobotânica, que consistem em determinar a área a pesquisa etnobotânica, destacar agentes para conduzir a pesquisa, recolher, organizar, processar e registar os dados na plataforma em proposta.

#### **Direcções Distritais de Juventude**

Auxiliam os agentes do CIDE a conduzir pesquisas etnobotânicas junto das comunidades, dada limitação de recursos humanos e financeiros do CIDE.

#### **Comunidades**

Interagem com o CIDE informando o modo e para que fins estas utilizam cada planta. E beneficiam-se dos estudos e esclarecimentos provenientes do CIDE sobre cada planta.

## **4.1.1. Processos do modelo proposto de catálogo e exposição de informação do ecossistema etnobotânico**

O processo do modelo proposto segue os seguintes passos:

- 1) O CIDE desenha um projecto de pesquisa etnobotânica;
- 2) O CIDE procura por parceiros para financiar o projecto de pesquisa, dada limitação de recursos financeiros da instituição;
- 3) Caso hajam parceiros para financiar o projecto, o CIDE delimita a área de pesquisa e destaca uma equipa de seus agentes para a área indicada, que poderá contar com a ajuda de agentes destacados pelos Serviços Distritais da Juventude locais. Caso o projecto não seja financiado, o CIDE continua procurando por parceiros;
- 4) A equipa do CIDE dirige-se ao campo de pesquisa onde interage com a comunidade e esta informa à equipa o modo e para que fins a comunidade utiliza cada planta;
- 5) A equipa do CIDE retorna para o Centro de Investigação e Desenvolvimento e estuda o material recolhido;
- 6) A equipa do CIDE compila os resultados de estudo e regista na plataforma de exposição de informação etnobotânica de Moçambique.

## **4.2. Requisitos do sistema**

Os requisitos de sistema definem, detalhadamente, as funções, os serviços, e as restrições operacionais do sistema. Os requisitos de sistemas de software são, frequentemente, classificados em requisitos funcionais, requisitos não funcionais e requisitos de domínio. (Sommerville, 2007).

Por convenção, os requisitos neste trabalho, são identificados do seguinte modo: [*tipo de requisito, seguido de uma travessão e identificador numérico de requisito*], onde tipo de requisito pode ser, requisito funcional (RF) ou requisito não funcional (RNF) e o identificador numérico, um número natural com dois algarismos (por exemplo, 01). *Por exemplo: requisito funcional número um* será identificado como *RF – 01.*

A classificação dos requisitos segundo a sua prioridade é apresentada na tabela a seguir:

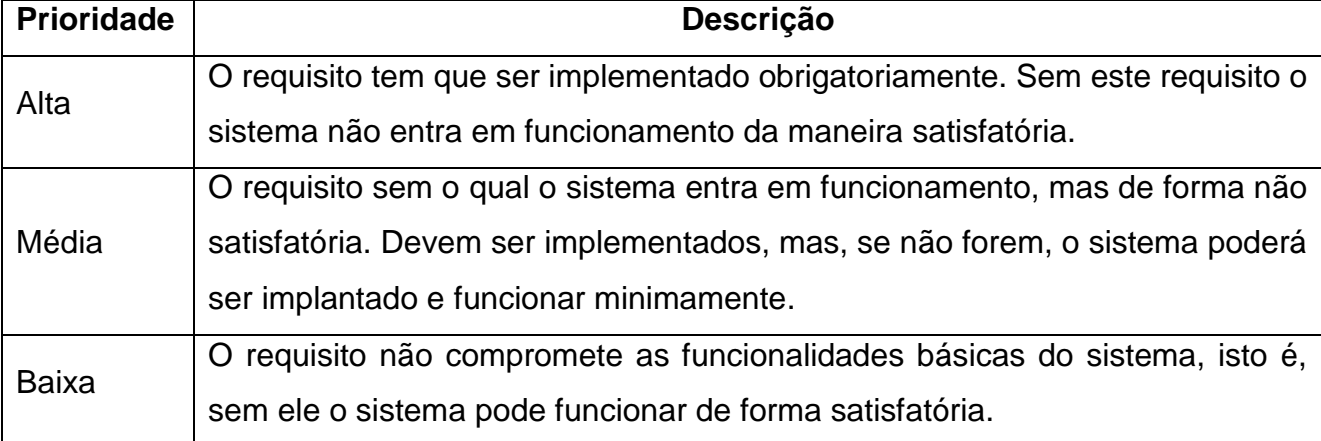

Tabela 2: Classificação dos requisitos segundo sua prioridade

### **4.2.1. Requisitos funcionais**

Requisitos funcionais são as declarações de serviços que o sistema deve fornecer, como o sistema deve reagir a entradas específicas, como o sistema deve se comportar a determinadas situações (Sommerville, 2007).

Os requisitos funcionais do sistema de catálogo e exposição de informação etnobotânica de Moçambique são apresentados a seguir:

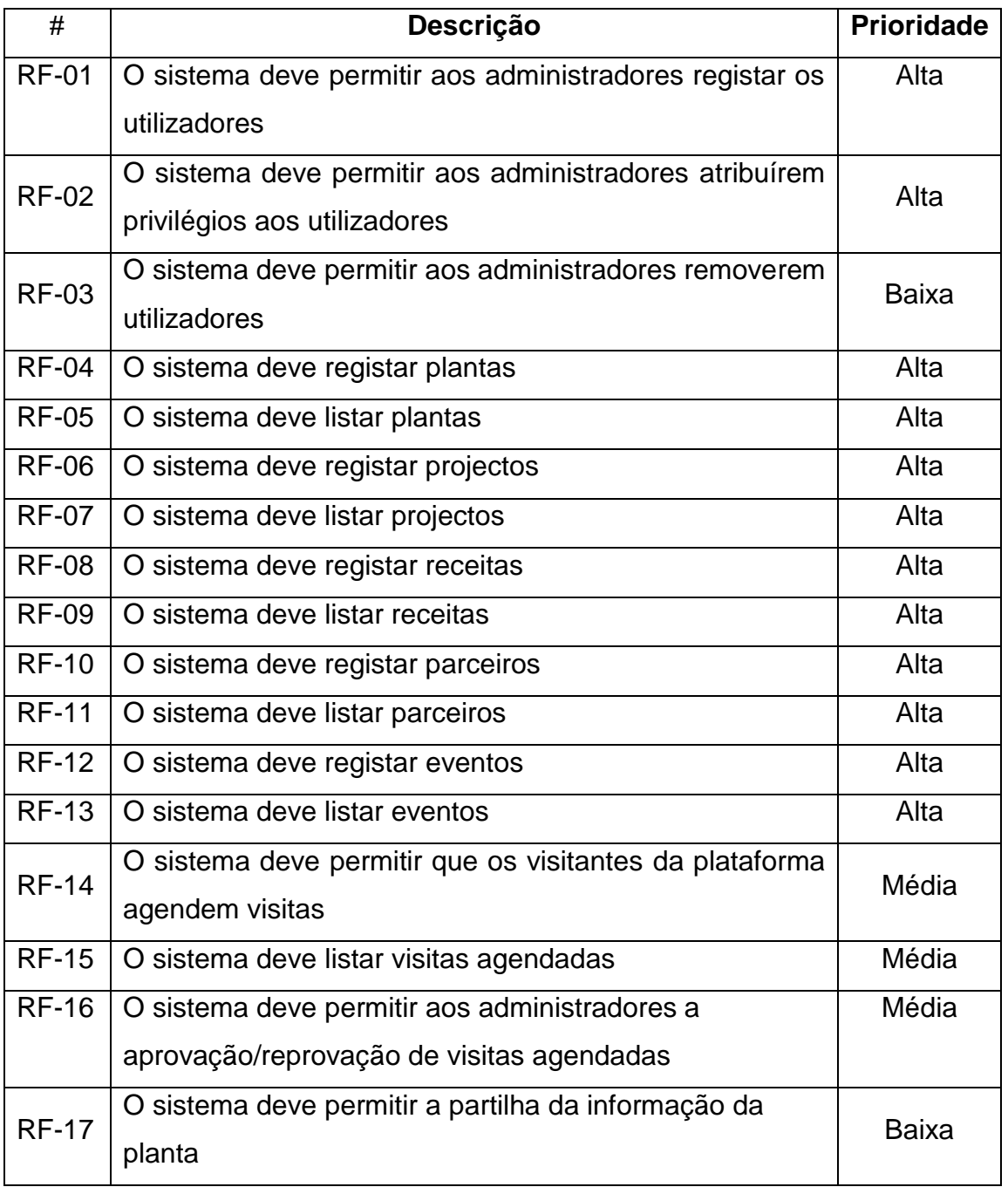

### Tabela 3: Requisitos funcionais

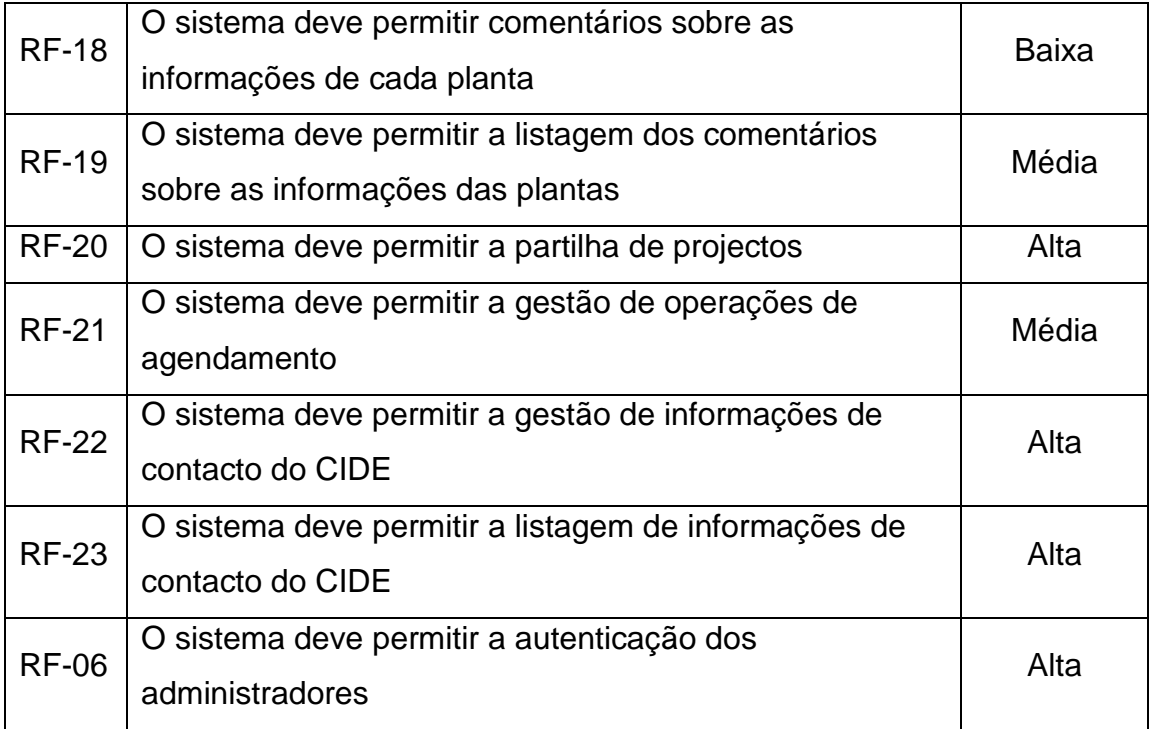

### **4.2.2. Requisitos não funcionais**

De acordo com Sommerville (2011), os requisitos não funcionais não estão directamente relacionados às funções específicas fornecidas pelo sistema, sendo que eles geralmente especificam desempenho, apresentação, disponibilidade ou outros. Na tabela a seguir são apresentados os requisitos não funcionais do sistema:

Tabela 4: Requisito não funcionais

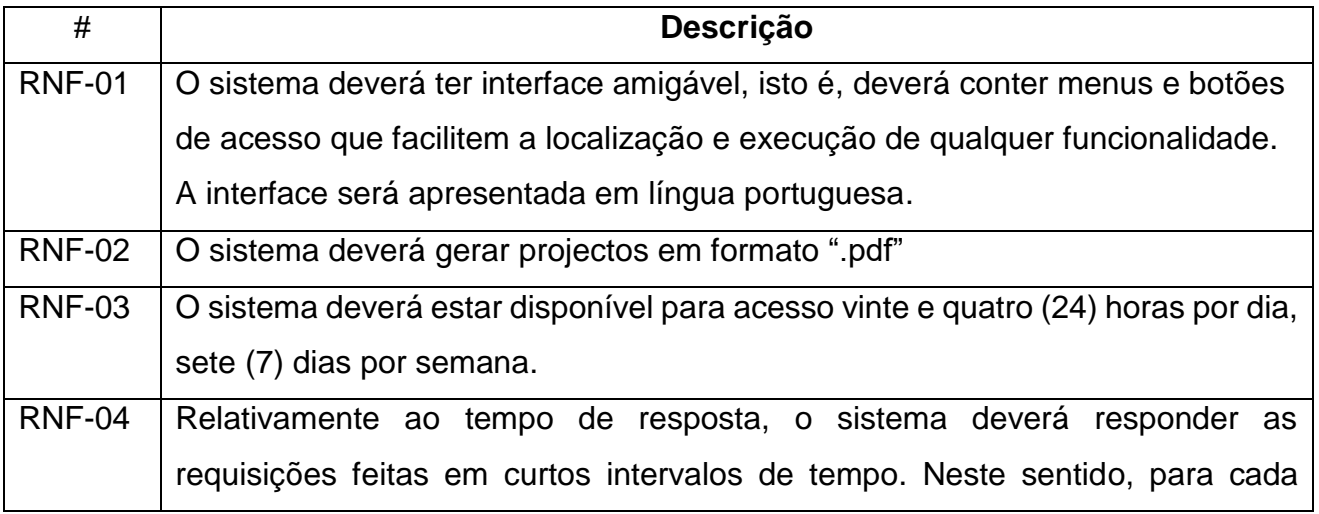

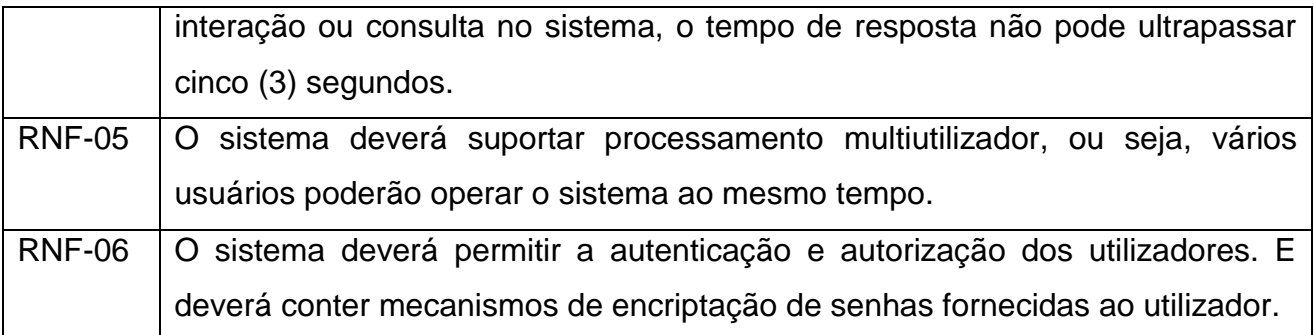

### **4.3. Casos de uso do sistema**

Um caso de uso especifica o comportamento de um sistema ou parte de um sistema e é uma descrição de um conjunto de sequências de acções, incluindo variantes, que um sistema executa para produzir um resultado observável de valor para um actor (Booch, et al., 1999). Assim, o caso de uso tem por objectivo descrever que funcionalidades deverão ser usadas por que utilizadores. Estes utilizadores são agrupados em actores (que representam o papel do utilizador).

### **4.3.1. Descrição dos actores**

Na tabela a baixo são descritos os actores do sistema:

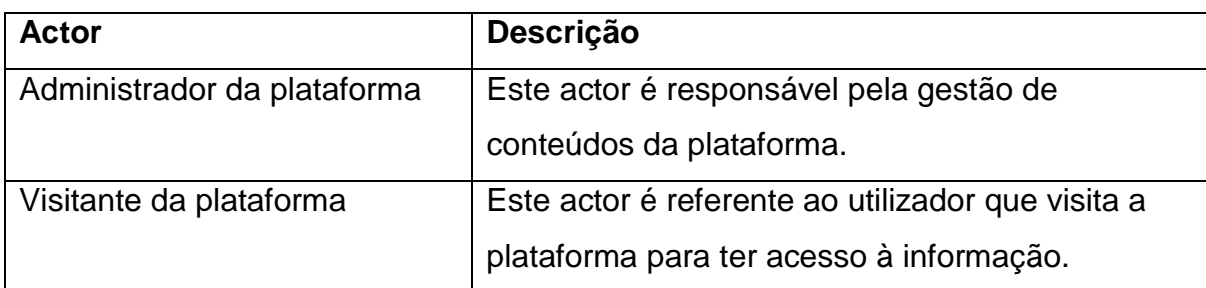

Tabela 5: Descrição dos utilizadores do sistema

#### **4.3.2. Diagrama de casos de uso**

O diagrama de casos de uso da plataforma é apresentado a baixo:

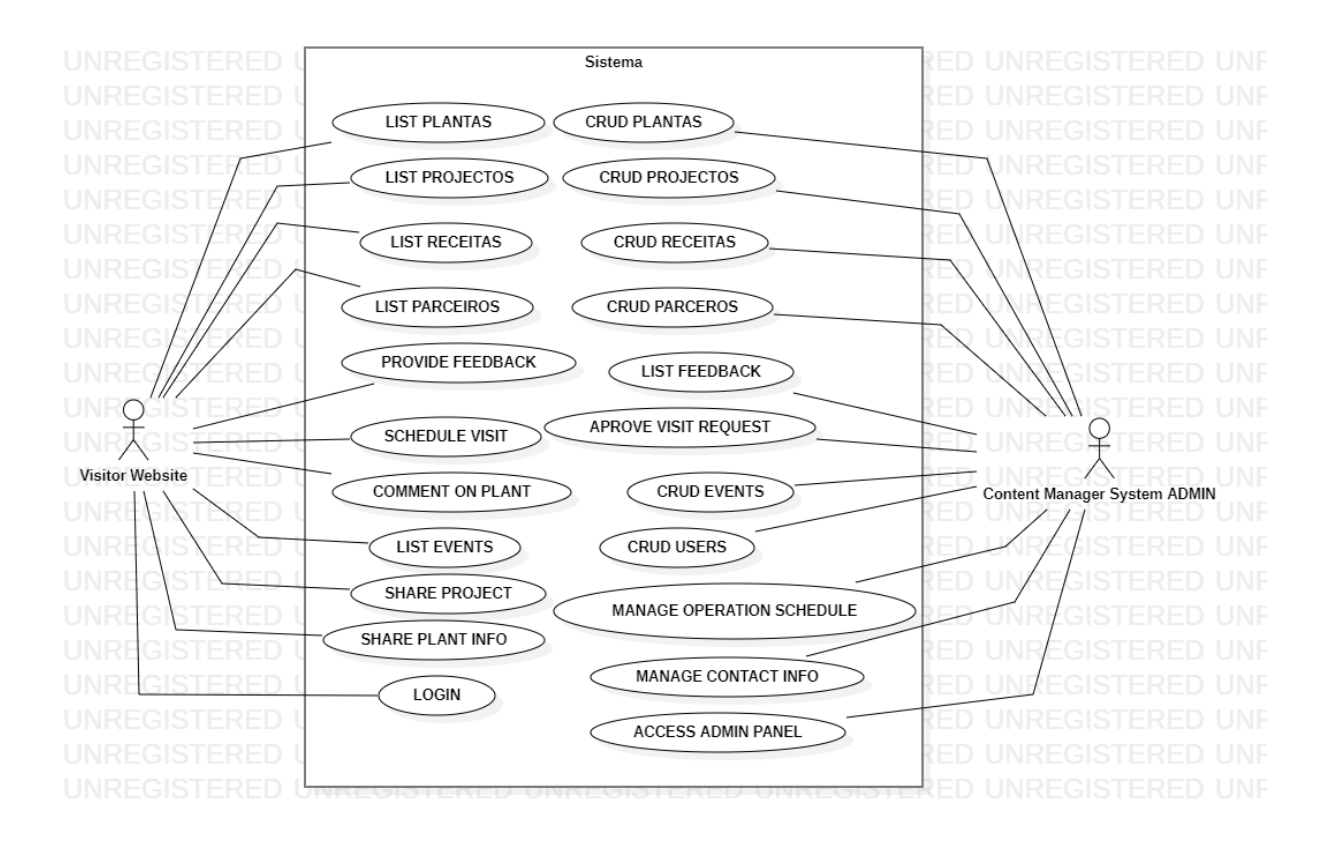

Figura 1: Diagrama de casos de uso do sistema

### **4.3.3. Descrição dos principais casos de uso**

As descrições dos casos de uso apresentados no diagrama acima são descritas a seguir:

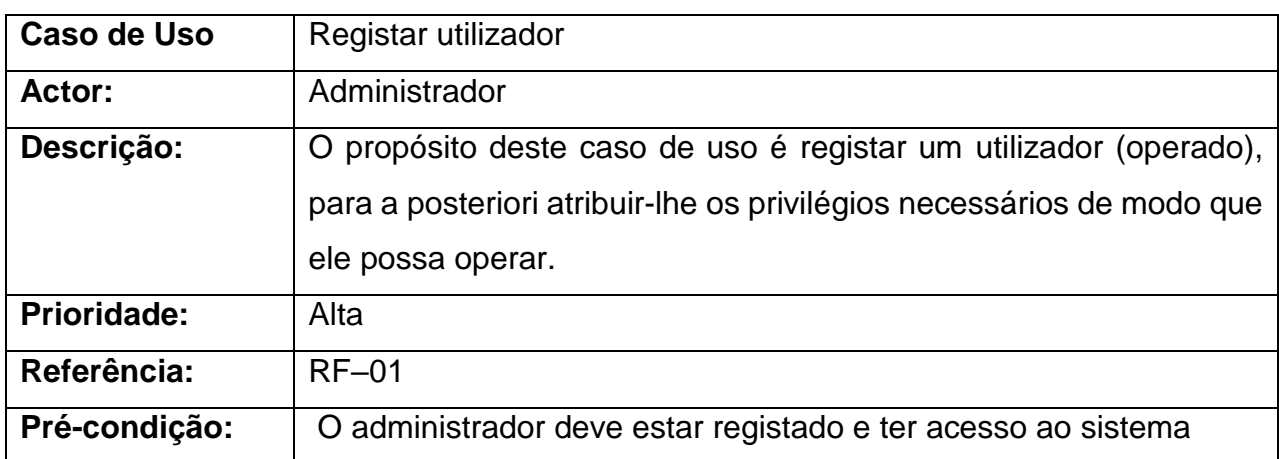

Tabela 6: Caso de Uso 01 - Registar Utilizador

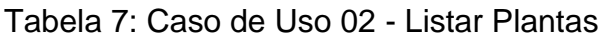

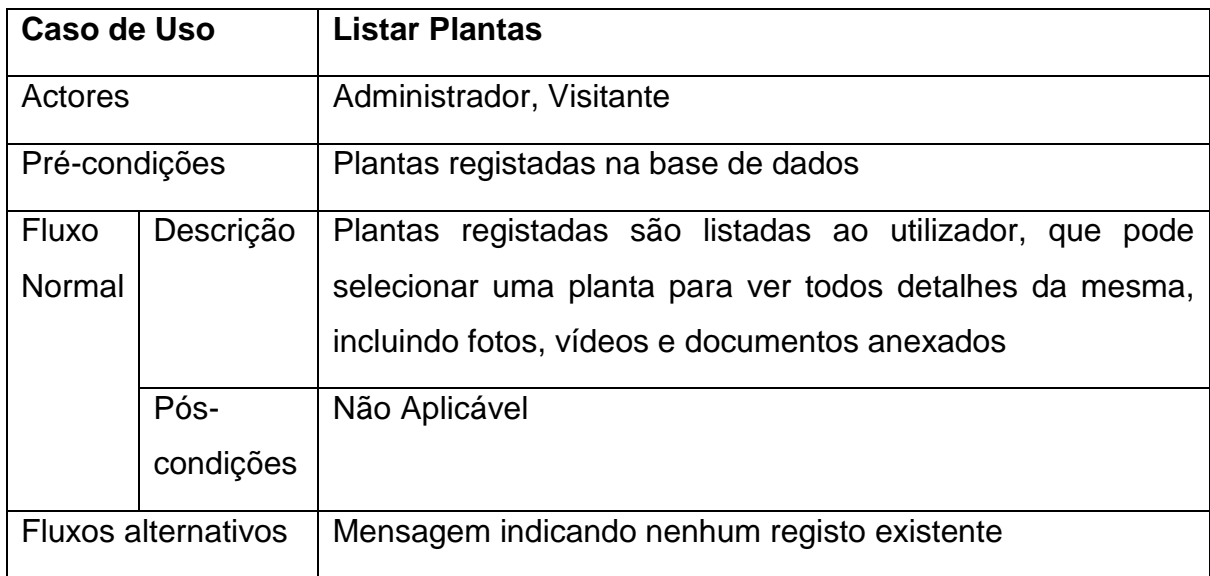

## Tabela 8: Caso de Uso 03 - Registar Planta

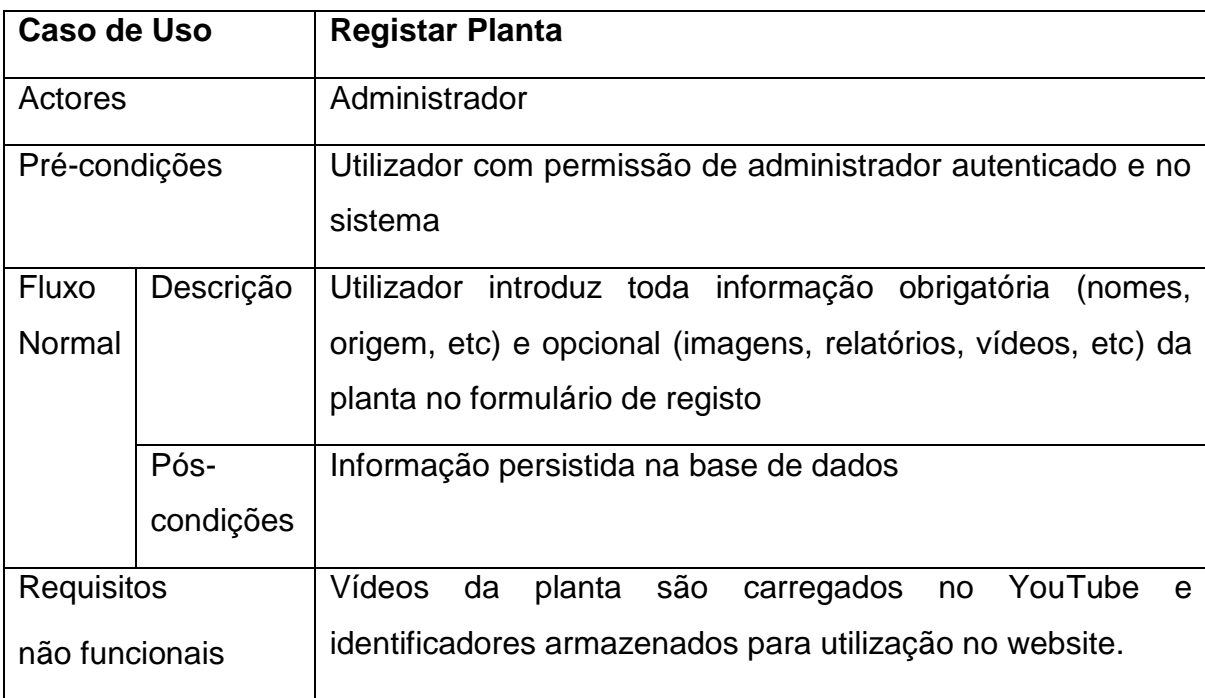

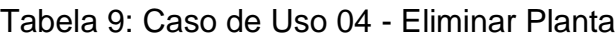

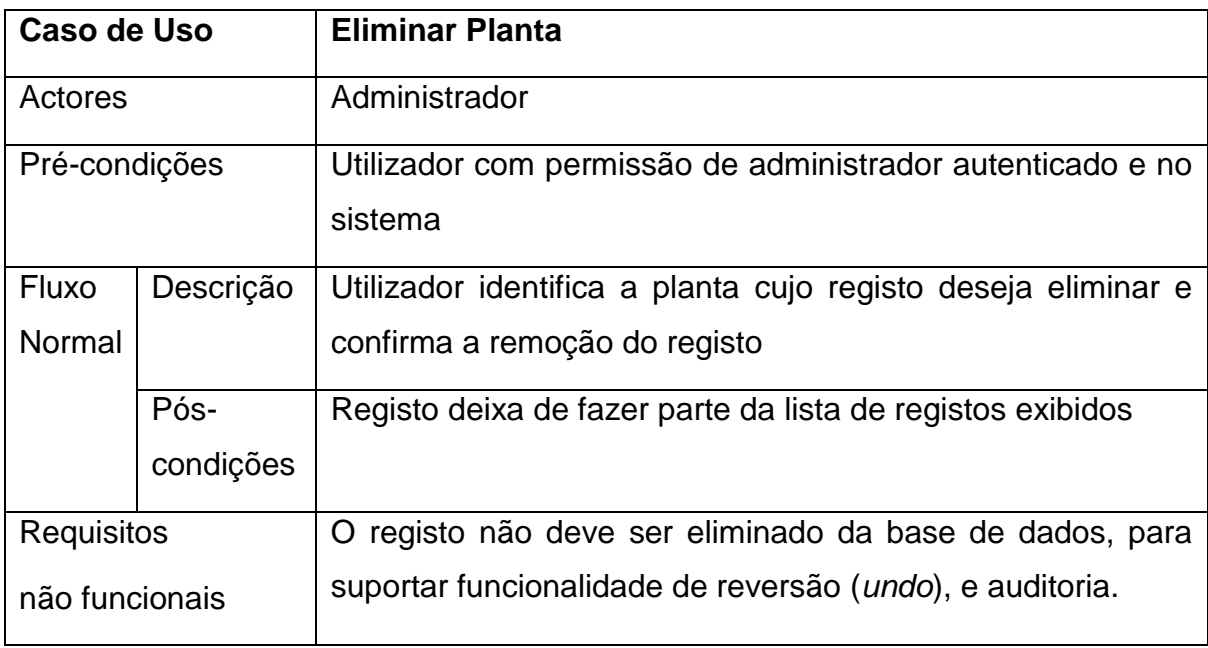

Tabela 10: Caso de Uso 05 - Partilhar Planta

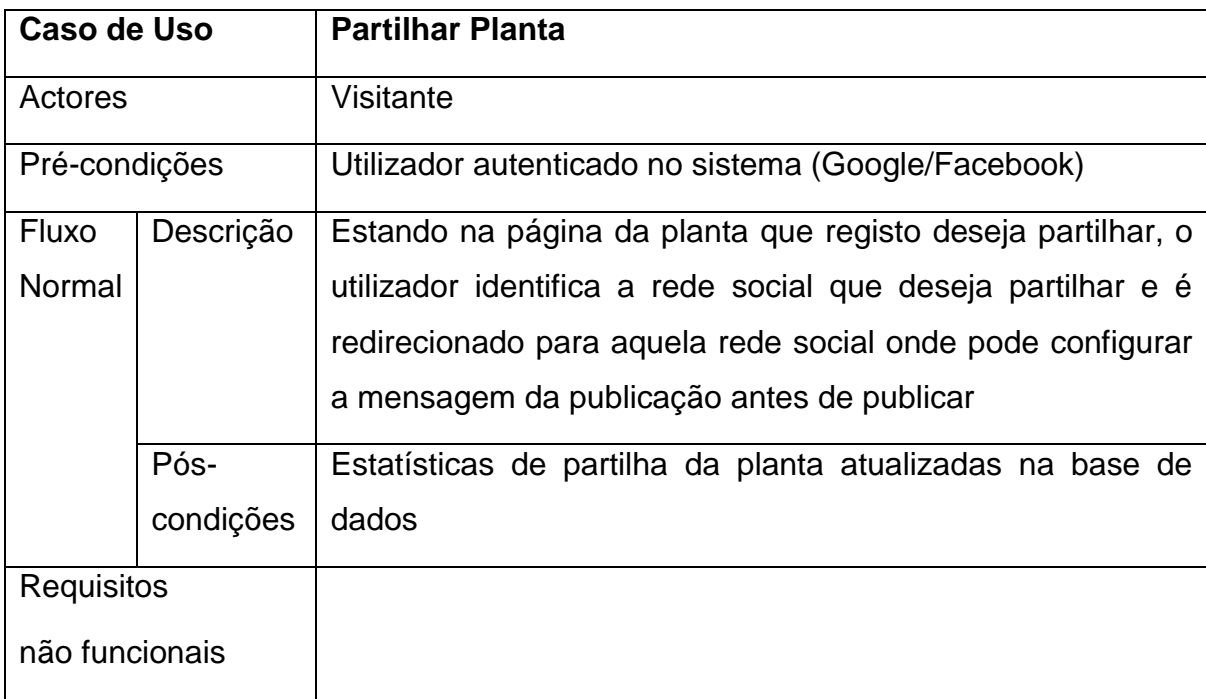

### Tabela 11: Caso de Uso 06 - Dar "Gosto" à Planta

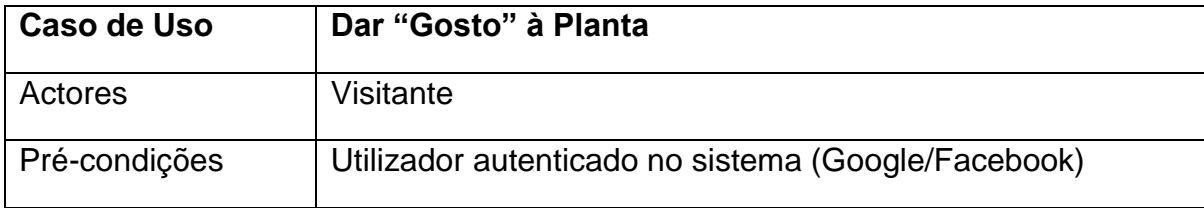

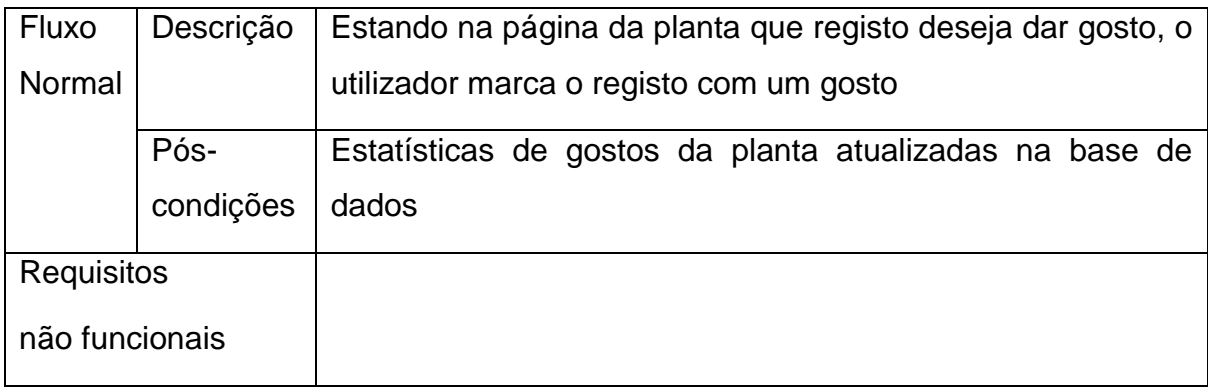

Tabela 12 Caso de Uso 07 - Comentar registo de Planta

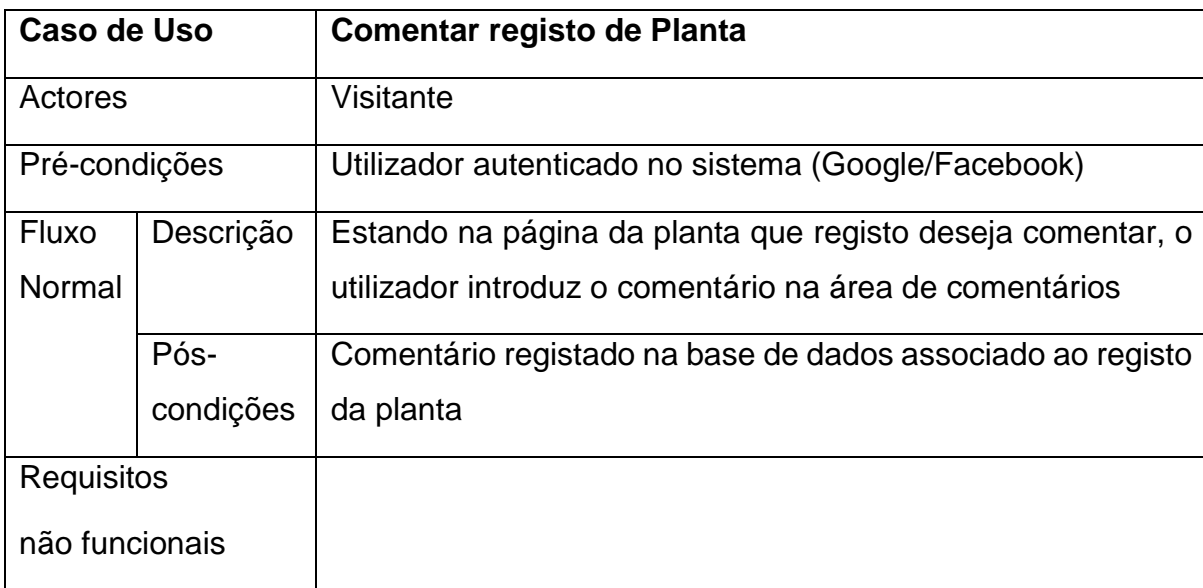

## Tabela 13: Caso de Uso 08 - Registar Receita

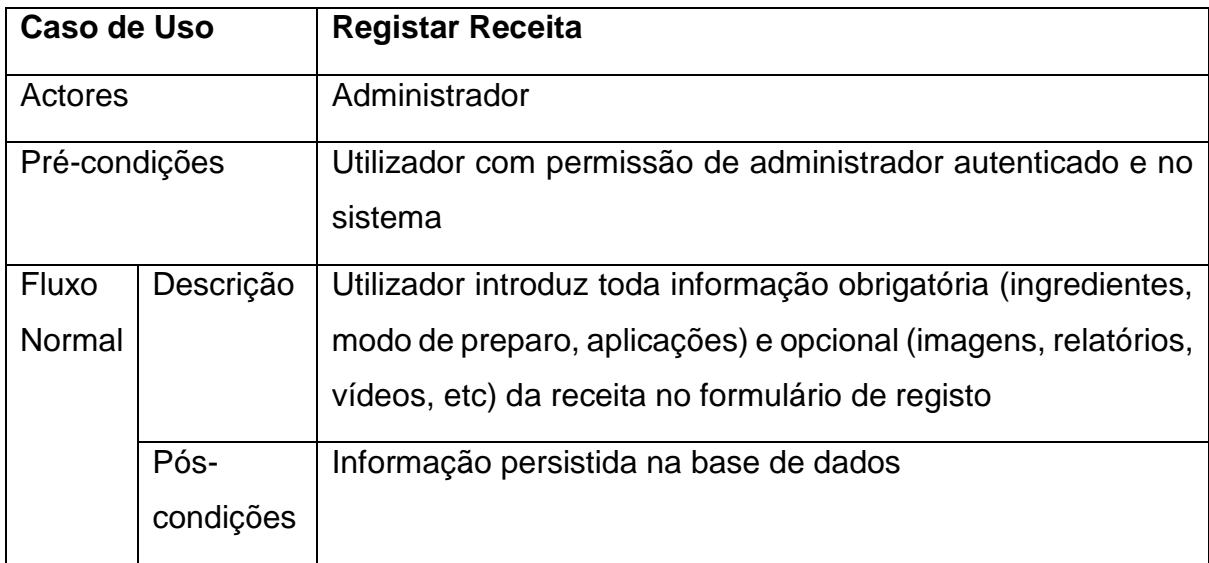

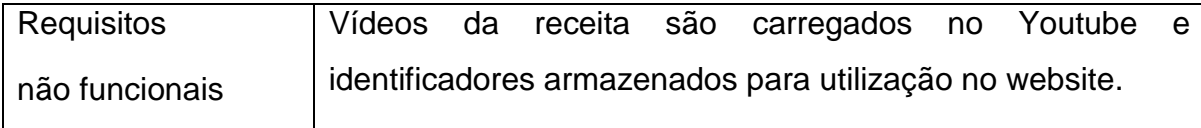

### Tabela 14: Caso de Uso 09 - Eliminar Receita

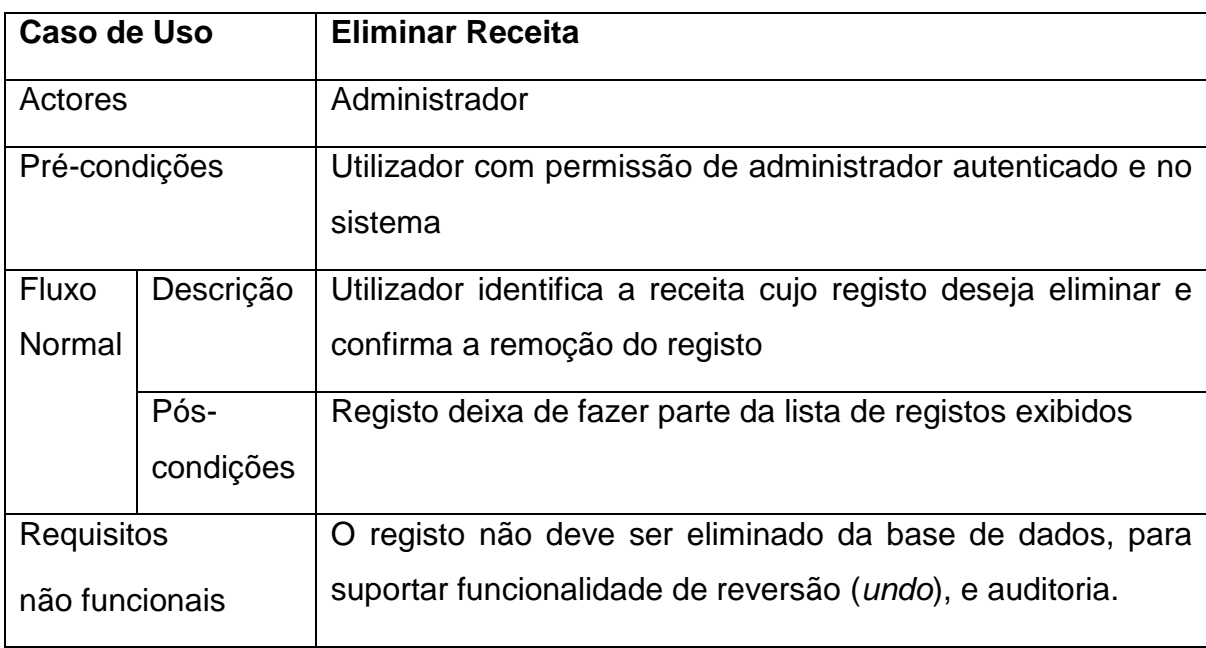

### Tabela 15: Caso de Uso 10 - Partilhar Receita

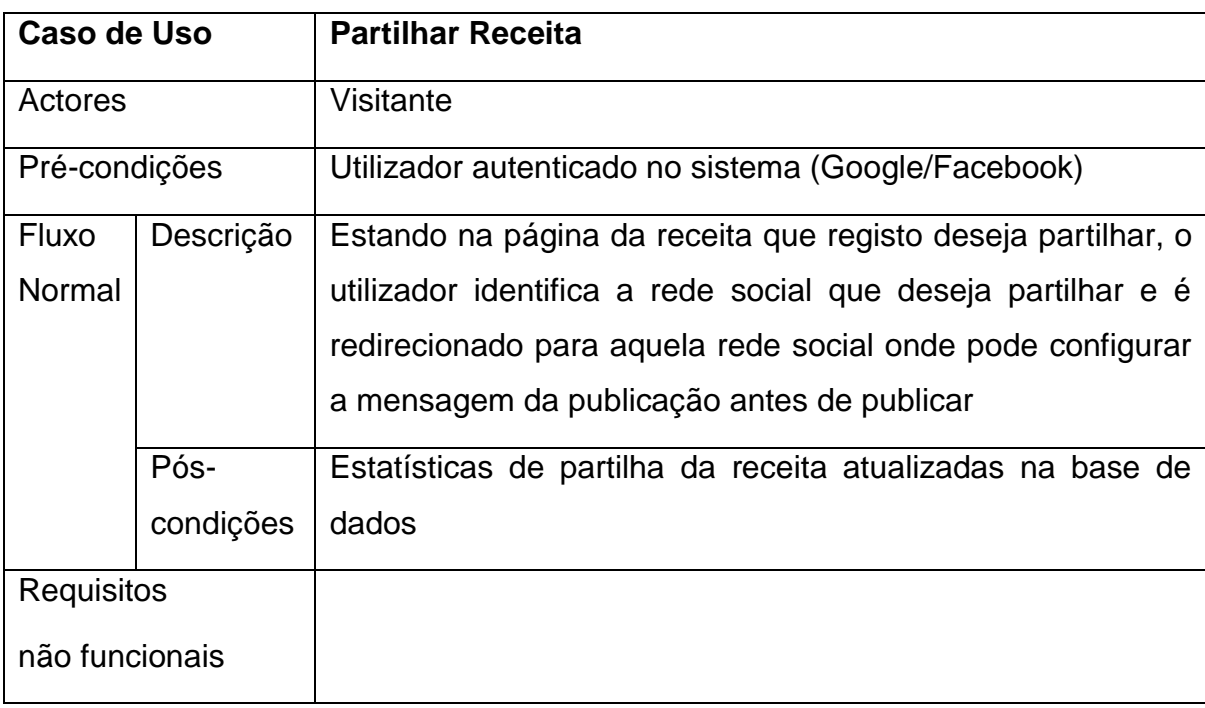

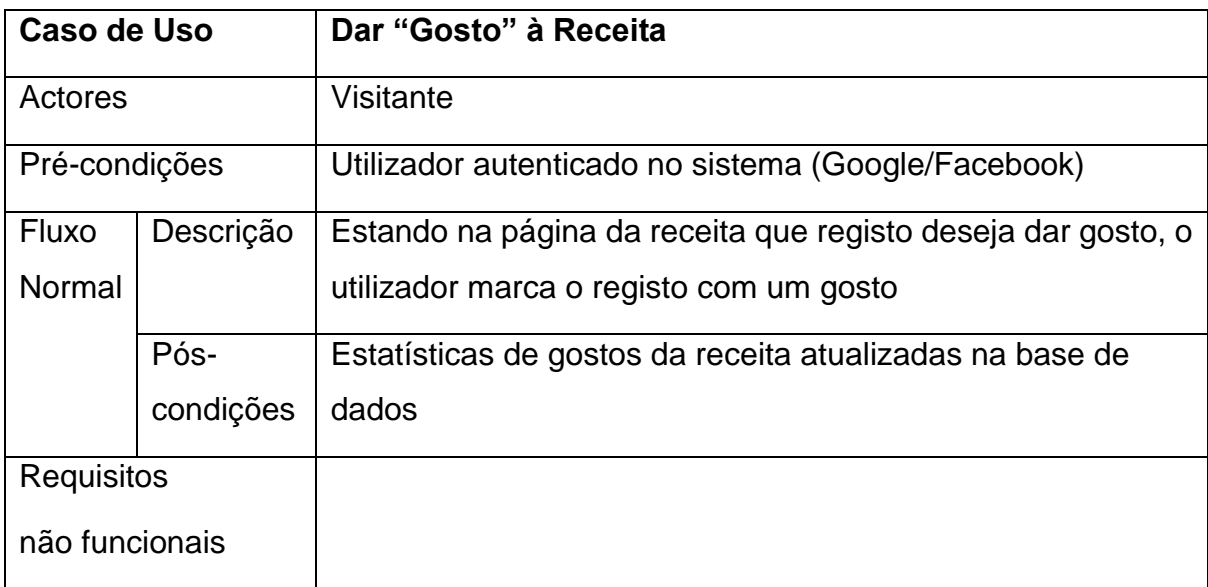

## Tabela 16: Caso de Uso 11 - Dar "Gosto" à Receita

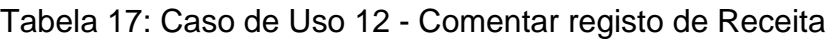

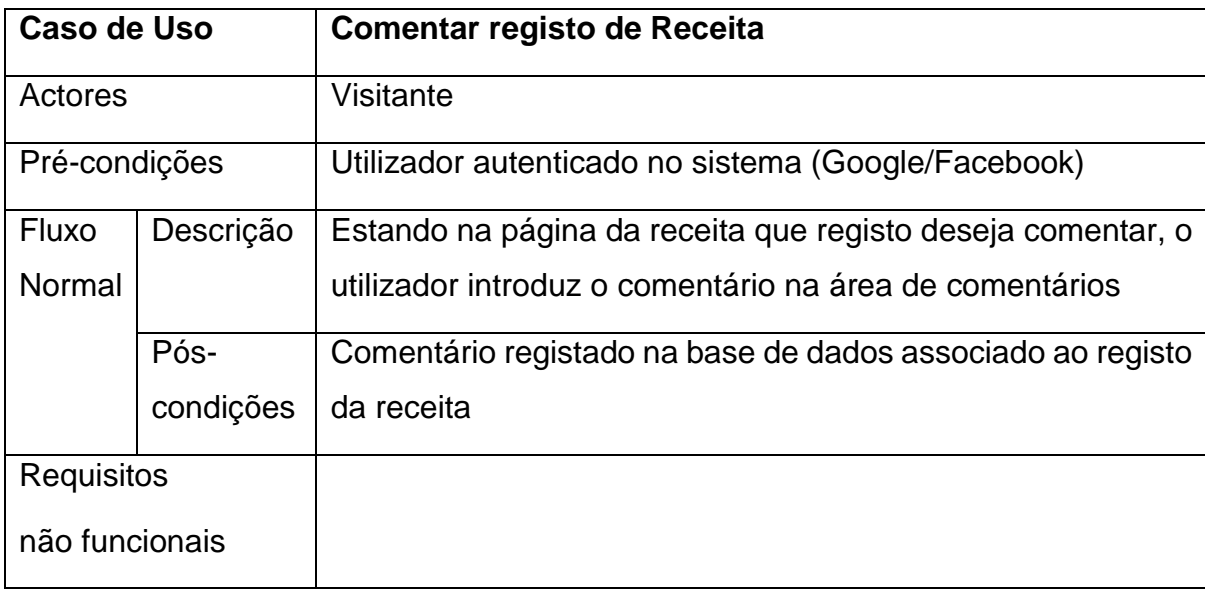

## Tabela 18: Caso de Uso 13 - Registar Evento

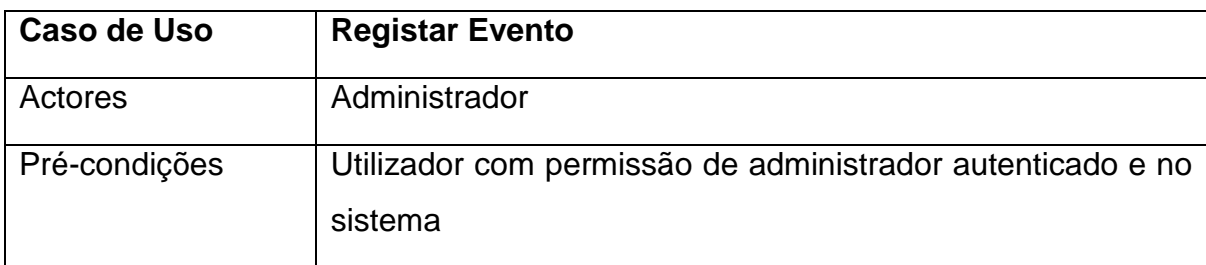

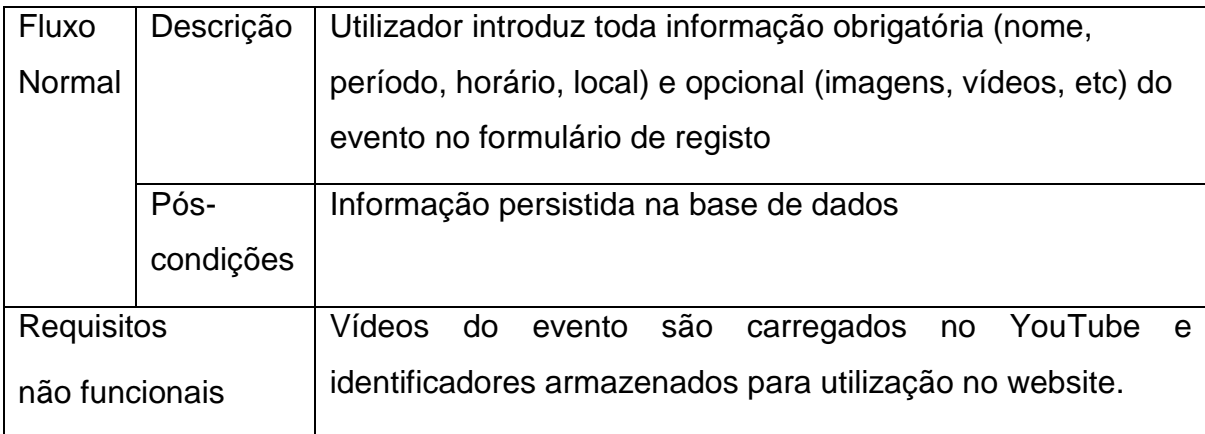

### Tabela 19: Caso de Uso 14 - Eliminar Evento

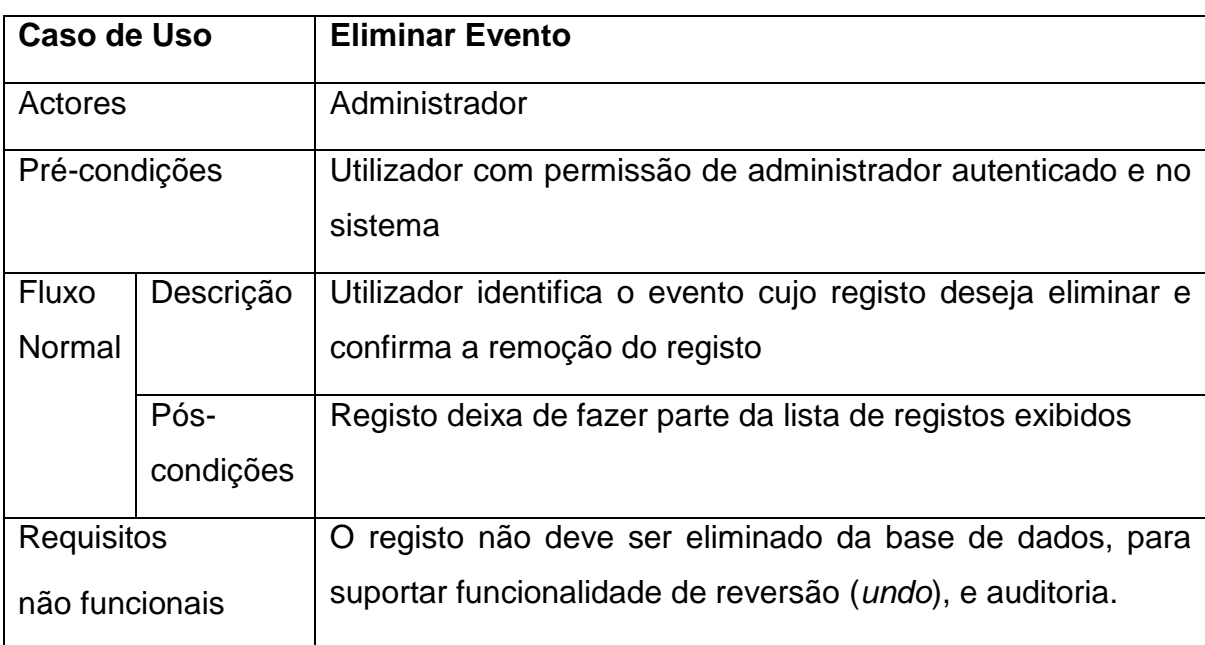

### Tabela 20: Caso de Uso 15 - Partilhar Evento

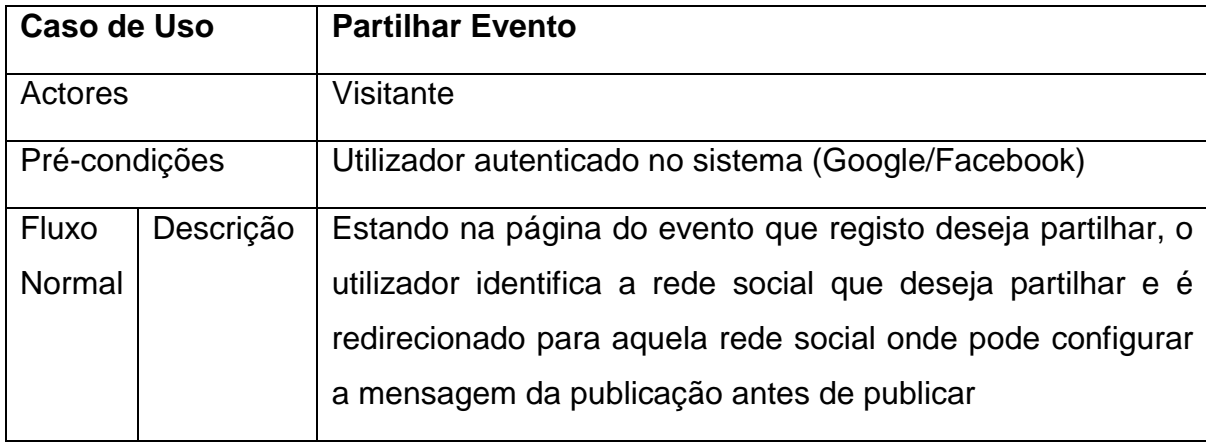

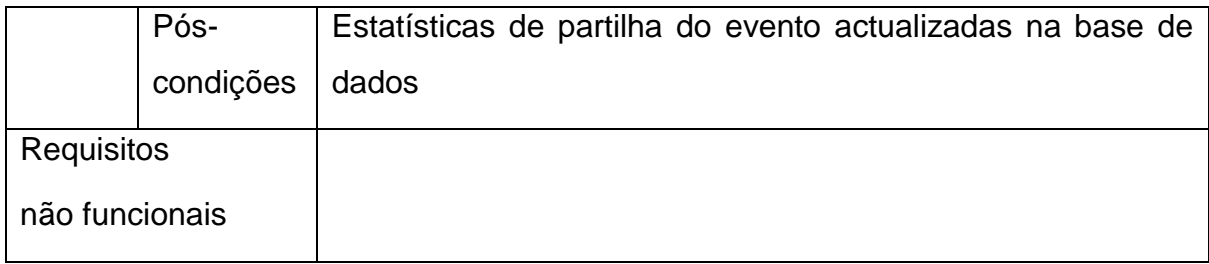

## Tabela 21: Caso de Uso 16 - Registar Projecto

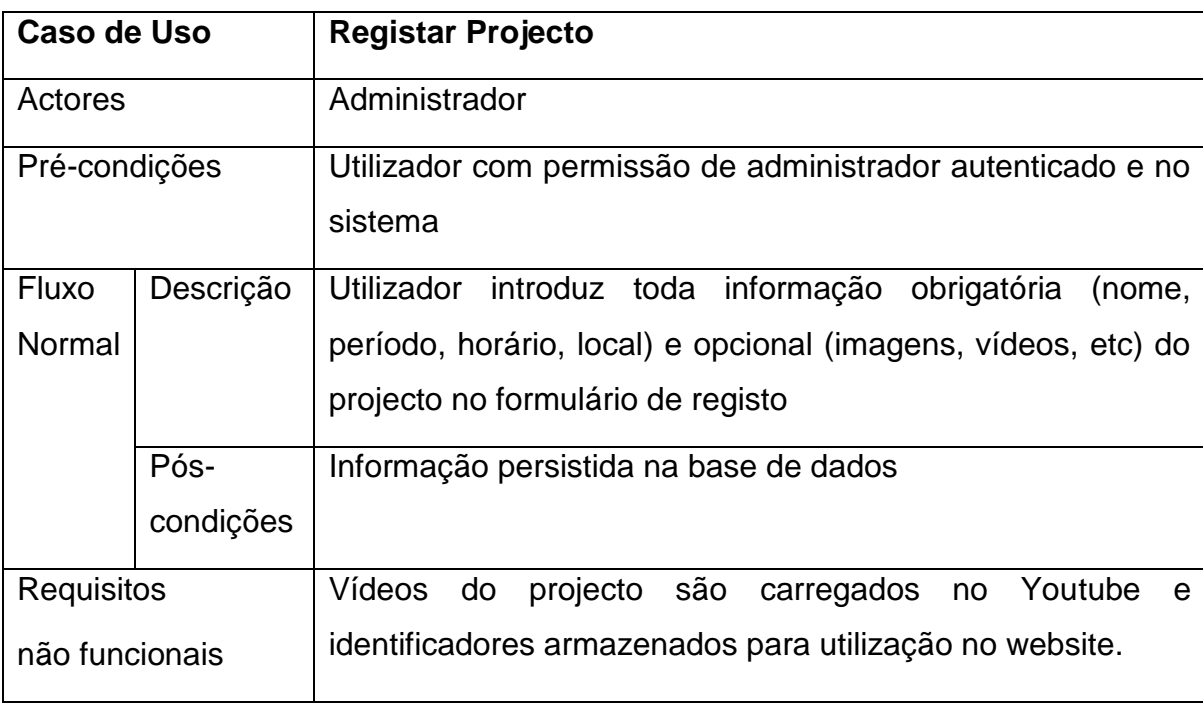

## Tabela 22: Caso de Uso 17 - Eliminar Projecto

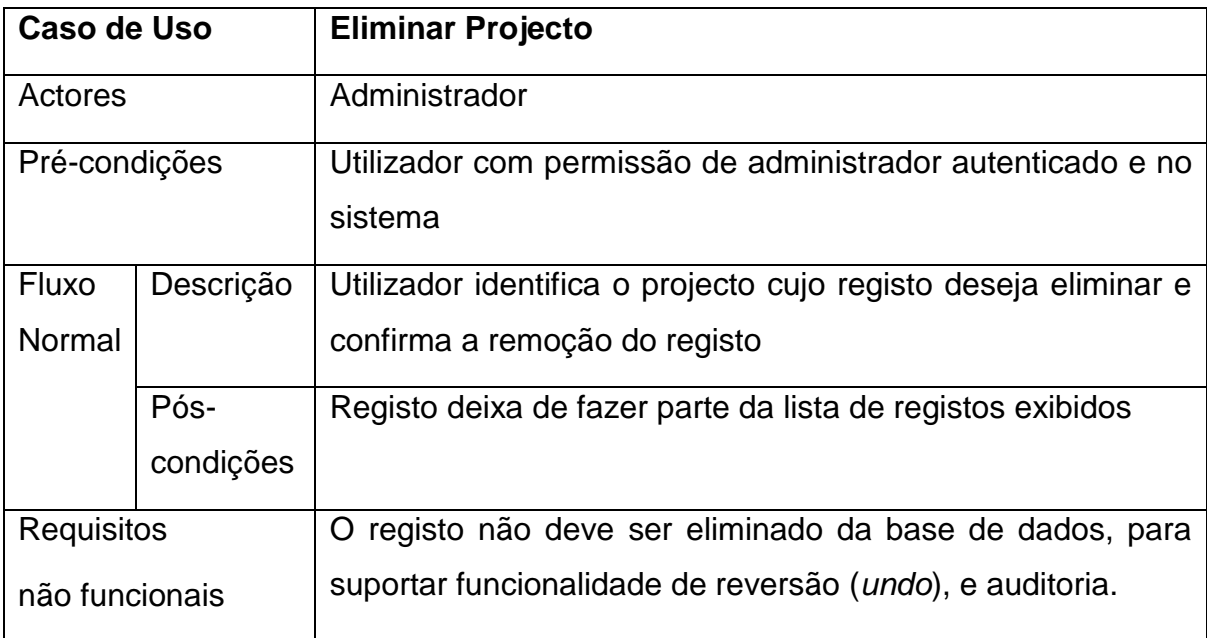

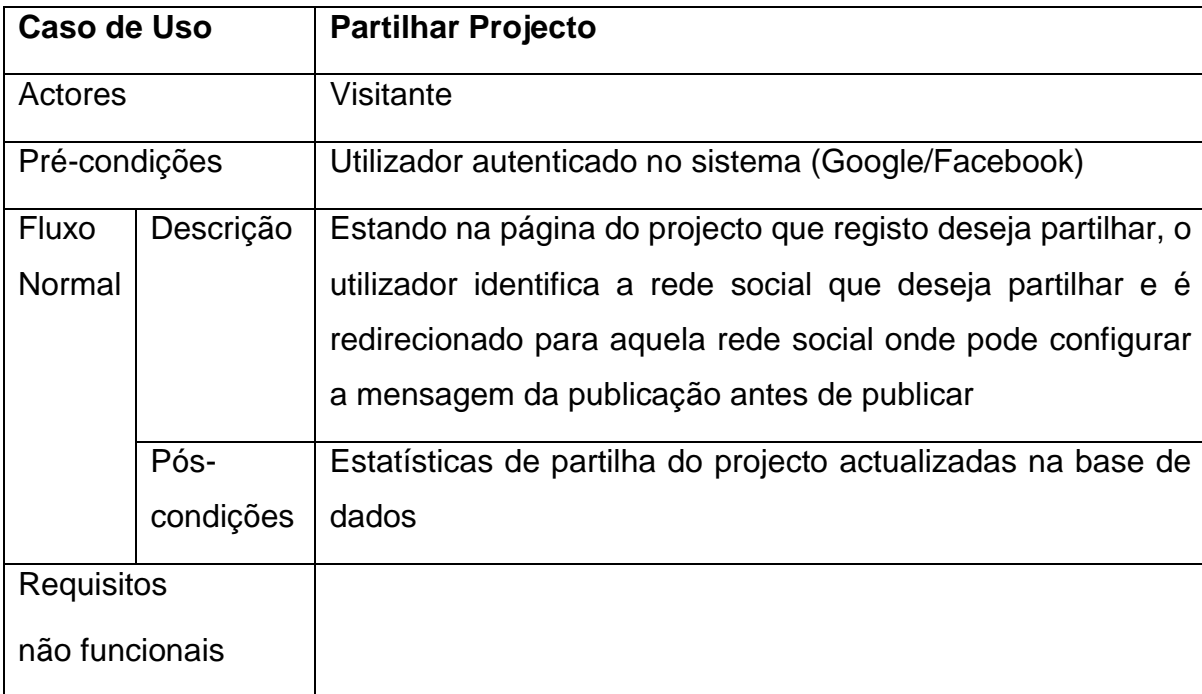

## Tabela 23: Caso de Uso 18 - Partilhar Projecto

## Tabela 24: Caso de Uso 19 - Registar Parceiro

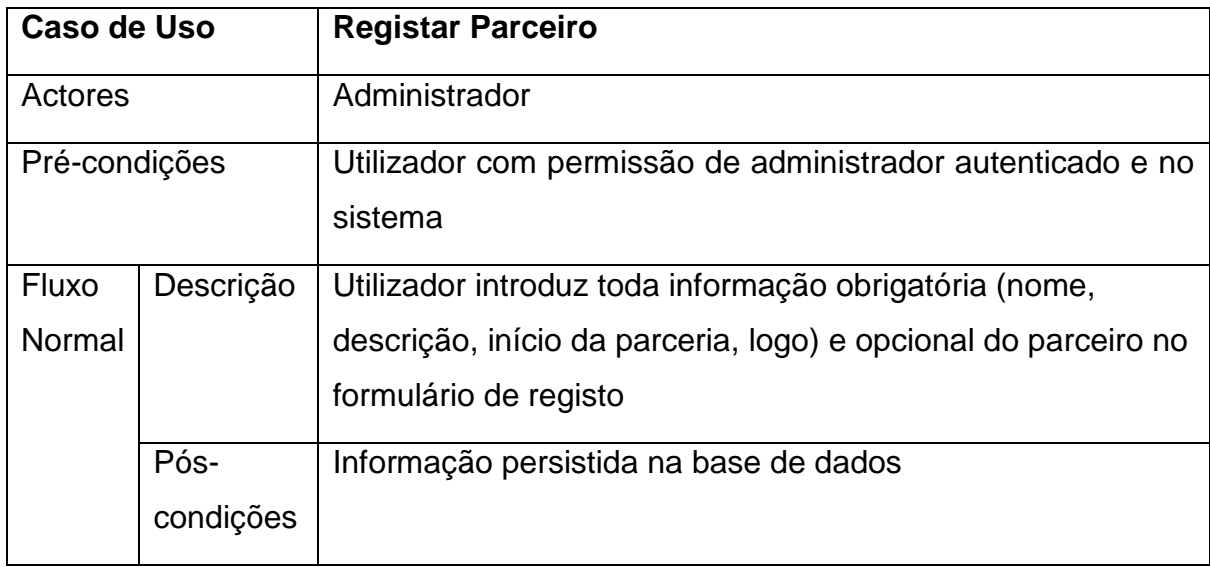

### Tabela 25: Caso de Uso 20 - Eliminar Parceiro

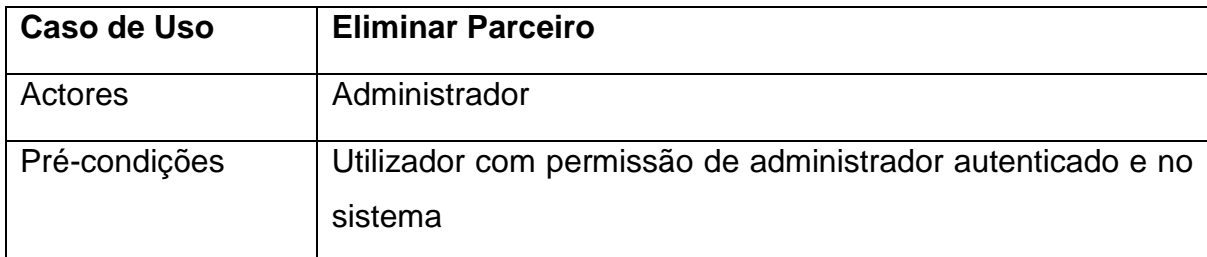

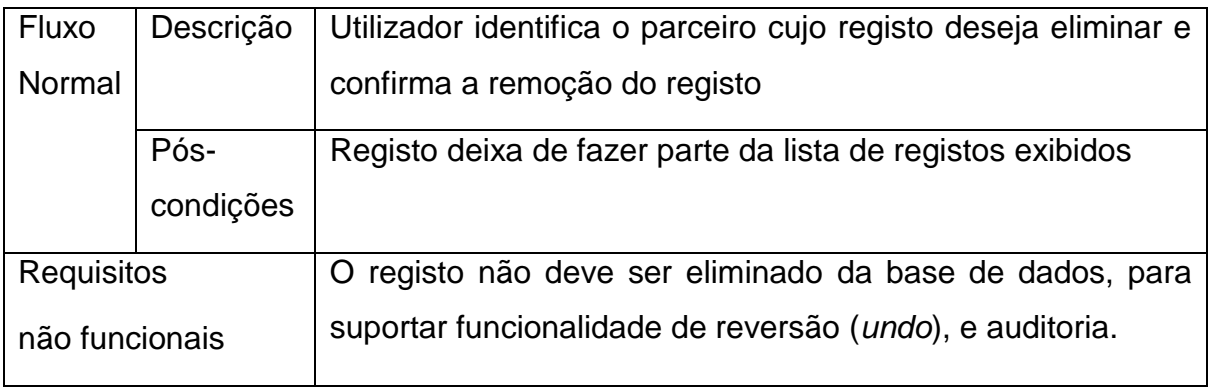

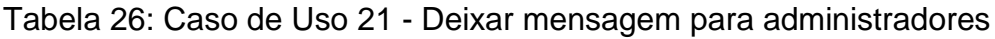

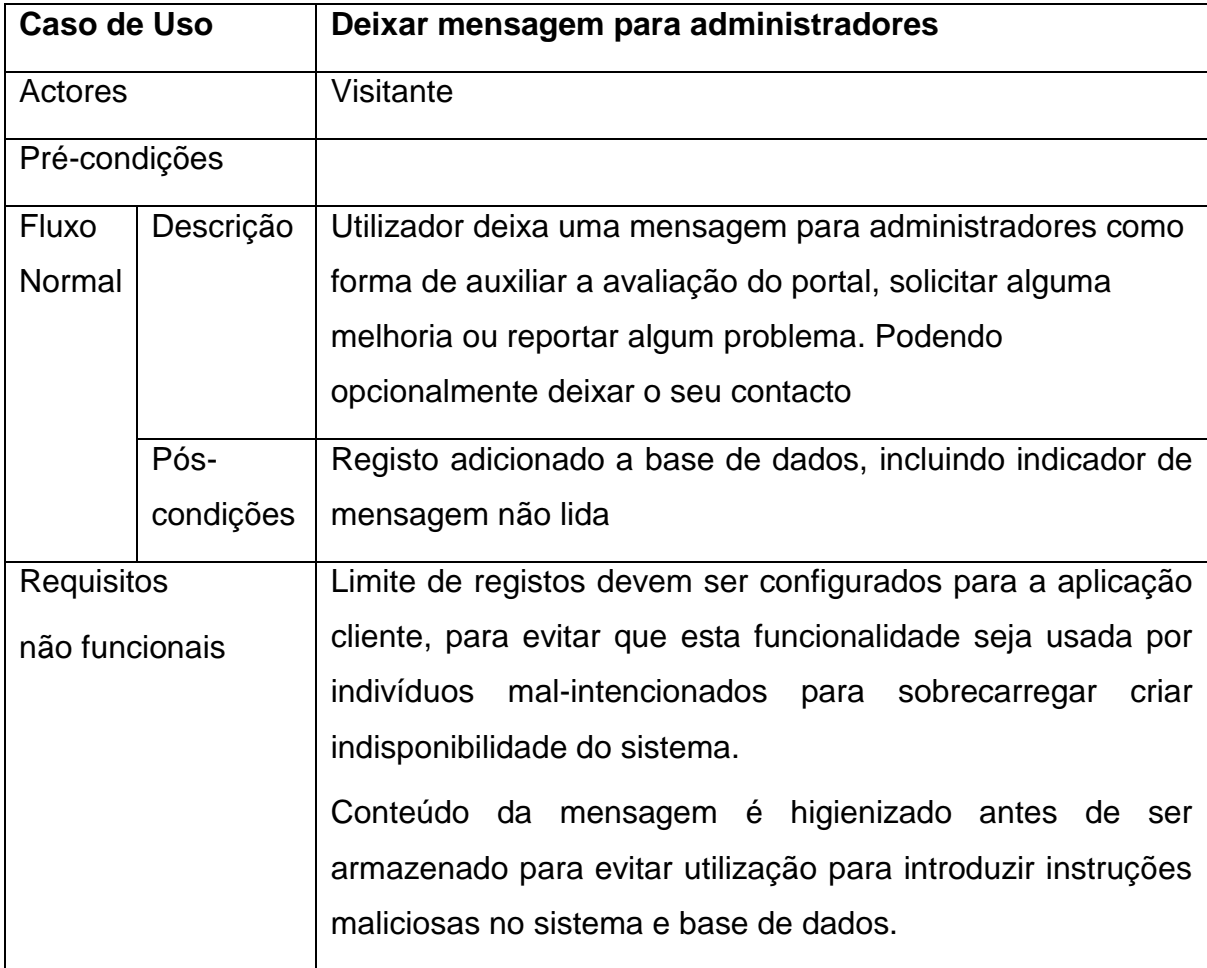

## Tabela 27: Caso de Uso 22 - Visualizar mensagem de visitantes

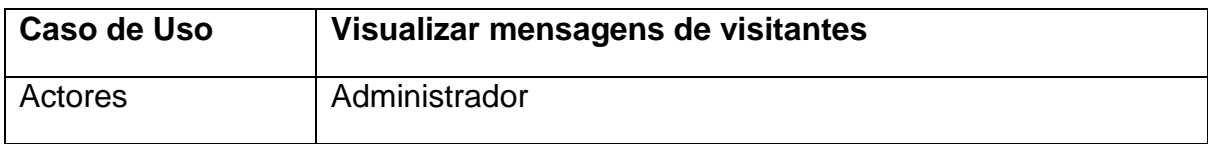

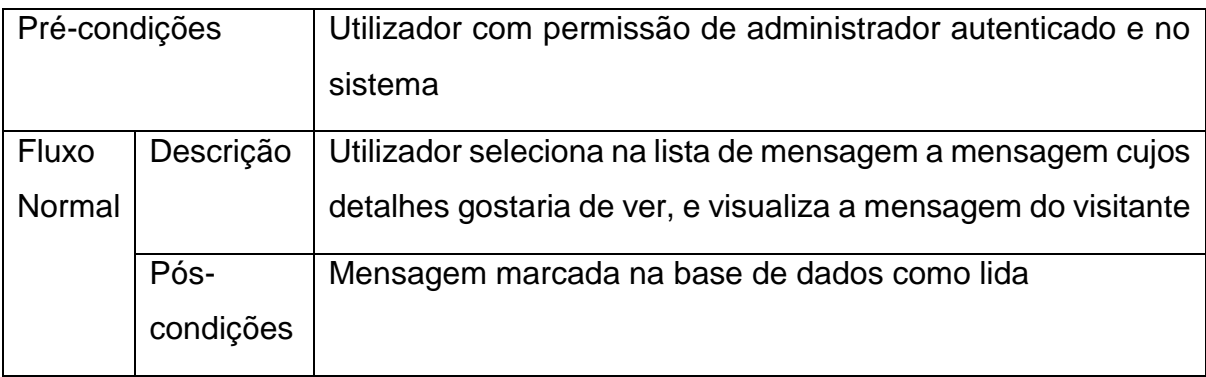

Tabela 28: Caso de Uso 23 - Solicitar Visita ao Centro

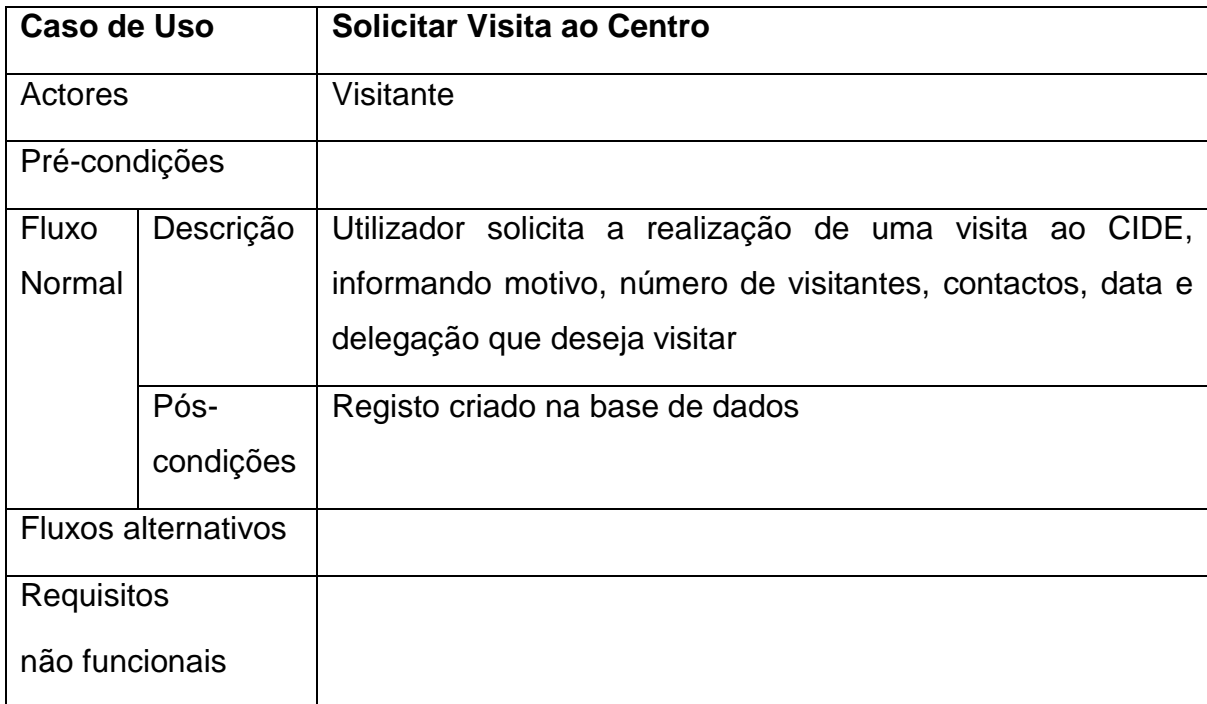

## Tabela 29: Caso de Uso 24 - Listar Pedidos de Visita

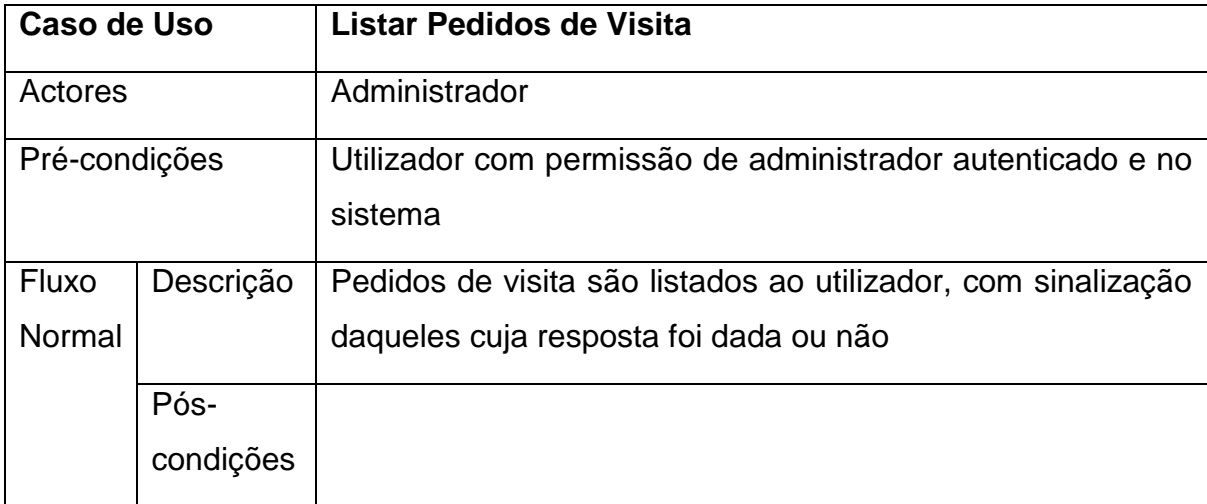

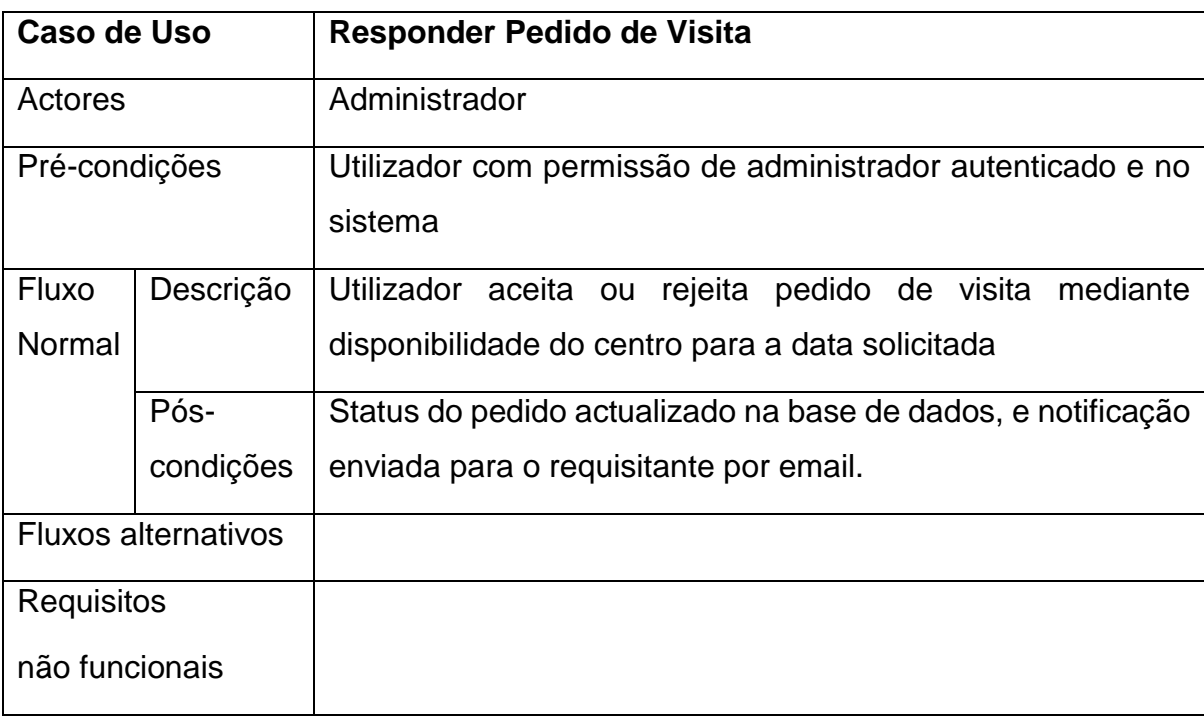

Tabela 30: Caso de Uso 25 - Responder Pedido de Visita

Tabela 31: Caso de Uso 26 - Criar Conta de Utilizador

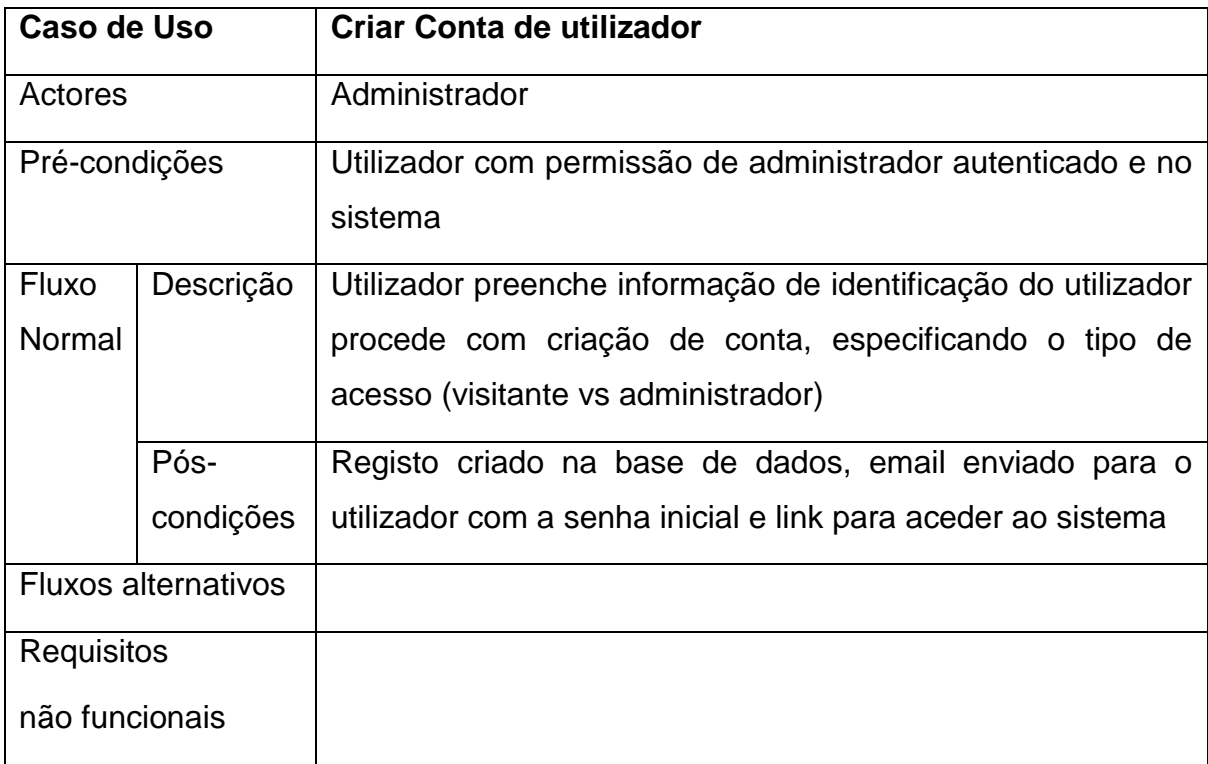

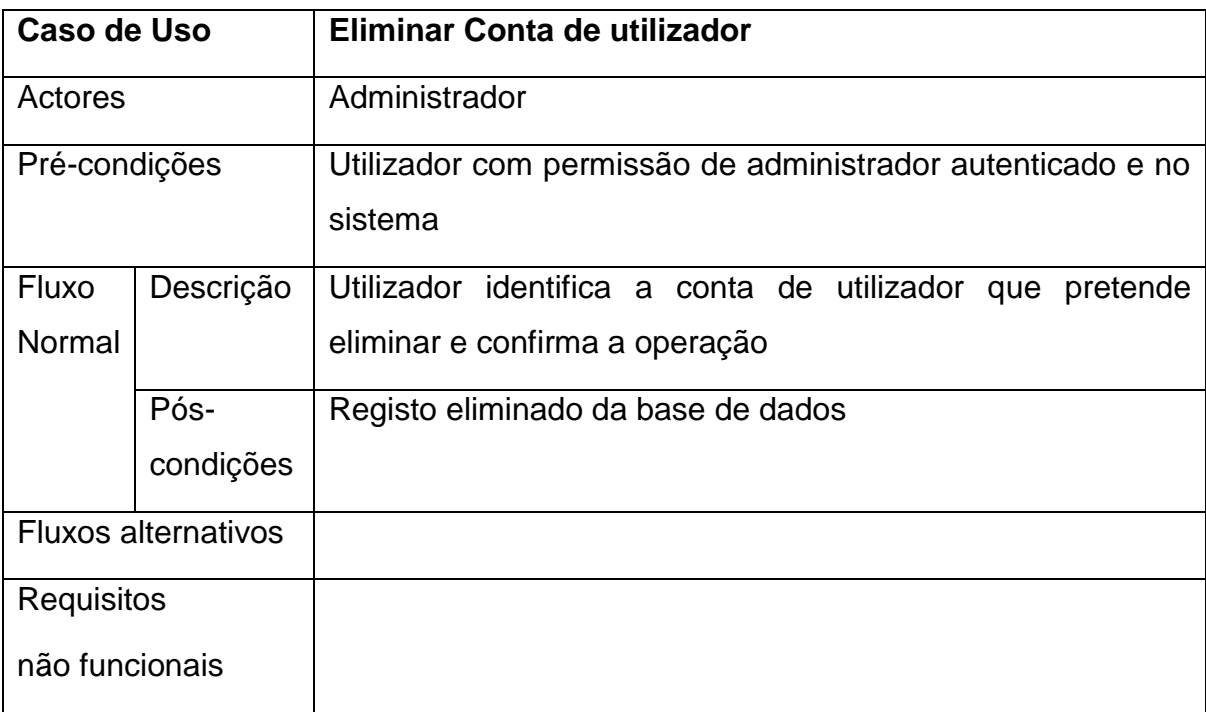

Tabela 32: Caso de Uso 27 - Eliminar Conta de Utilizador

Tabela 33: Caso de Uso 28 - Actualizar informação básica do CIDE

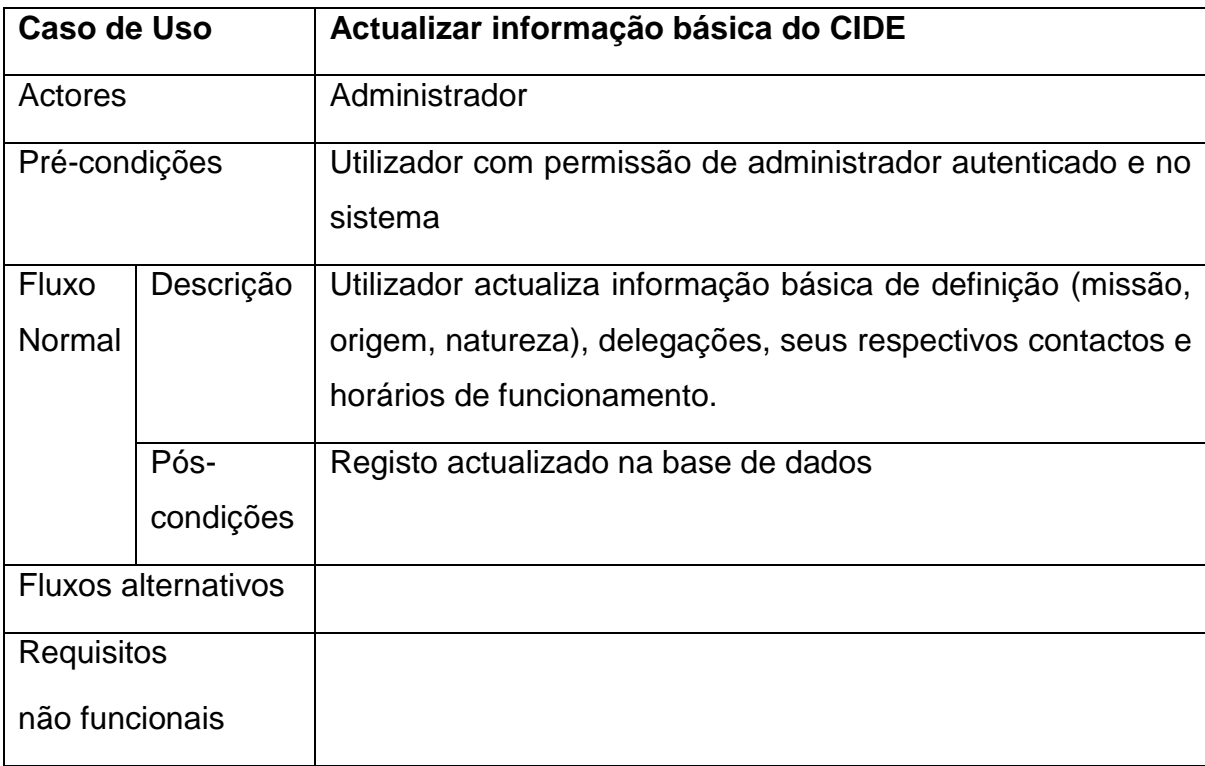

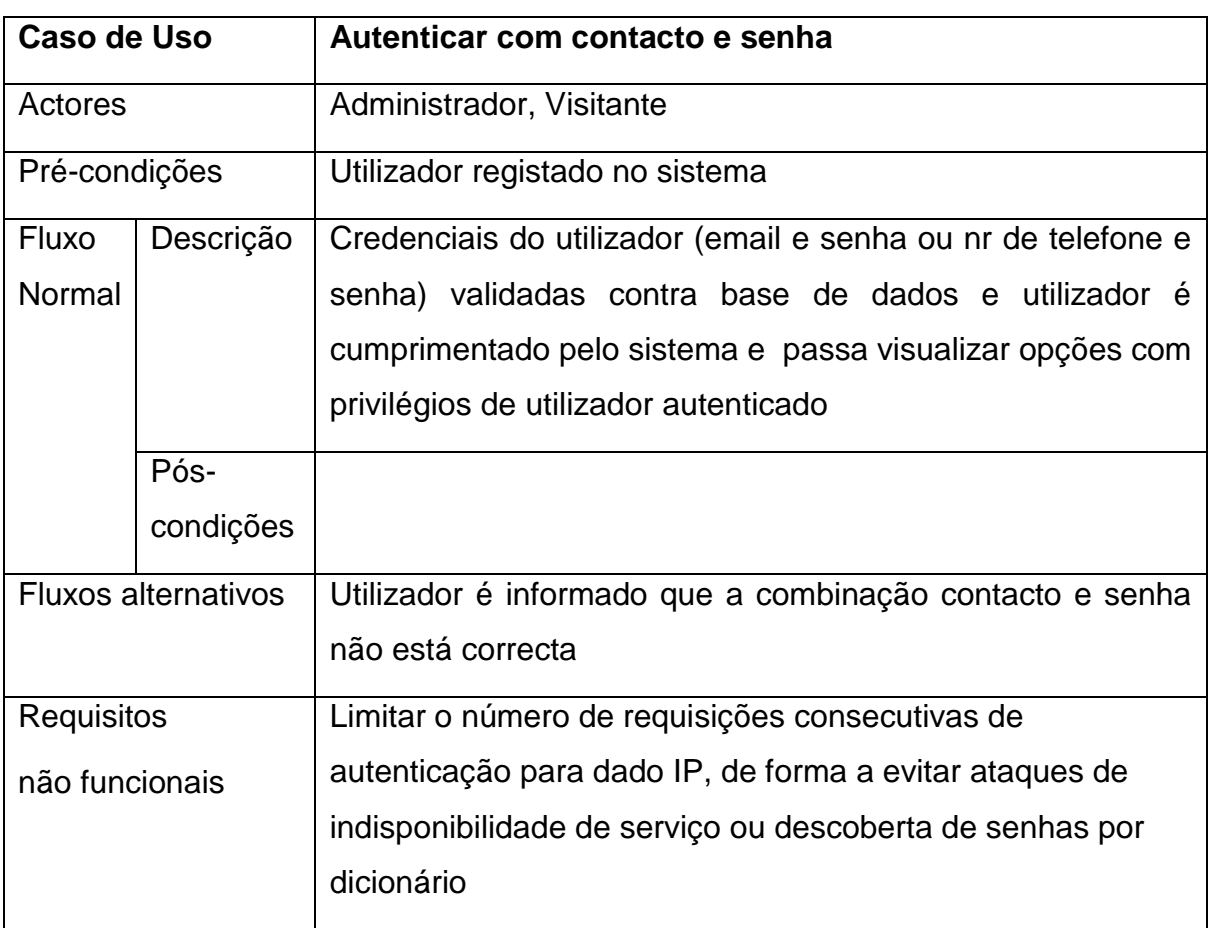

## Tabela 34: Caso de Uso 29 - Autenticar com contacto e senha

Tabela 35: Caso de Uso 30 - Autenticar com Conta Facebook

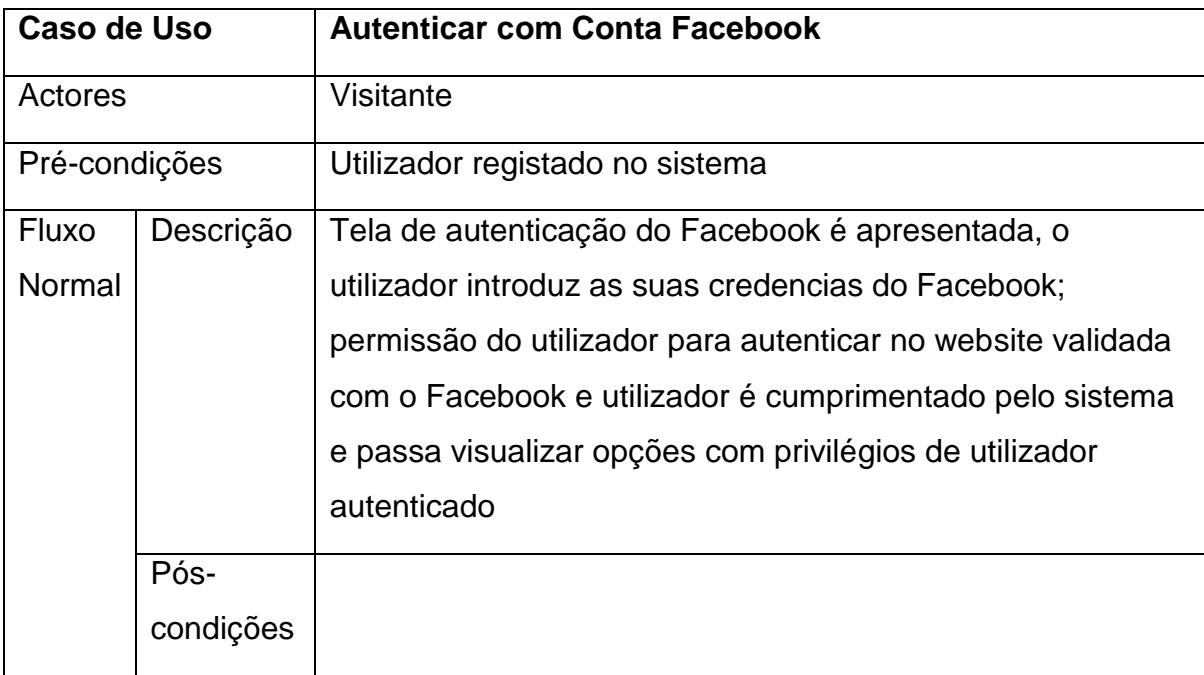

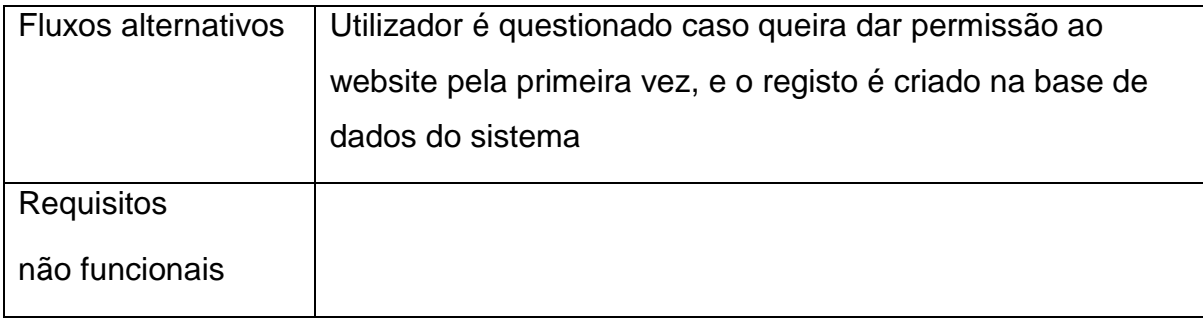

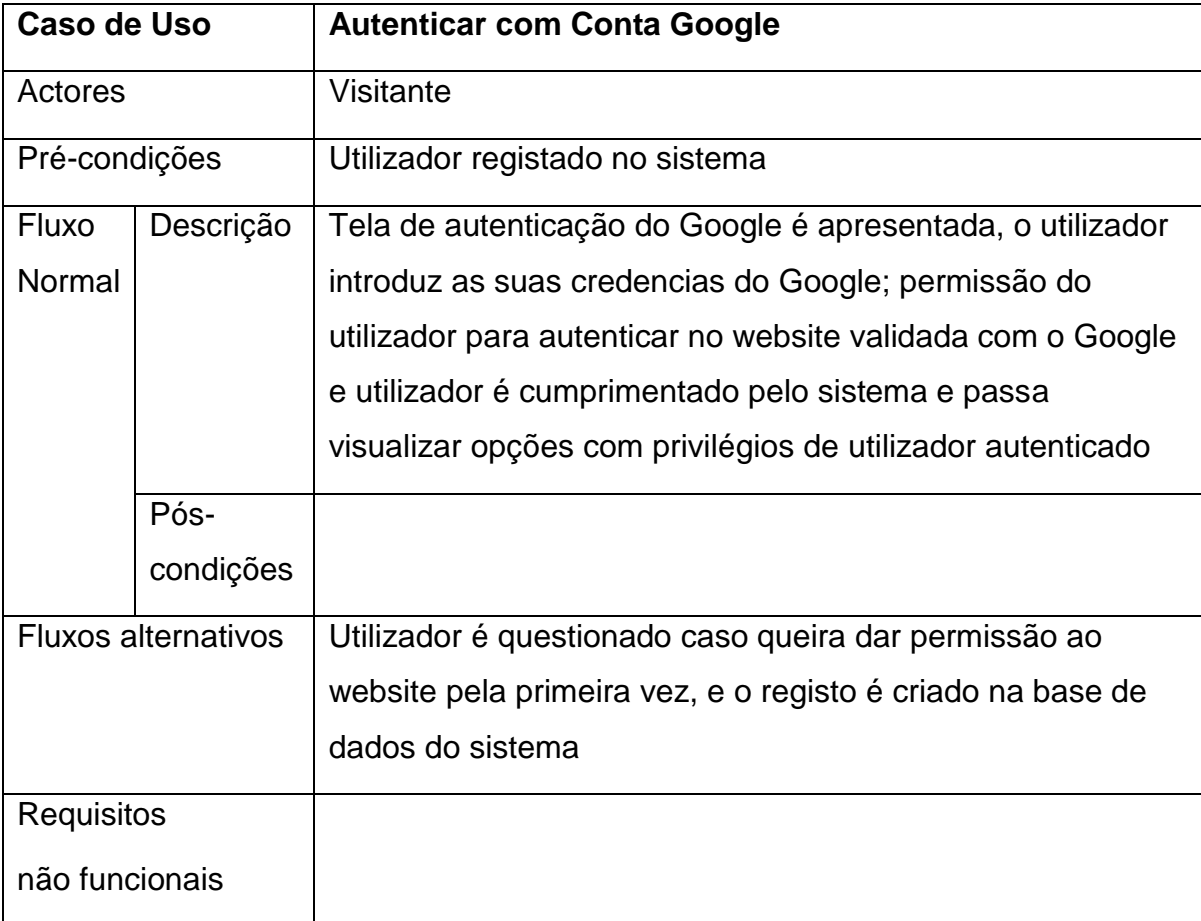

Tabela 36: Caso de Uso 31 - Autenticar com Conta Google

Tabela 37: Caso de Uso 32 - Registar com Conta Google

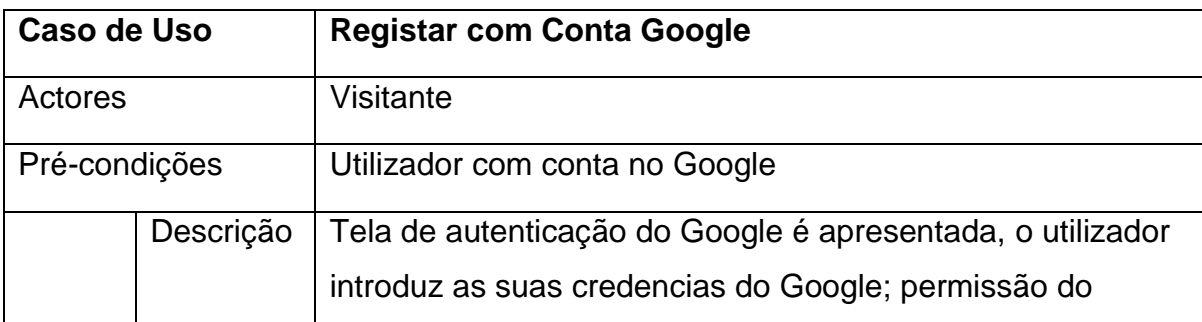

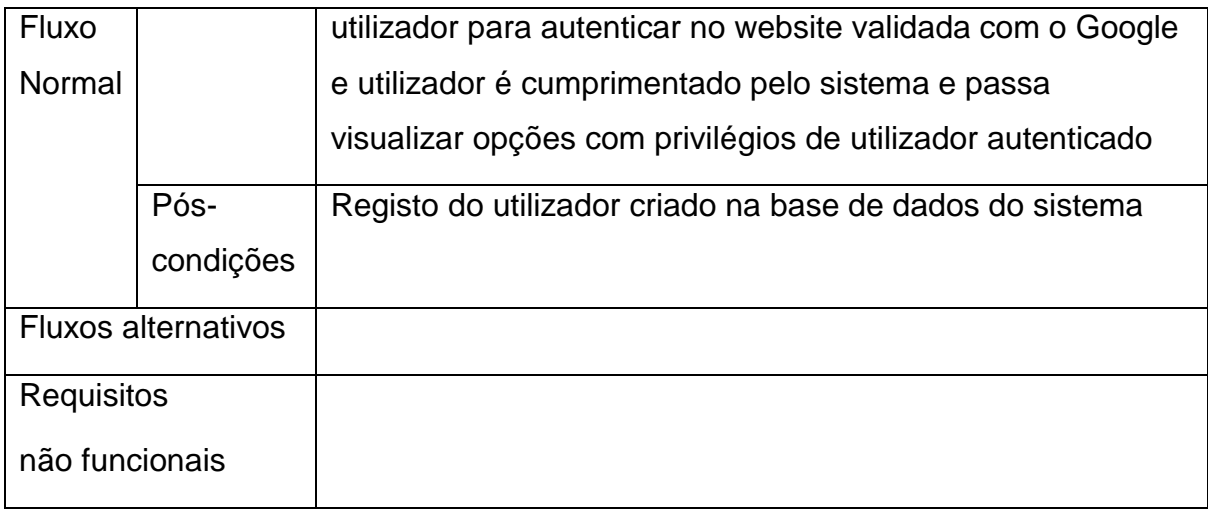

Tabela 38: Caso de Uso 33 - Registar com Conta Facebook

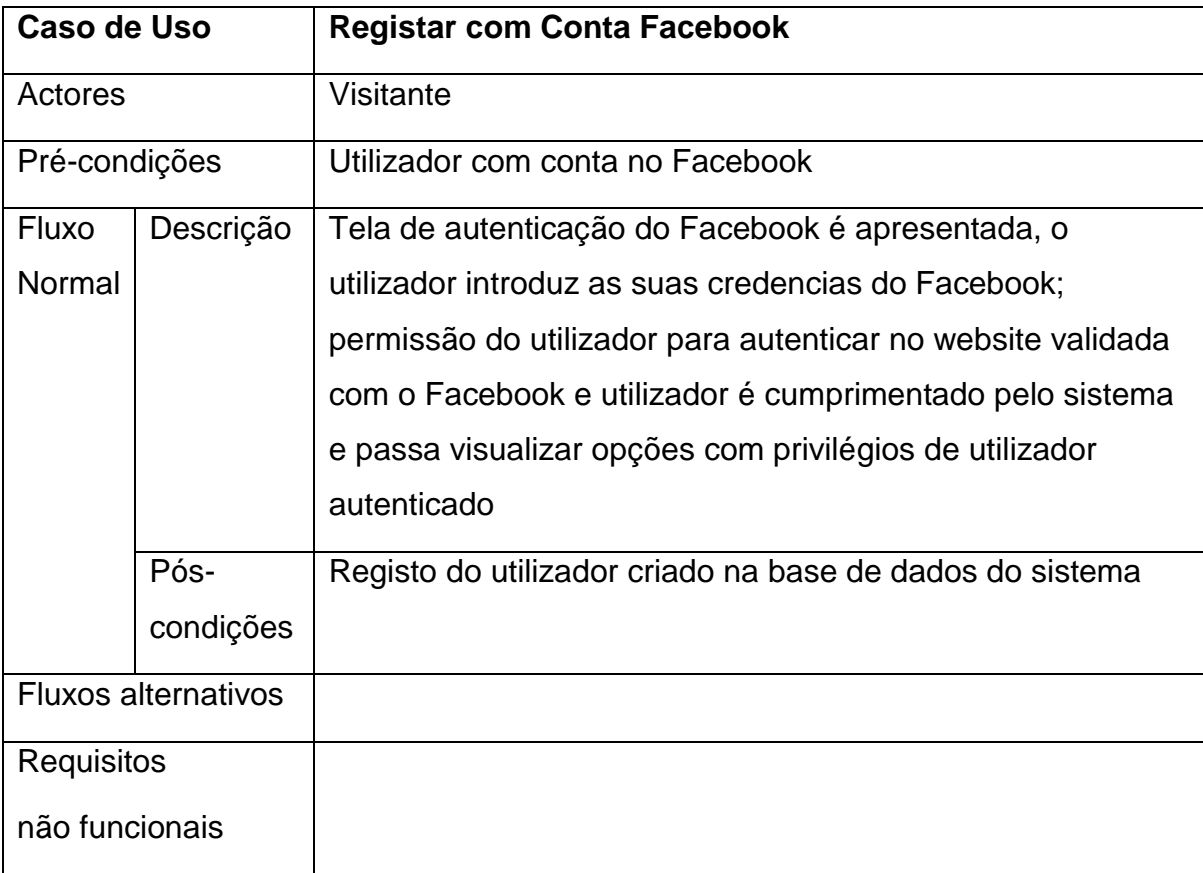

## **4.4. Arquitectura geral da aplicação**

Pressman citando Gerold Grochow define arquiteturas de um sistema como uma estrutura abrangente que descreve a forma do sistema, seus componentes e como eles se encaixam (Pressman, 2005, p. 287).

A arquitetura detalhada da implementação do sistema é apresentada na figura a seguir:

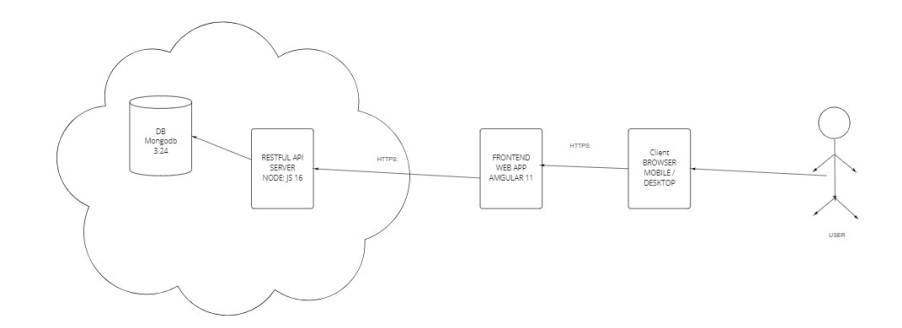

Figura 2: Arquitetura geral de implementação do sistema

### **4.5. Diagrama de Classes**

(Sommerville, 2007)**,** define uma classe de objecto como uma abstração de um conjunto de objectos que identifica atributos comuns e os serviços e operações fornecidos por cada objecto. Os objectos são entidades executáveis com os atributos e serviços de uma classe de objectos. Os objectos são instâncias das classes de objecto e vários objectos podem ser criados baseados em uma classe. Ainda de acordo com (Sommerville, 2007), normalmente, os modelos desenvolvidos usando a análise enfocam as classes de objecto e os relacionamentos entre elas.

A seguir é apresentado o diagrama de classes do sistema:

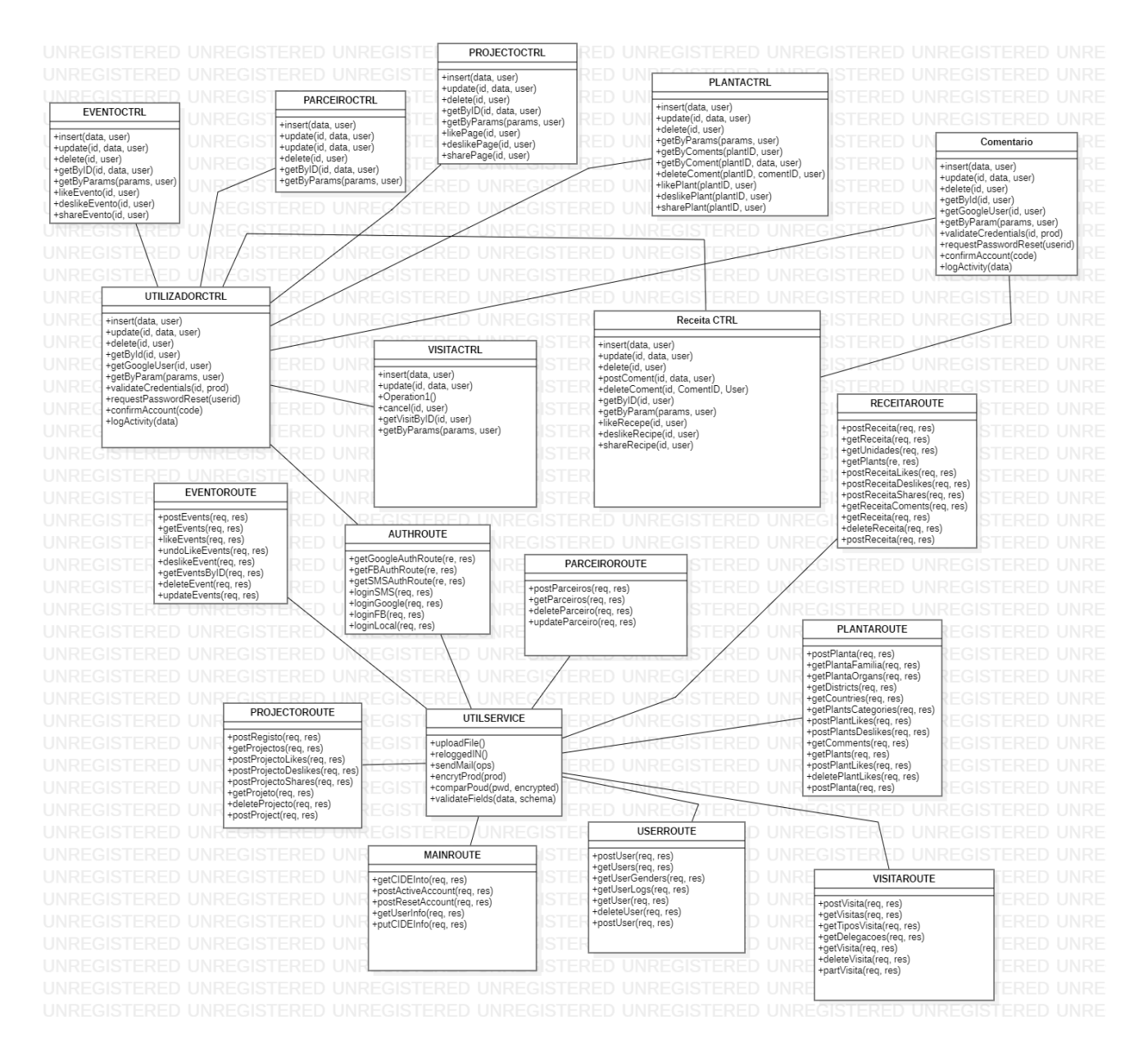

Figura 3: Diagrama de classes do sistema

#### **4.6. Diagrama de Actividades**

Diagramas de actividades oferecem mecanismos de fluxo de controle bem como mecanismos de fluxo de dados que coordenam as ações que compõem um processo (Seidl, et al., 2015).

Os diagramas de actividades ilustram o fluxo de eventos de um processo, isto é, de um caso de uso.

### **4.7. Diagrama de componentes**

Um componente é uma unidade independente e executável que fornece serviços aos outros componentes ou usa o serviço doutros componentes (Seidl, et al., 2015).

A figura a seguir mostra o diagrama de componentes do sistema.

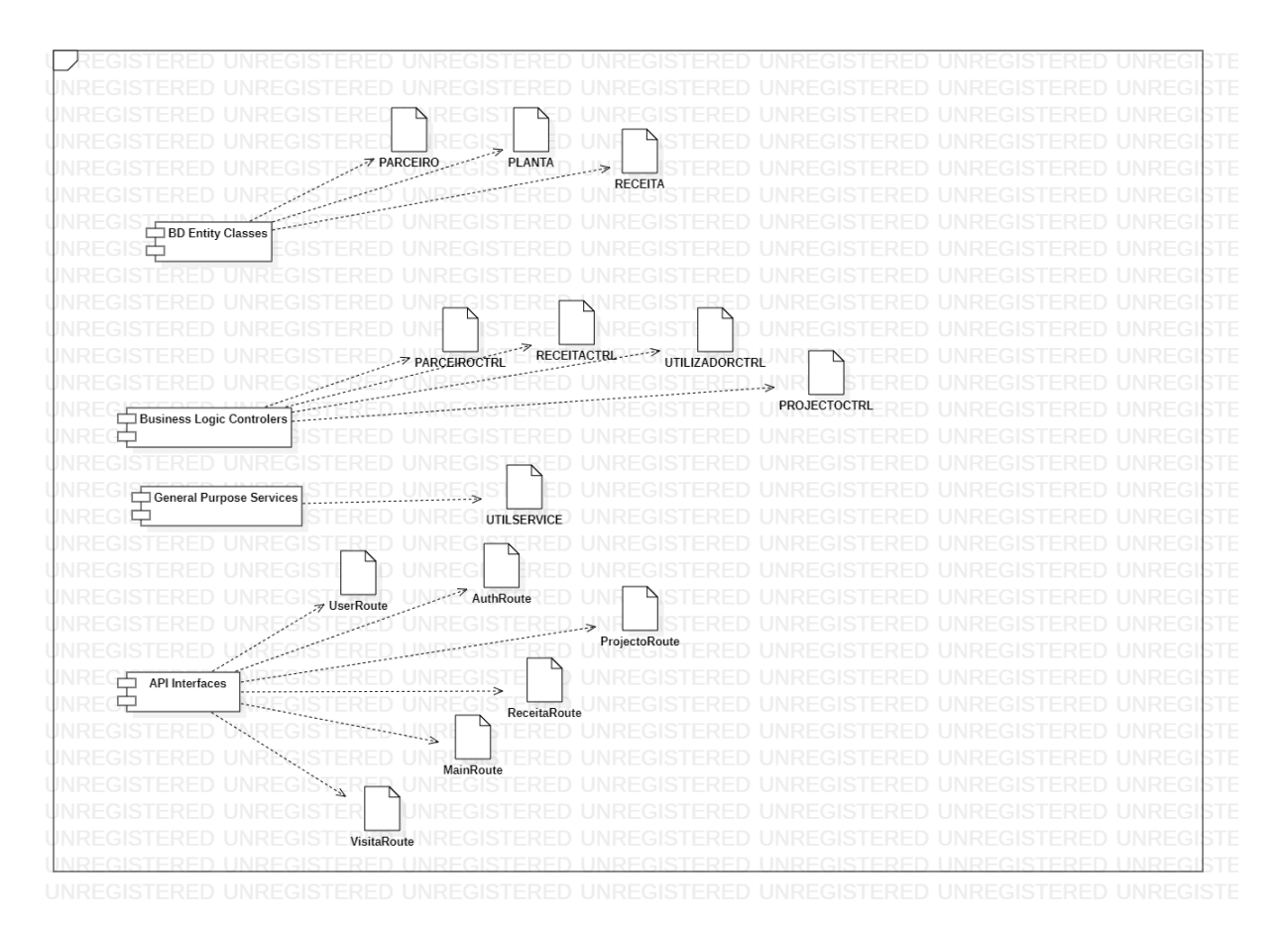

Figura 4: Diagrama de componentes

### **4.8. Ferramentas usadas no processo de desenvolvimento do sistema**

### **4.8.1. Linguagens de Programação**

Linguagem de programação é um conjunto de regras (semânticas e/ou sintáticas) que os programadores usam para codificar instruções de um programa ou algoritmo de programação. As linguagens de programação, definem um método padronizado de expressar instruções para o computador através de um conjunto definido de regras sintáticas e semânticas.

Neste trabalho foram usadas ferramentas baseadas na linguagem de programação JavaScript.

### **4.8.1.1. JavaScript**

É uma linguagem de programação web do tipo script. Esta linguagem é responsável por executar scripts1 do lado do cliente, sem a necessidade de passar pela interpretação do servidor. Linguagem caracterizada por ser dinâmica, ou seja, executar comandos no navegador sem a necessidade de recarregar a página. Actualmente existem implementações de plataformas baseadas na Linguagem JavaScript que correm no servidor.

## **4.8.2. Ferramentas de Desenvolvimento**

No presente trabalho foram usadas as seguintes ferramentas de desenvolvimento:

- Sublime Text 3:
- Mongoose:
- Node.js (plataforma);
- Express (biblioteca);

### **4.8.2.1. Sublime Text 3**

Sublime Text 3 é um editor de texto bastante agradável disponível para as plataformas: Linux, Mac e Windows. O Editor de texto Sublime Text 3, desacata-se perante os seus concorrentes (NotepadPad ++, Notepad, Brackets) pela sua aparência simples, limpa, modular, e também pela existência de uma variedade de plugins disponíveis, pronto a usar.

### **4.8.2.2. Mongoose**

1

É um módulo para Node.Js que possibilita a comunicação, criação e manipulação de bases de dados feitas no SGBD MongoDB.

<sup>1</sup> Um *script* é um conjunto de instruções escritas em código, para serem interpretadas ou compiladas através de uma certa linguagem de programação.

#### **4.8.2.3. Node.js**

A plataforma Node.Js é uma plataforma de código aberto baseada na linguagem JavaScript, que é usada para construção de aplicações de rede, de alto desempenho e escaláveis, usando o conceito de programação orientada a eventos. A plataforma Node Js é usada geralmente em projectos para o desenvolvimento de aplicações que se comunicam com um servidor web que exige gestão de múltiplas requisições.

### **4.8.2.3.1. Vantagens da plataforma Node.Js**

O Node.js (Node) é um ambiente de Entrada/Saída acionado por eventos escaláveis desenvolvido com base no tempo de execução JavaScript do Google Chrome, basicamente, uma implementação do lado do servidor do JavaScript. O Google V8, compila o JavaScript em código de máquina nativo antes da execução, resultando em um desempenho de tempo de execução extremamente rápido, algo normalmente não associado ao JavaScript. Desse modo, o Node permite que você desenvolva rapidamente aplicativos de rede rápidos e concorrentes. O ambiente Nod.Js, permite que os desenvolvedores *Frontend* possam trabalhar na mesma linguagem (JavaScript) que os desenvolvedores *Backend* para conceber toda a aplicação. Esse conceito é chamado de JavaScript *Everywhere*, ou seja, JavaScript a correr na camada da aplicação assim como na camada do negócio e na base de dados. Na prática, esse conceito unifica os esforços de desenvolvimento ao reduzir o número de diferentes conceitos que os desenvolvedores devem compreender.

### **4.8.2.3.1.1. Express**

É uma ferramenta que fornece uma estrutura para o desenvolvimento de aplicações web em Node.js, usando o padrão MVC (*Model View Controller*), gestão de rotas, sessões, *cookies*, permite integração com outros módulos do Node.js e serve de auxílio para servir ficheiros estáticos como documentos HTML, folhas de estilo, scripts aos clientes.

# CAPÍTULO V: DISCUSSÃO DE RESULTADOS

De acordo com a entrevista ao administrador do CIDE, dr. Neto Fazenda, actualmente, o problema principal do CIDE no que respeita ao catálogo e divulgação de informação etnobotânica está relacionado ao facto de existir uma base de dados centralizada que sirva de repositório para todos os estudos etnobotânicos do Centro. O que leva a necessidade de recurso às revistas científicas para divulgar os estudos internacionalmente e às palestras para divulgar os estudos ao nível das comunidades. Com o modelo desenvolvido, os constrangimentos do modelo actual são superados em muitos aspetos como mostra a tabela a seguir:

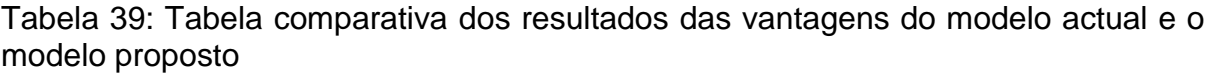

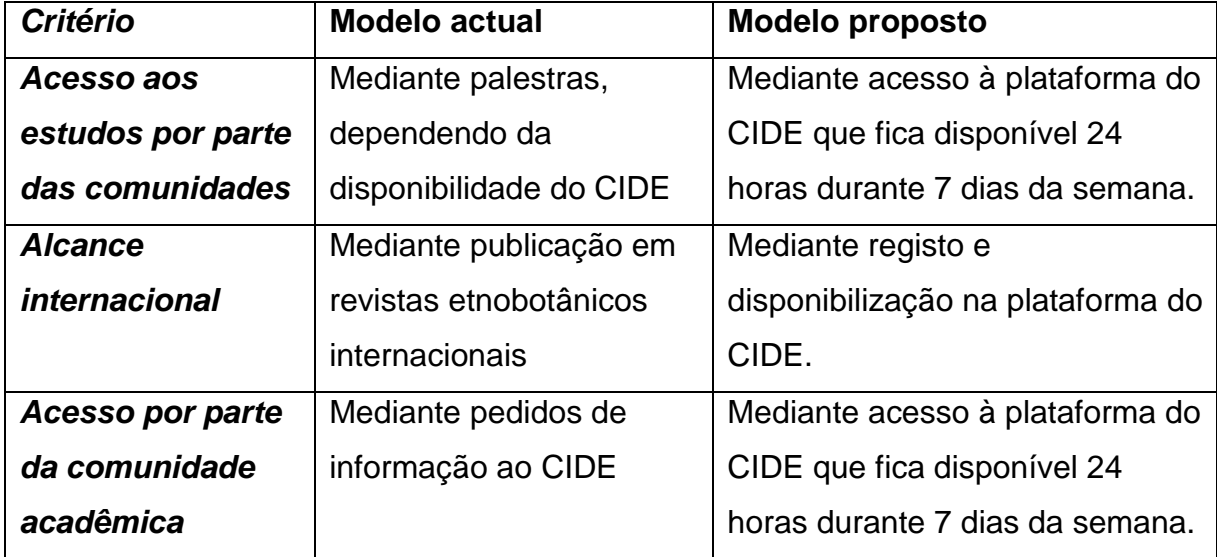

Considerando a facilidade com que se acede à informação estando numa plataforma da internet, observa-se que o modelo da solução proposta responde ao problema actual do CIDE que é o facto de não ter um repositório central e de fácil acesso a todos que queiram utilizar a informação etnobotânica produzida pelo CIDE.

# CAPÍTULO VI: CONCLUSÕES E RECOMENDAÇÕES

### **6.1. Conclusões**

Após a realização do trabalho e podem-se emitir as seguintes conclusões:

- Etnobotânica estuda a relação entre as sociedades humanas e as plantas do seu meio, visando apurar os benefícios que estas plantas trazem às comunidades humanas, sem perder de vista o seu uso sustentável. Em Moçambique, o catálogo e exposição de informação etnobotânica segue um processo que inicia com o desenho de projectos de investigação etnobotânica, segue com o financiamento e execução de tais projectos. A execução de tais projectos consiste em destacar equipes para a recolha e processamento da informação recolhida. A seguir ao processamento da informação, ela é publicada em revistas científicas e o CIDE organiza palestras com as comunidades de modo a lhes fazer conhecer os resultados dos estudos feitos;
- As limitações do modelo actual encontram-se fundamentalmente na falta de uma base de dados centralizada para o registo e divulgação dos resultados dos estudos efectuado pelo CIDE. Isto reduziria a necessidade de organizar palestras para divulgar os resultados dos estudos para a comunidade, visto que, este é o principal meio de divulgação dos resultados dos estudos para as comunidades.
- A solução proposta consiste em desenvolver um sistema de software com o objectivo de registar e divulgar resultados de estudos etnobotânicos, o que reduz a necessidade de publicações em revistas científicas e organização de palestras para publicar os resultados de estudos etnobotânicos para o consumo da comunidade;
- Comparativamente ao modelo actual, em que é necessário organizar palestras e publicar os resultados dos estudos etnobotânicos em revistas científicas para que as comunidades tenham acesso às tais informações, o modelo proposto tem a vantagem de aumentar a abrangência do alcance e facilidade de acesso à informação reduzindo assim o custo de divulgação da informação etnobotânica de Moçambique.

## **6.2. Recomendações**

Para as próximas propostas para a resolução deste problema recomenda-se que CIDE aumente o número de projectos de pesquisa etnobotânica, de maneira a registar o máximo de informação no sistema.

## REFERÊNCIAS

### **Referências bibliográficas**

Agostinho, A. B., 2017. *Centro de Investigação e Desenvolvimento em Etnobotânica. Moçambique - Africa,* Maputo: s.n.

ALBERTIN, A. L., 2002. *Administração de informática: funções e fatores críticos de sucesso..* 4th ed. São Paulo: Atlas.

Booch, G., Rumbaugh, J. & Jacobson, I., 1999. *The Unified Modeling Language User Guide.* 2nd ed. s.l.:Addison-Wesley.

Castells, M., 2004. *The Network Society: A Cross-Cultural Perspective.* s.l.:s.n.

Conde, P. et al., 2013. *A Missão Botânica de Moçambique (1942-1948): contribuições para a flora medicinal de Moçambique,* Lisboa: Instituto de Investigação Científica Tropical (IICT),

Coulouris, G., Dollimore, J., Kindberg, T. & Blair, G., 2012. *DISTRIBUTED SYSTEMS: Concepts and Design.* 5th ed. Boston: Addison-Wesley.

Eis, D. & Ferreira, E., 2012. *HTML5 e CSS3 com Farinha e Pimenta,* São Paulo, Brasil: Tableless.com.br.

FERREIRA, A. B. H., 2004. *Novo dicionário da língua portuguesa.* 3a edição ed. s.l.:s.n.

Fonseca, J. J. S., 2002. *Metodologia da Pesquisa Científica.* Ceará: s.n.

Fonseca-Kruel, V. S. d. & Peixoto, A. L., 2004. *Etnobotânica na Reserva Extrativista Marinha de Arraial do Cabo, RJ, Brasil,* Arraial do Cabo: Acta Botanica Brasilica.

Gerhardt, T. E. & Silveira, D. T., 2009. *Métodos de Pesquisa.* 1a ed. s.l.:UFRGS.

Gil, A. C., 2008. *Métodos e Técnicas de Pesquisa Social.* 6a ed. São Paulo: Atlas S.A..

Gómez, J. M. & Scholtz, B., 2015. *Information Technology in Environmental Enginnering: Proceedings of the 7th International Conference on Information Technologies in Environmental Engineering (ITEE 2015).* Port Elizabeth, Springer.

Instituto Nacional de Estatísticas, 2019. *Recenseamento Geral de População e Habitação,* Maputo: Instituto Nacional de Estatísticas.

Kshemkalyani, A. D. & Shingal, M., 2008. *Distributed Computing: Principles, Algorithms, and Systems.* 1st ed. New York: Cambridge University Press.

Lemos II, D. L., 2011. *Tecnologia de Informação.* 2nd ed. Florianópolis: Publicação do IF-SC.

Moçambique, P. d. G. d., 2017. *MCTESTP quer maior articulação na elaboração de estudos e transferência de tecnologia.* [Online] Available at: https://www.portaldogoverno.gov.mz [Acedido em 07 12 2021].

Pressman, R. S., 2005. *Software Engineering - A Practitioner's Approach.* 6th ed. New York: McGraw-Hill.

Santos, L. d. S. d. N. et al., 2018. *O SABER ETNOBOTÂNICO SOBRE PLANTAS MEDICINAIS NA COMUNIDADE,* Goiânia: AGRARIAN ACADEMY.

Seidl, M., Scholz, M., Huemer, C. & Kappel, G., 2015. *UML Classroom. An Introduction to Object-Oriented Modeling.* Heidelberg: Springer.

SOMMERVILE, I., 2004. *Software engineering,7th.* s.l.:Adilson-Wesley.

Sommerville, I., 2007. *Engenharia de Software.* 8 ed. São Paulo: Pearson Addison Welsey.

Sommerville, I., 2011. *Software Engineering.* 9a ed. s.l.:Pearson Education, Inc..

# **ANEXOS**

## **Anexo 01: Tabelas de dados coletados nos estudos etnobotânicos e alguns dos dados existentes no CIDE**

#### Tabela 40 Dados coletados nos estudos etnobotânicos e alguns dos dados existentes no CIDE

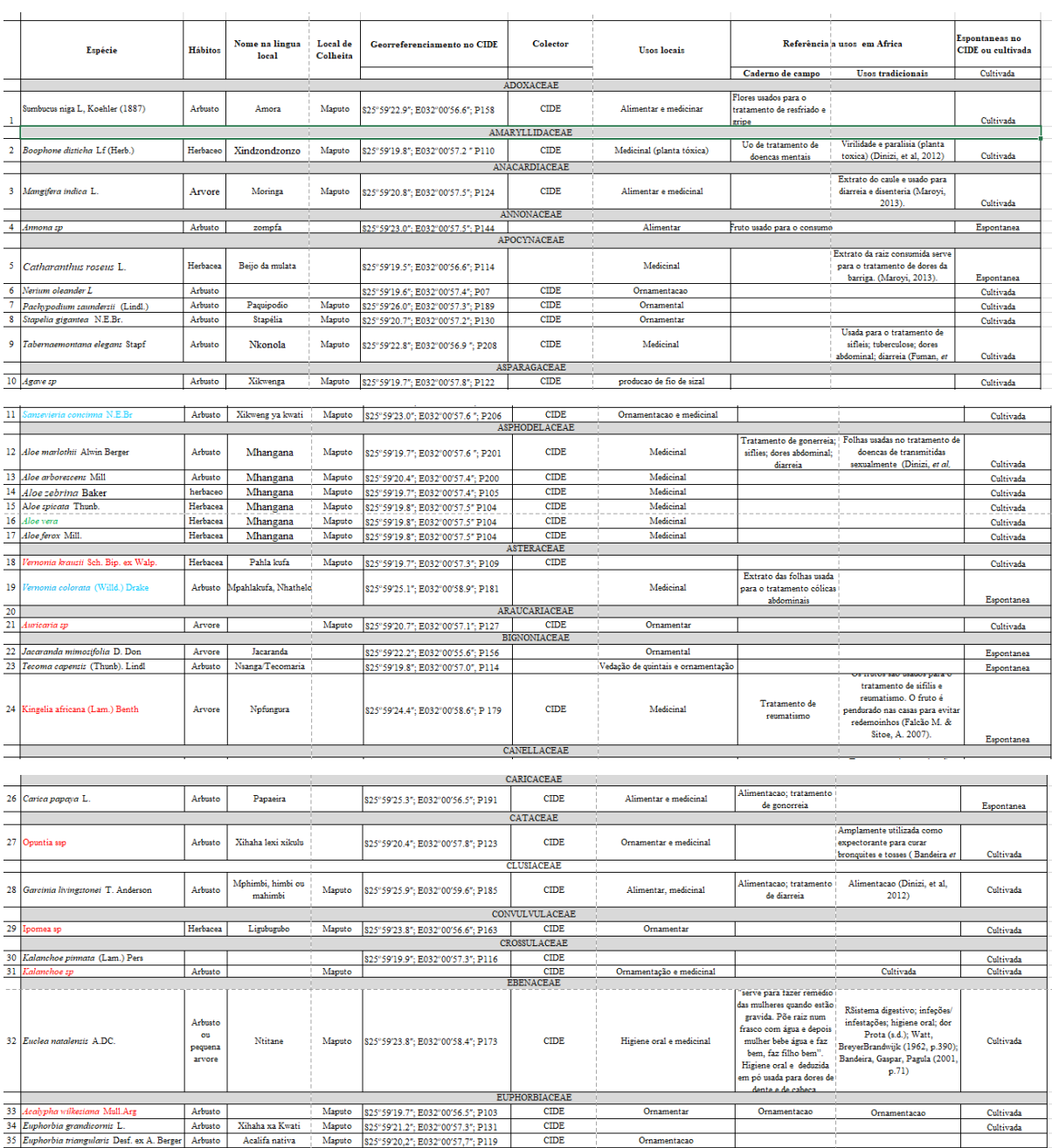
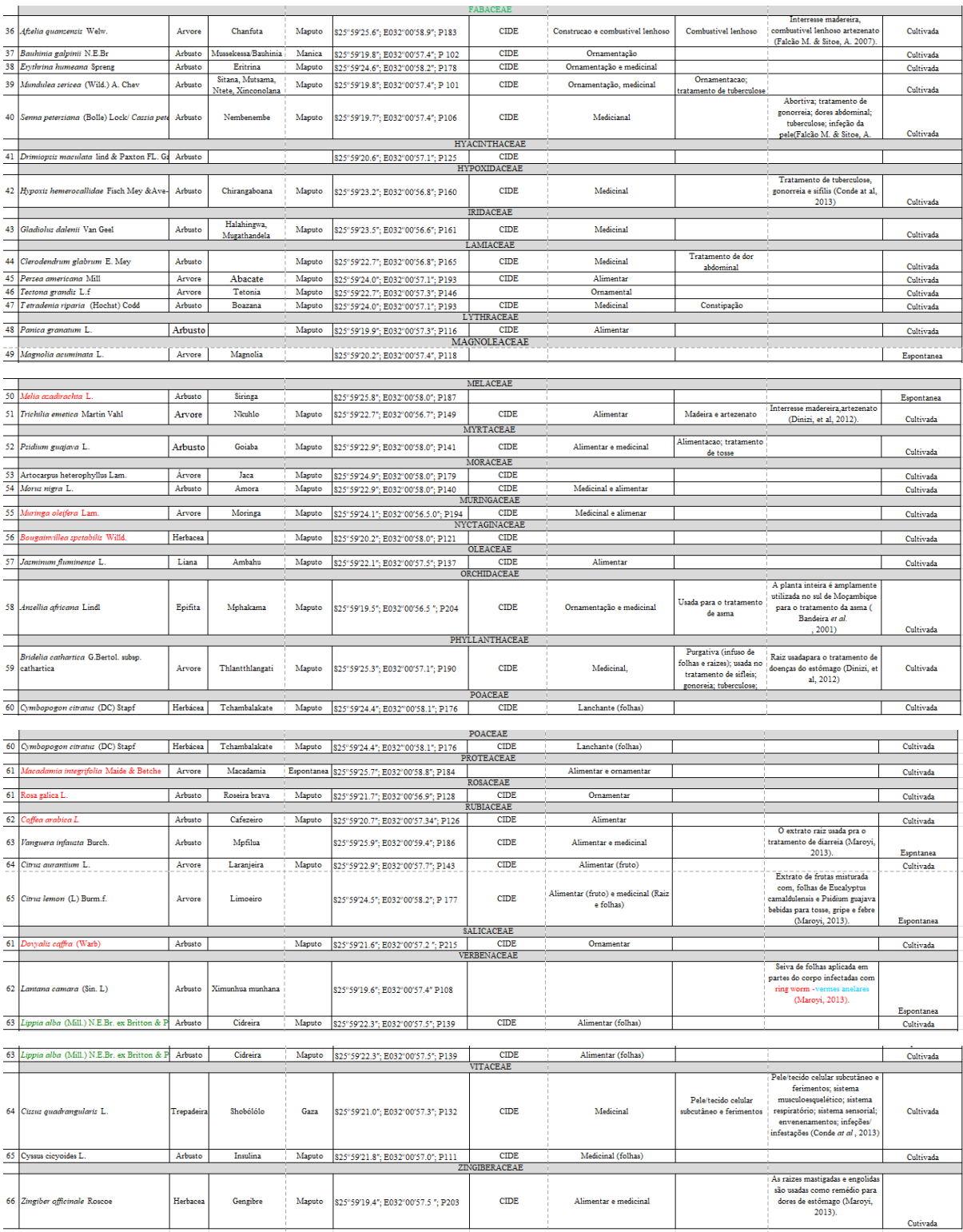

### **Anexo 02: Interfaces Gráficas da plataforma**

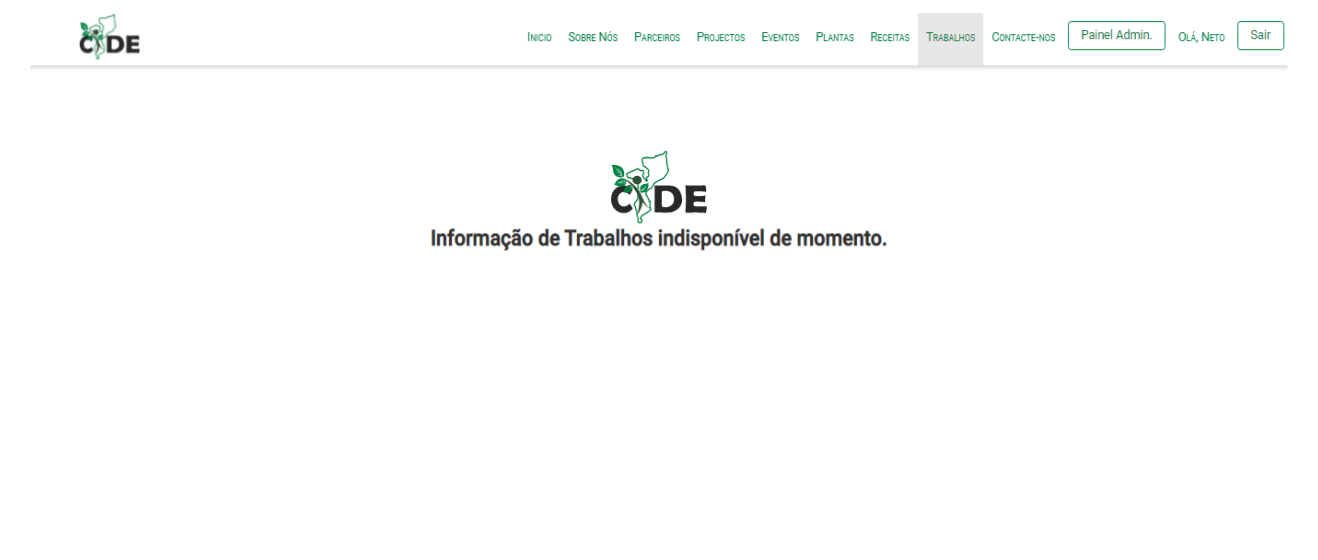

Centro de Investigação e Desenvolvimento em Etnobotânica @ 2022. Todos os Direitos Reservados

### Figura 5 Tela de trabalhos disponíveis

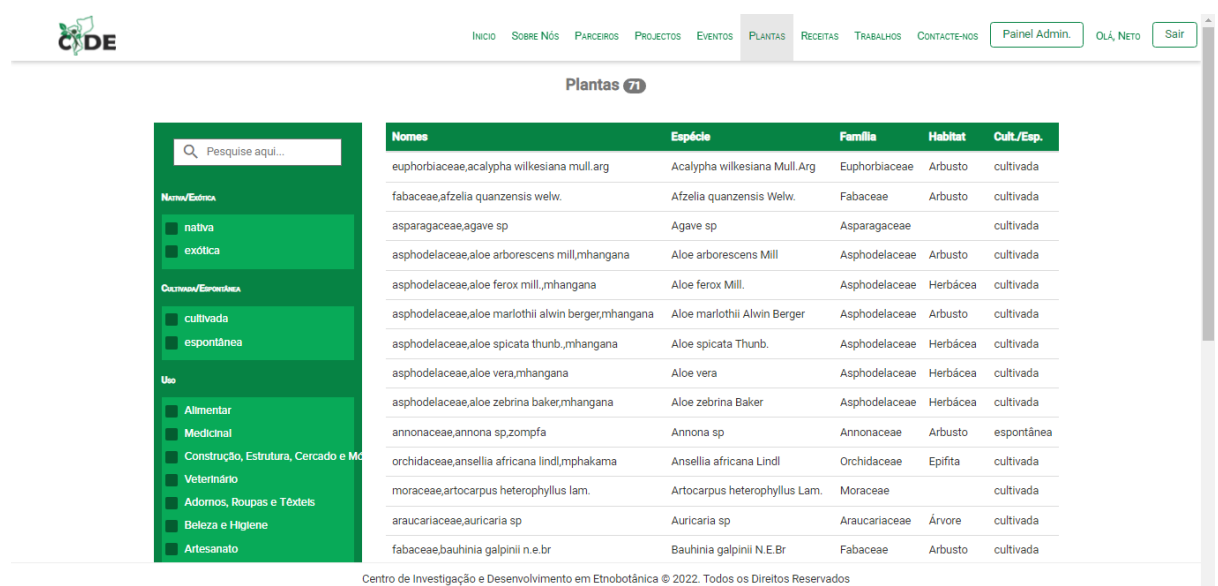

### Figura 6 Tela de Listagem de Plantas

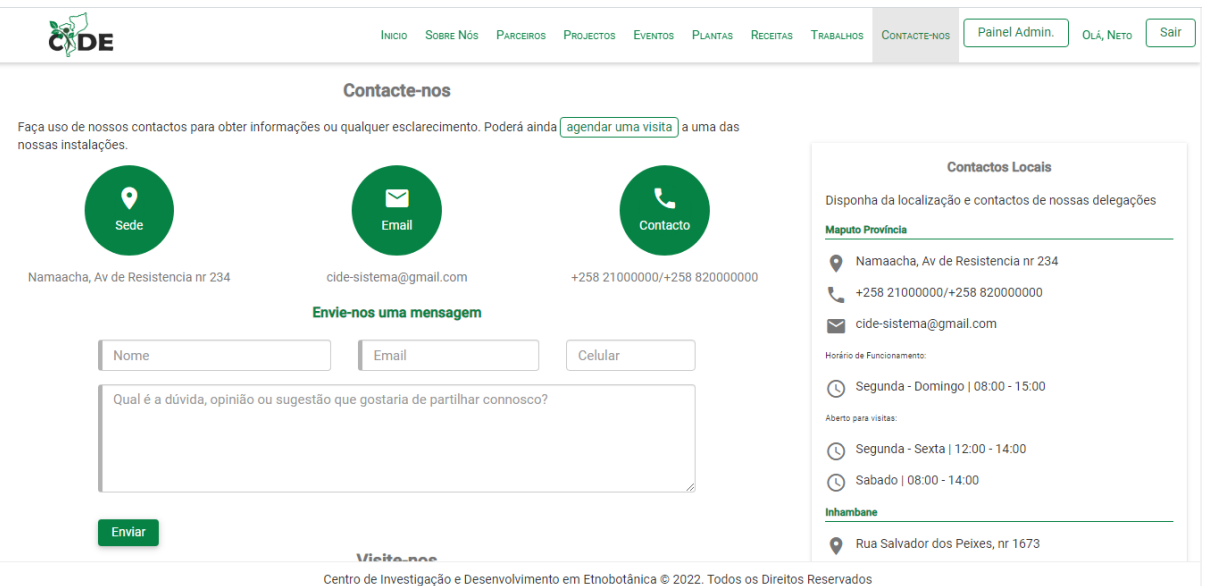

Figura 7 Tela de Contacto-nos

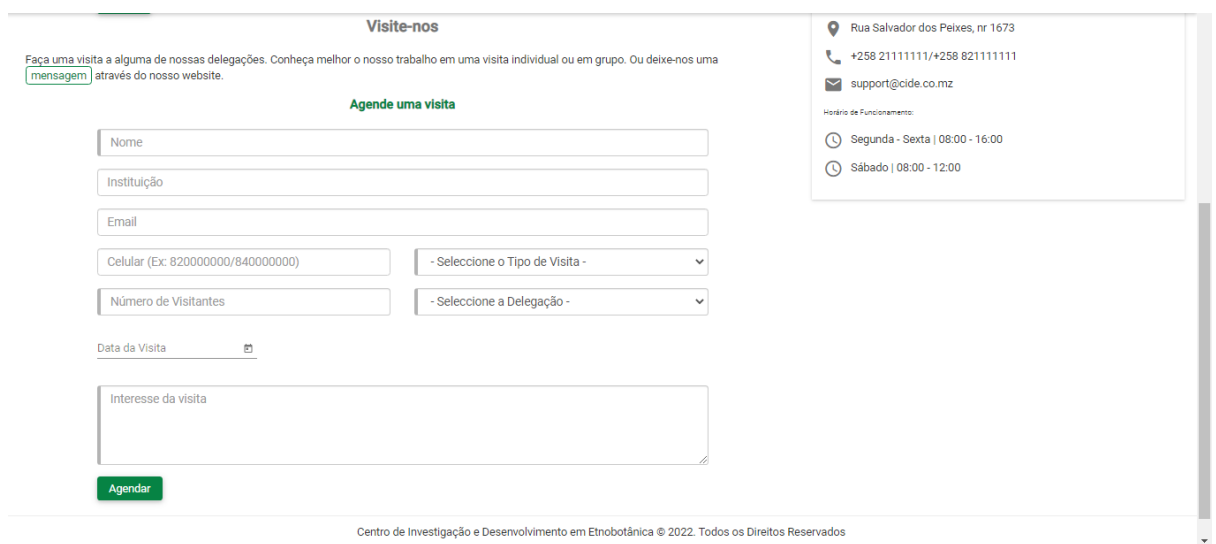

Figura 8 Tela de Agendamento de Visita

|                                                                                                    | SOBRE NÓS<br><b>INICIO</b>  | <b>PARCFIROS</b><br>PROJECTOS                                                                                                    | <b>EVENTOS</b> | <b>PI ANTAS</b>    | <b>RECEITAS TRABALHOS</b>                                 |  | CONTACTE-NOS                                                                                                    | Painel Admin. | OLÁ, NETO | Sair |
|----------------------------------------------------------------------------------------------------|-----------------------------|----------------------------------------------------------------------------------------------------|----------------|--------------------|-----------------------------------------------------------|--|----------------------------------------------------------------------------------------------------|---------------|-----------|------|
|                                                                                                    |                             | <b>CIDE</b><br>Centro de Investigação e Desenvolvimento em Etnobotânica                                                                                                    |                |                    |                                                           |  |                                                                                                    |               |           |      |
| m<br><b>Natureza do CIDE</b>                                                                                                    | <b>Fundação &amp; Sede</b>  |                                                                                                    |                | m<br><b>Missão</b> |                                                           |  |                                                                                                    |               |           |      |
| · O Centro de Investigação e Desenvolvimento em<br>Etnobotânica, abreviadamente designado por CIDE, é<br>uma instituição pública dotada de personalidade<br>jurídica, autonomia administrativa e científica<br>o O CIDE funciona sob tutela do Ministro que<br>superintende a área de Ciência e Tecnologia<br>· A tutela compreende, designadamente, o poder de<br>autorizar ou aprovar os sequintes actos<br>· Homologação de programas, planos de actividade,<br>orçamento, incluindo relatórios anuais<br>· Fiscalização dos órgãos, serviços, documentos e<br>contas do CIDE | de tudo oque quiserem dizer | ○ O CIDE foi fundado a 02 de Janeiro de 1999, no ambito<br>· O CIDE tem a sua sede em Namaacha. Província de<br>Maputo, podendo propor a quem de direito no exercício<br>das suas actividades abrir ou encerrar Estacões<br>Experimentais ou Laboratórios, em qualquer local do<br>território nacional, mediante aprovação do Ministro que<br>superintende a área da Ciência e Tecnologia, ouvido o<br>Ministro que superintende a área das Finanças |                |                    | científica na área de Etnobotânica<br>florísticos do país |  | · Promover, coordenar e executar a investigação<br>· Incentivar e promover o desenvolvimento tecnológico<br>dos resultados da investigação em produtos e<br>procedimentos como meio de valorizar os recursos<br>· Promover a formação na área da Etnobotânica |               |           |      |
|                                                                                                    |                             | <b>Atribuições</b>                                                                                                    |                |                    |                                                           |  |                                                                                                    |               |           |      |
| · A investigação científica no domínio da Etnobotânica                                                                                                    |                             |                                                                                                    |                |                    |                                                           |  |                                                                                                    |               |           |      |
|                                                                                                    |                             | Centro de Investigação e Desenvolvimento em Etnobotânica @ 2022. Todos os Direitos Reservados                                                                                                    |                |                    |                                                           |  |                                                                                                    |               |           |      |

Figura 9 Tela dos detalhes do CIDE

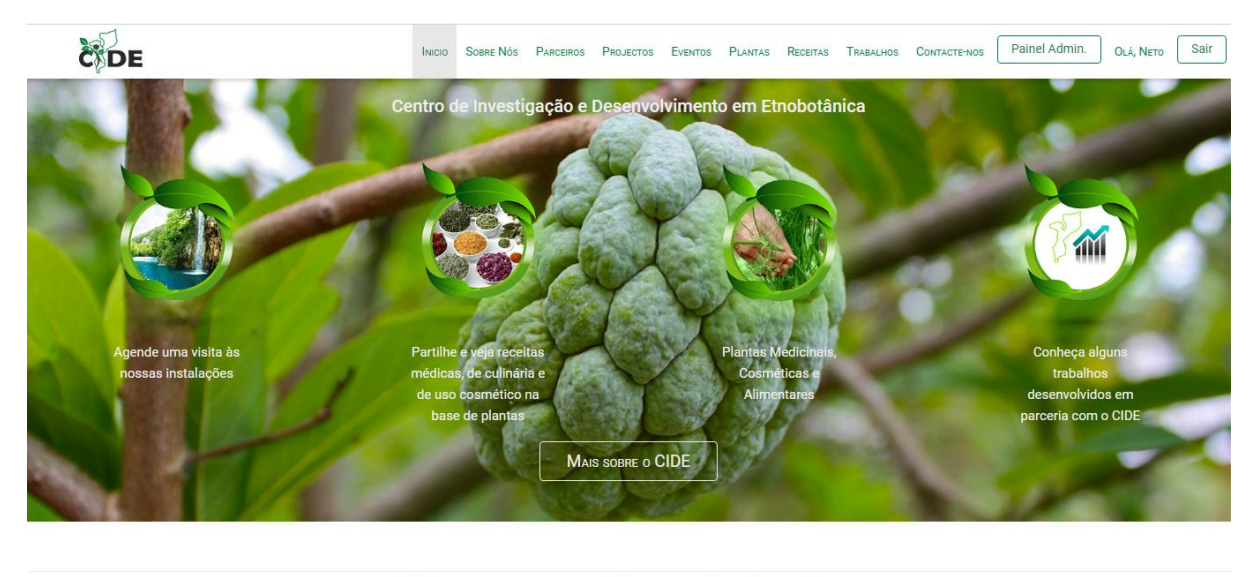

Centro de Investigação e Desenvolvimento em Etnobotânica @ 2022. Todos os Direitos Reservados

Figura 10 Tela da Página Inicial

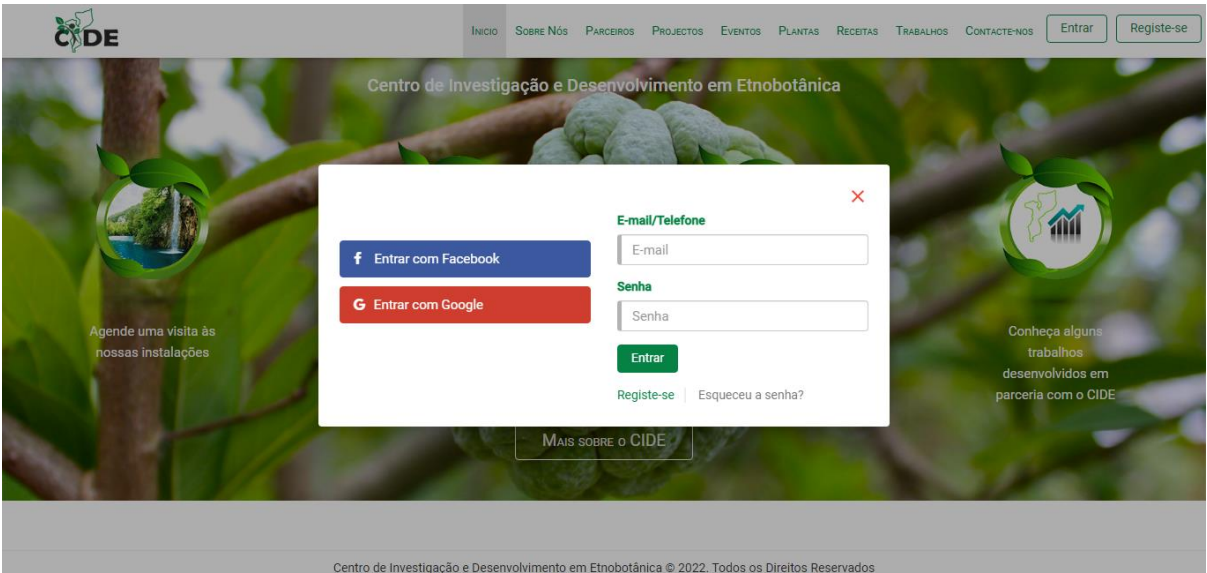

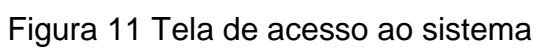

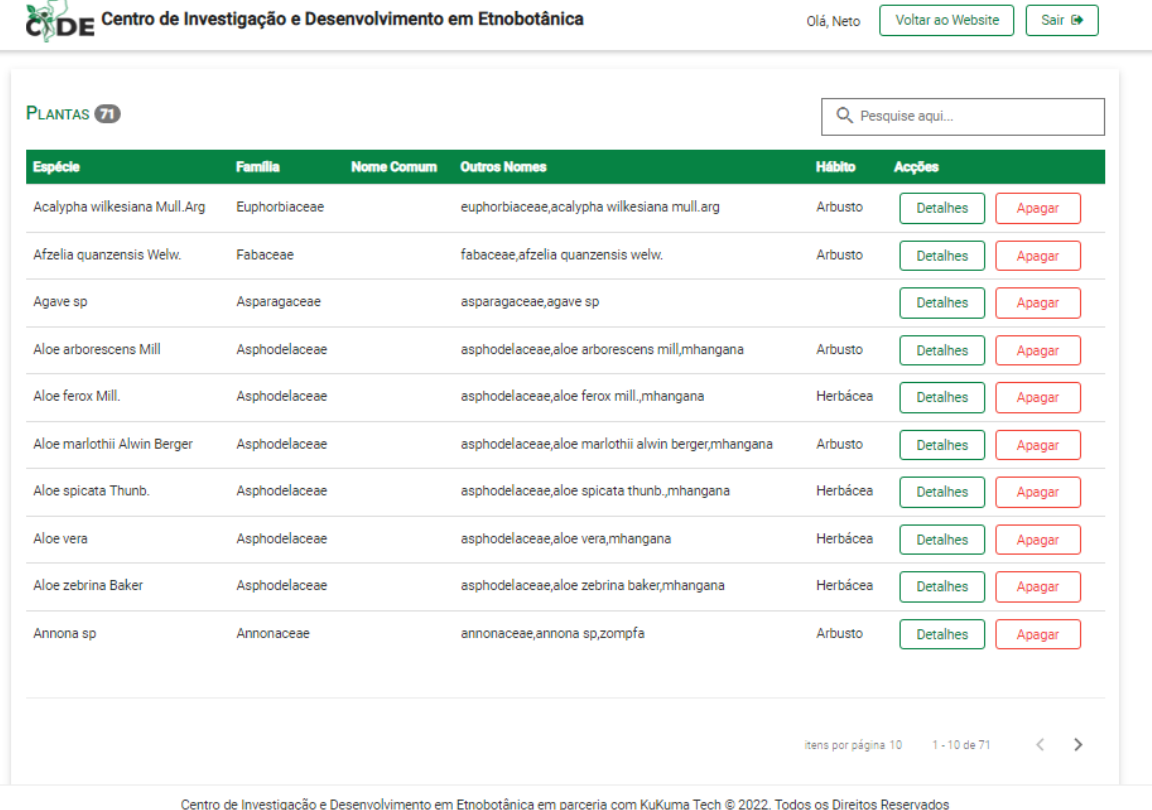

Figura 12 Tela de listagem de Plantas

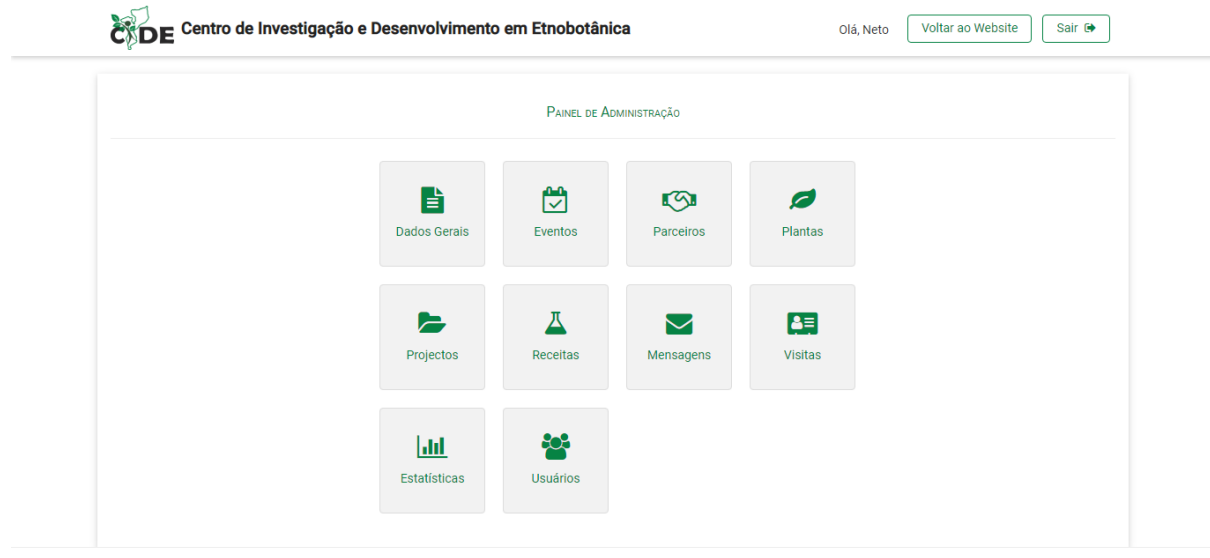

# Figura 13 Tela do painel de Administração

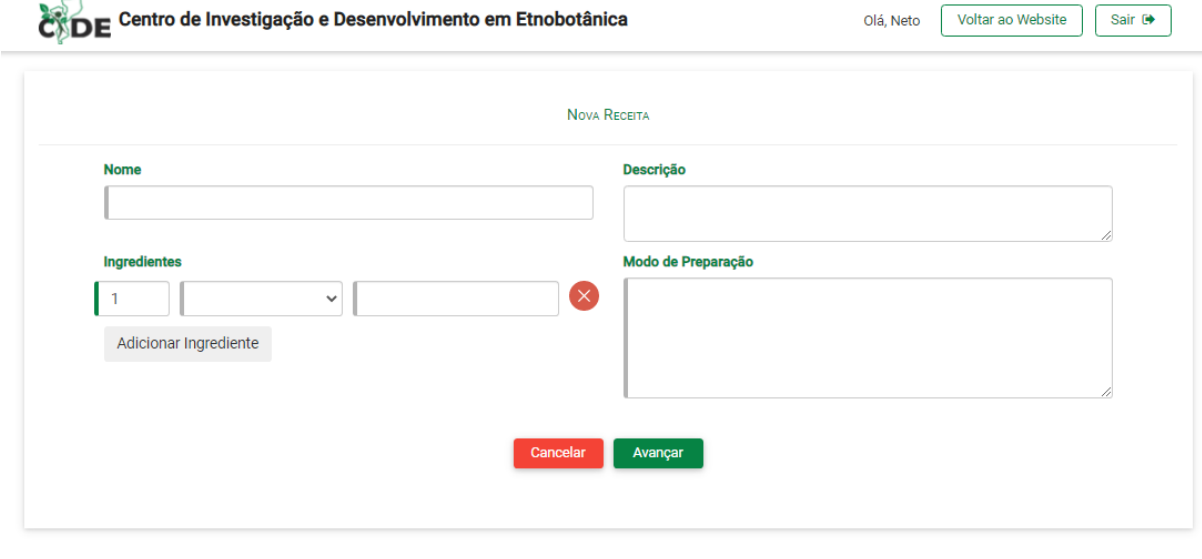

Centro de Investigação e Desenvolvimento em Etnobotânica em parceria com KuKuma Tech @ 2022. Todos os Direitos Reservados

## Figura 14 Tela de Registo de Receita

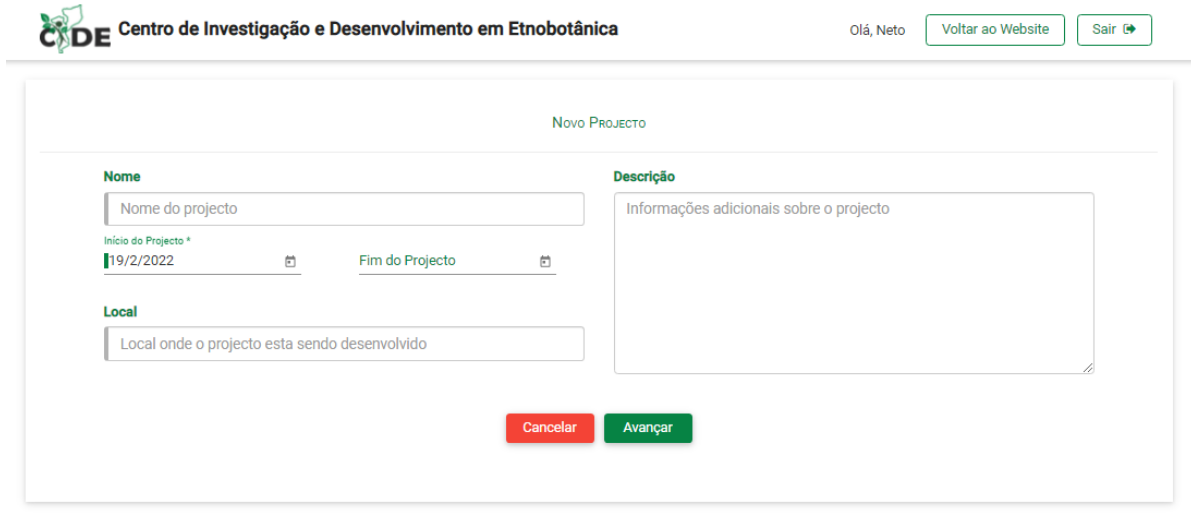

Figura 15 Tela de Registo de Projecto

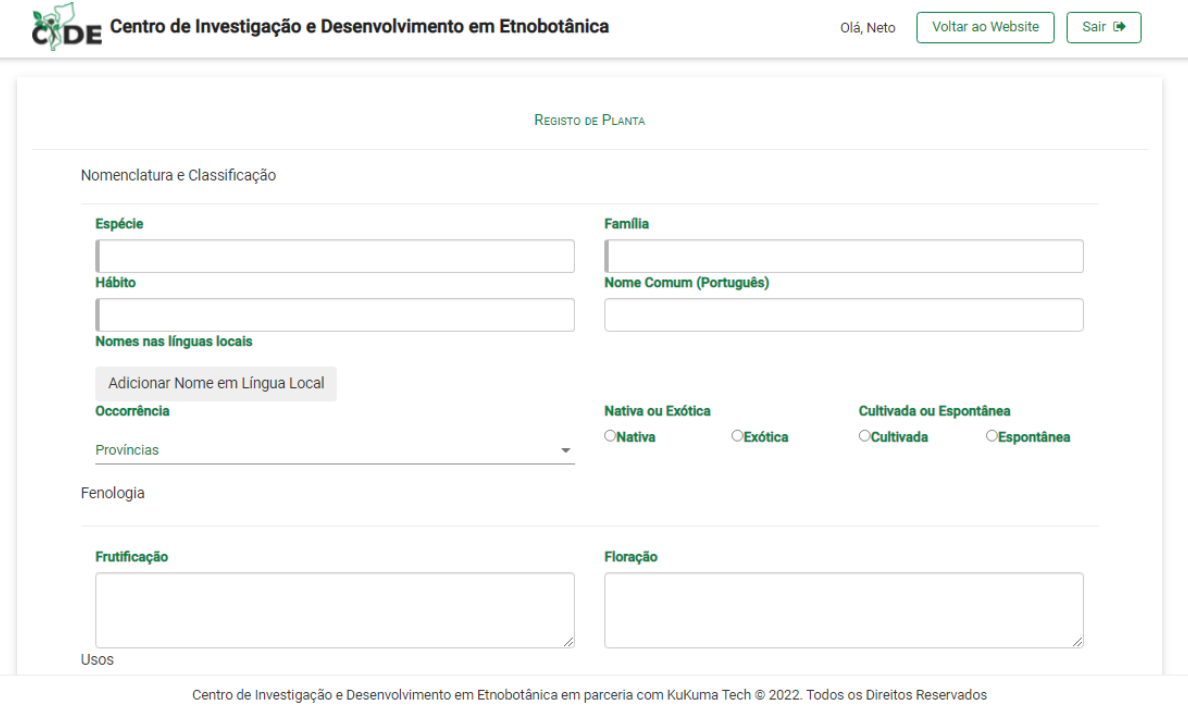

Figura 16 Tela de Registo de Planta parte I de II

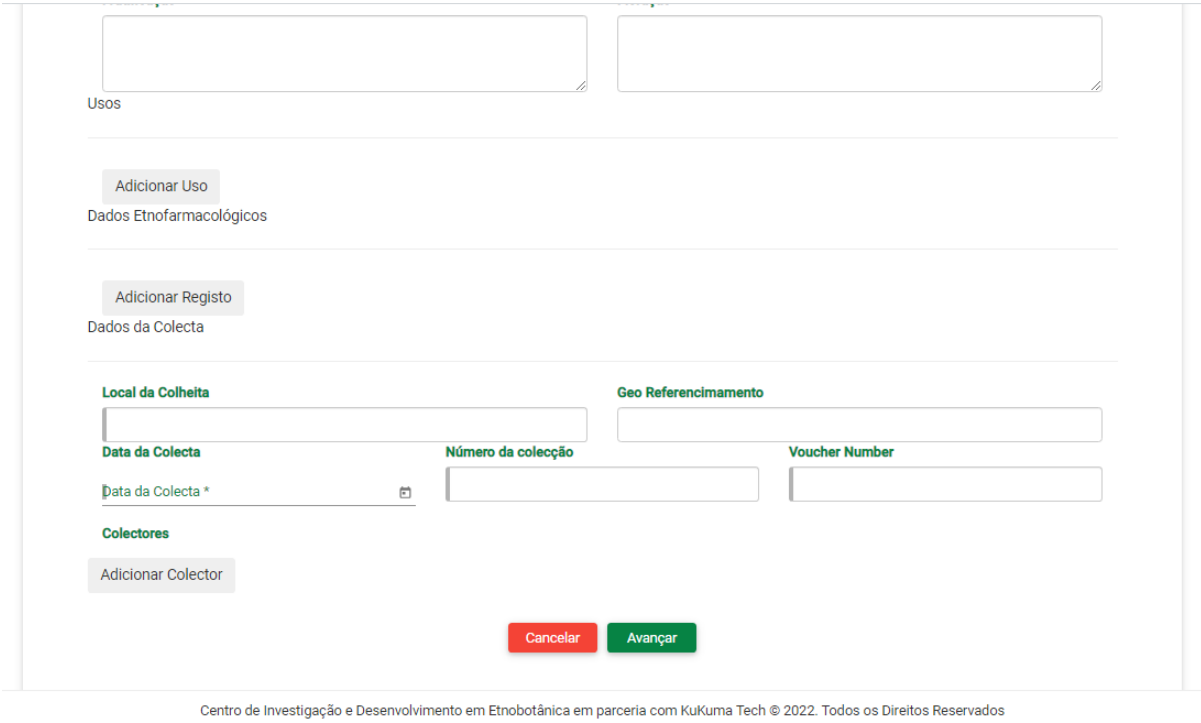

Figura 17 Tela de Registo de Plantas parte II de II

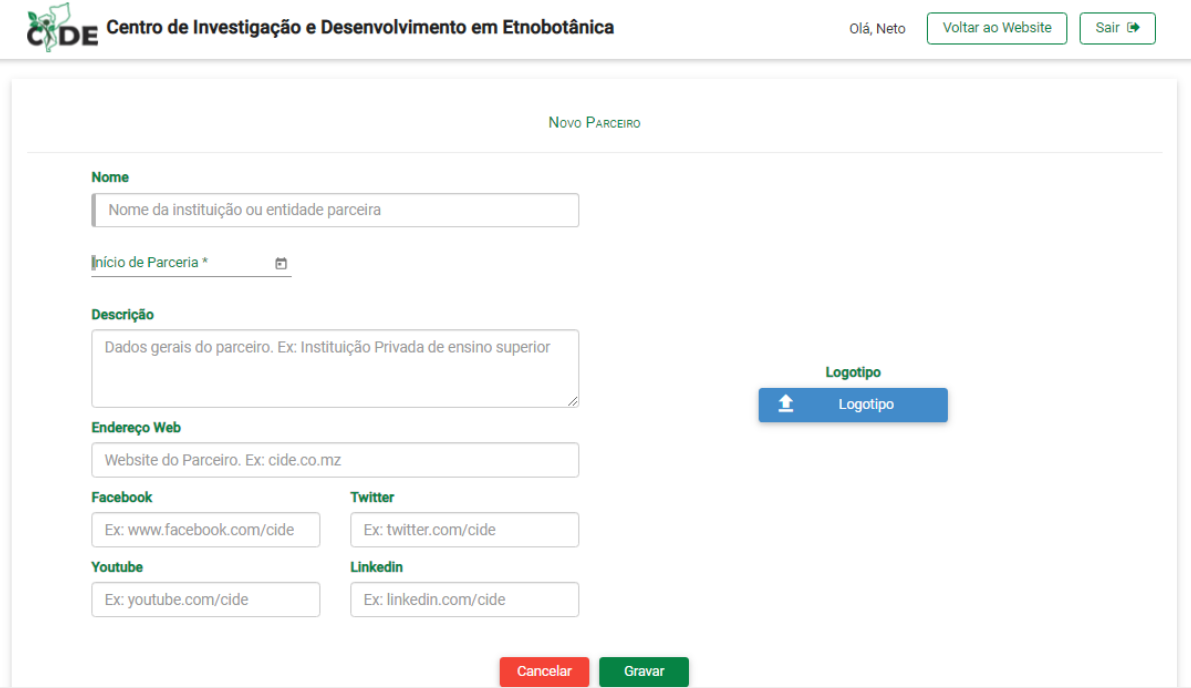

## Figura 18 Tela de Registo de Parceiro

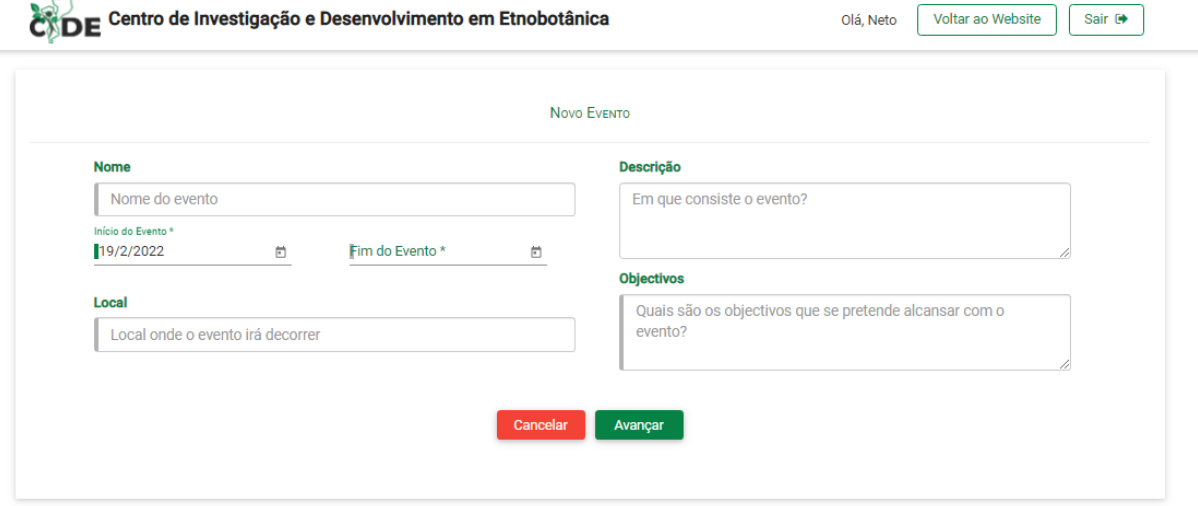

Centro de Investigação e Desenvolvimento em Etnobotânica em parceria com KuKuma Tech © 2022. Todos os Direitos Reservados

Figura 19 Tela de Registo de Evento

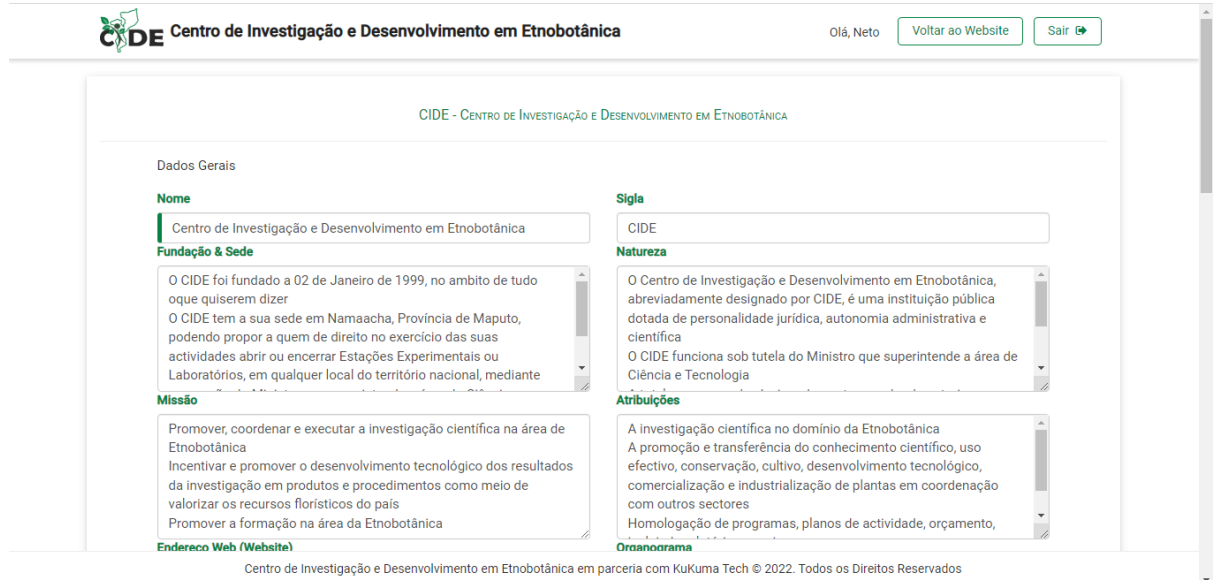

Figura 20 Tela de actualização dos detalhes CIDE Parte I de III

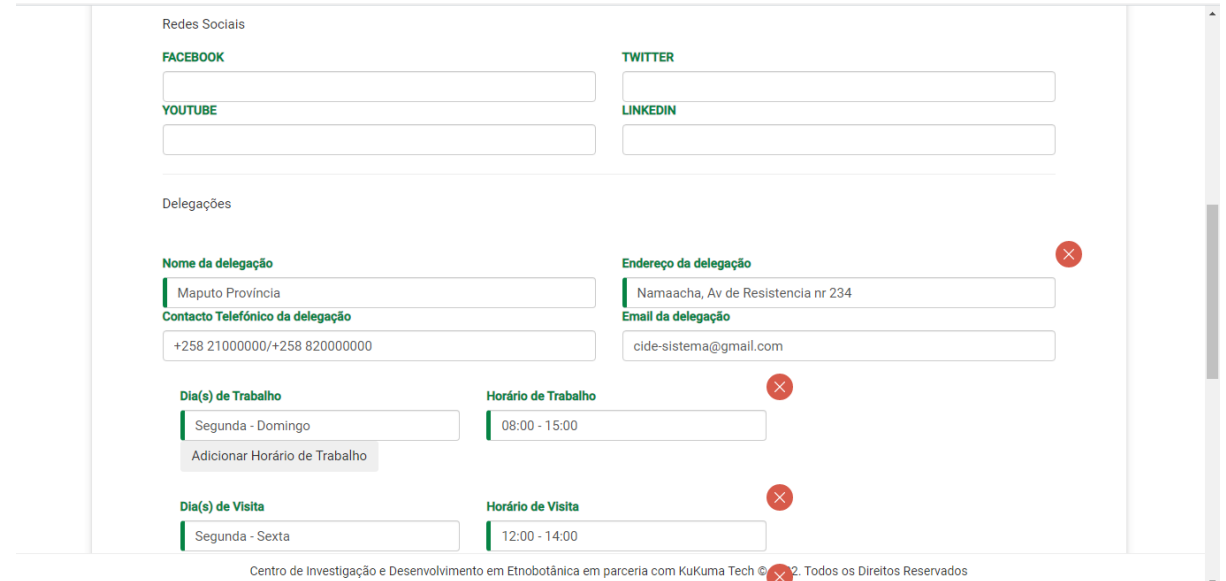

Figura 21 Tela de actualização dos detalhes Parte II de III

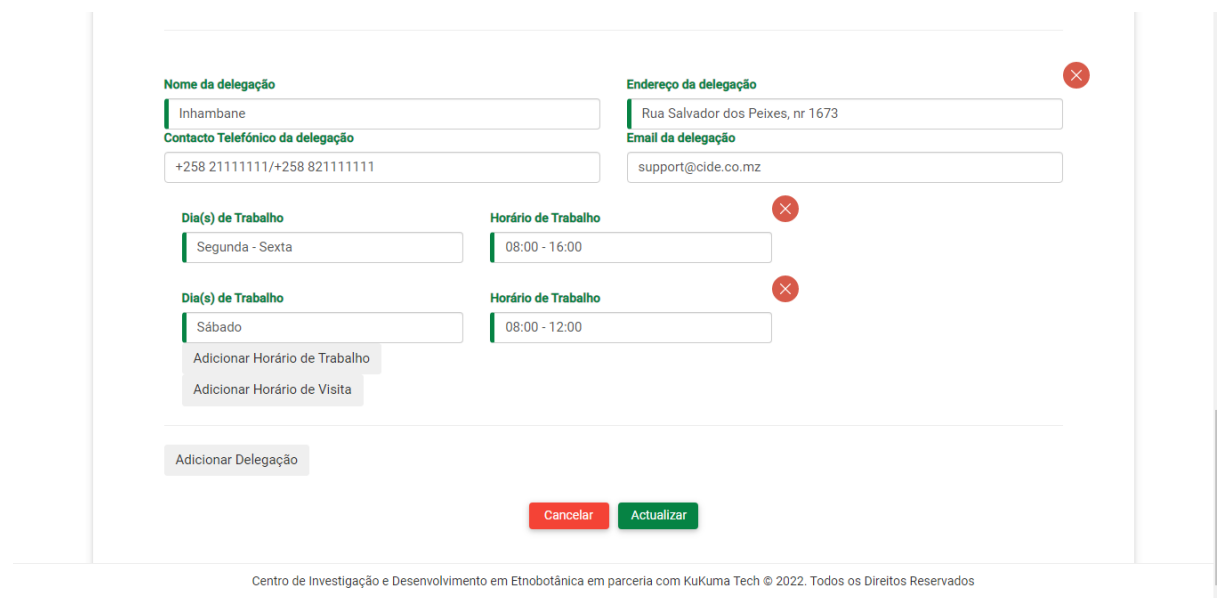

Figura 22 Tela de actualização dos detalhes do CIDE Parte III de III

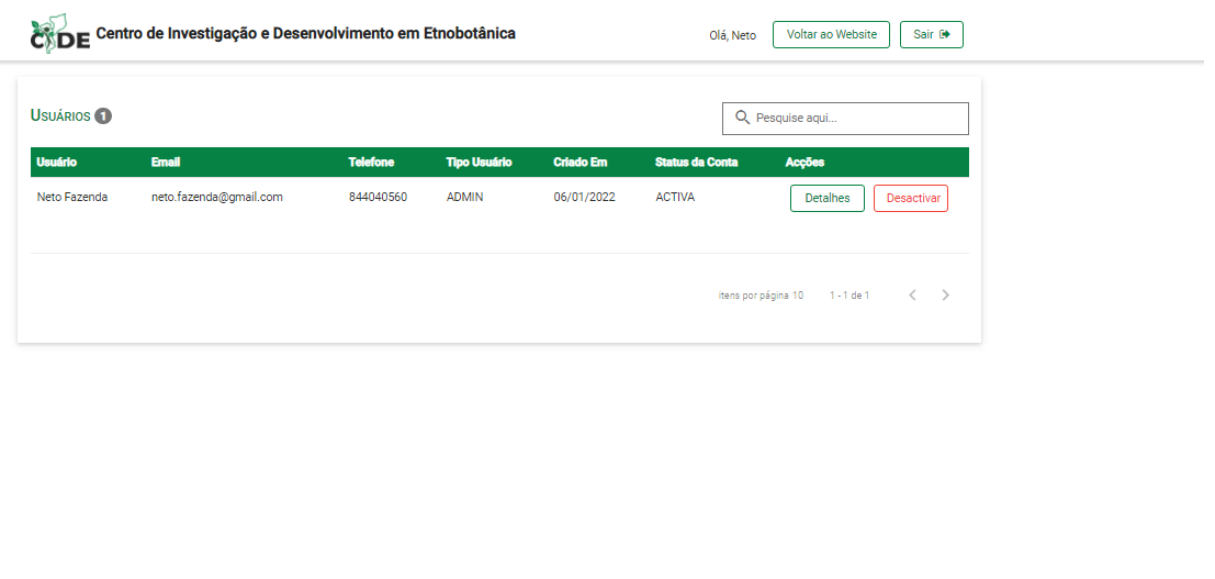

Figura 23 Tela de Listagem de utilizadores

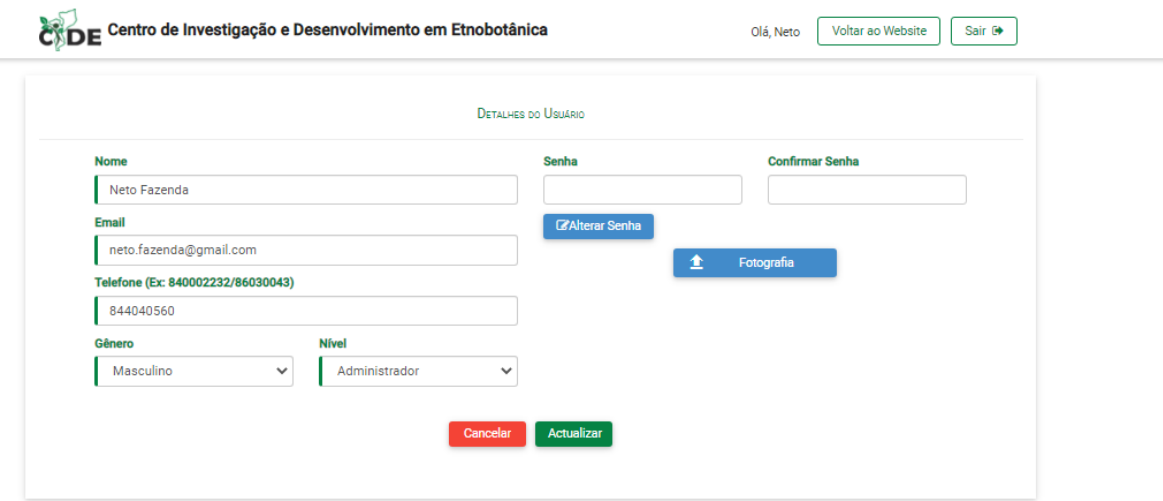

Figura 24 Tela de actualização dos dados do utilizador

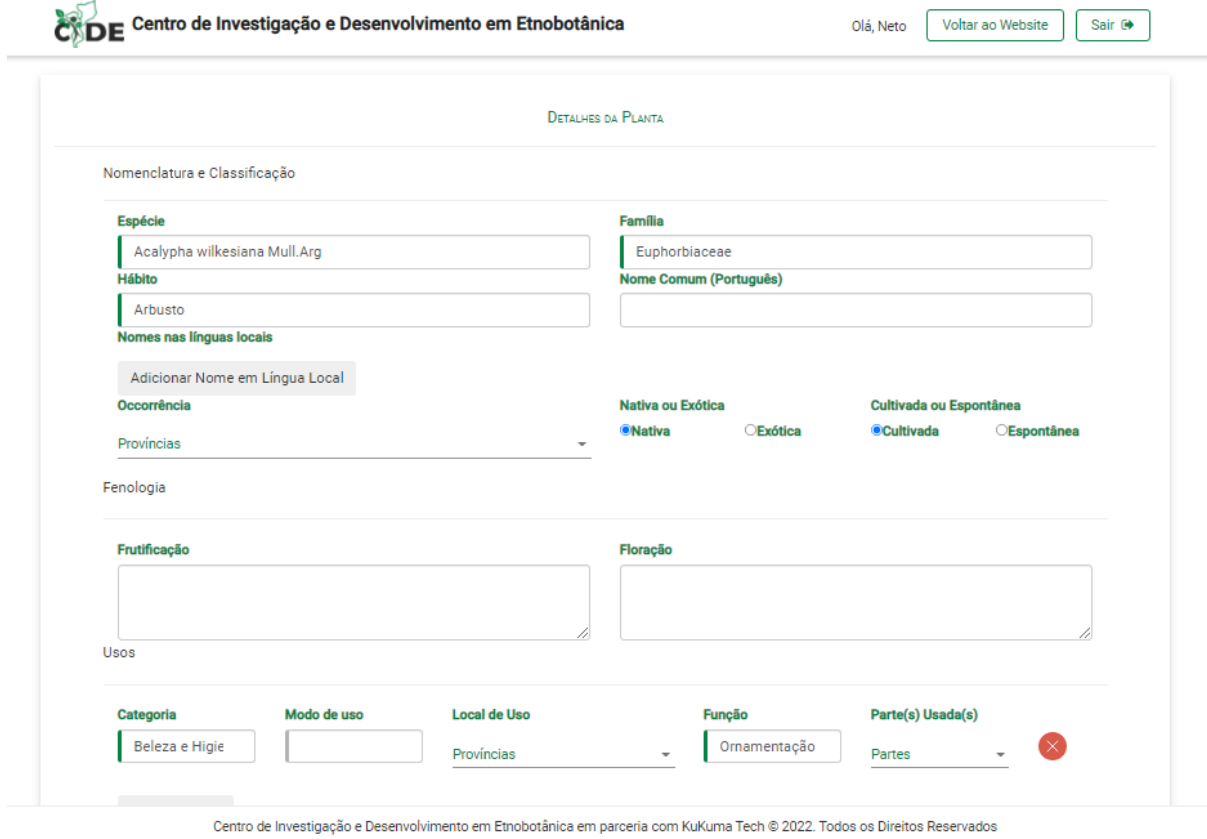

Figura 25 Tela de actualização dos dados da Planta Parte I de II

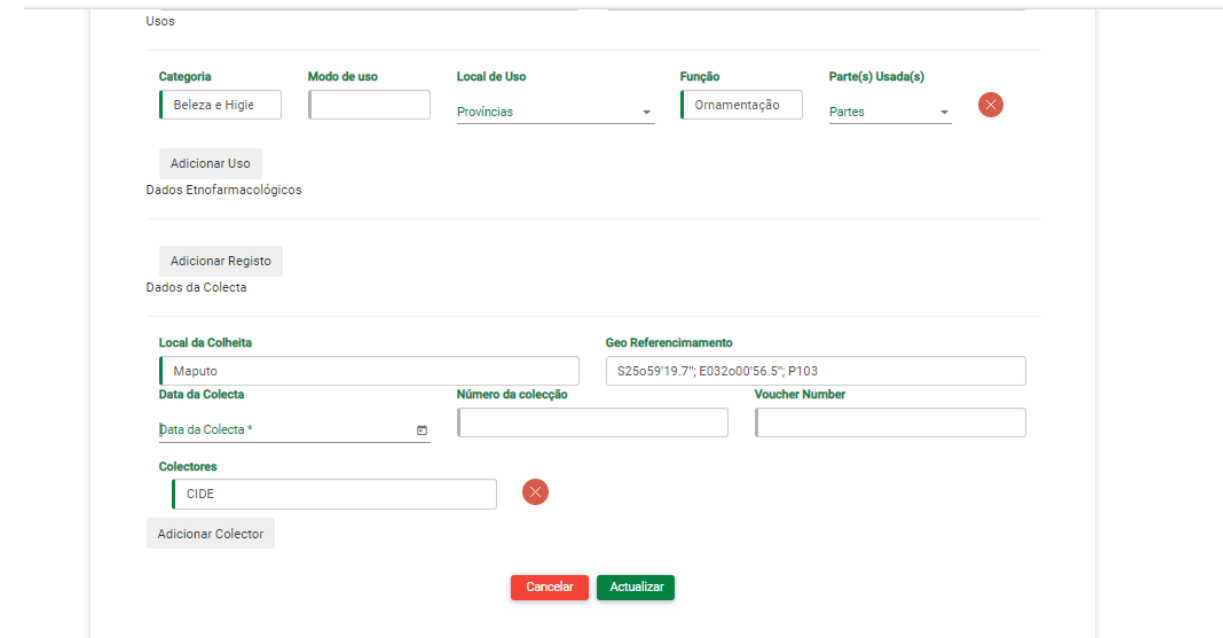

Figura 26 Tela de actualização dos dados da Planta Parte II de II

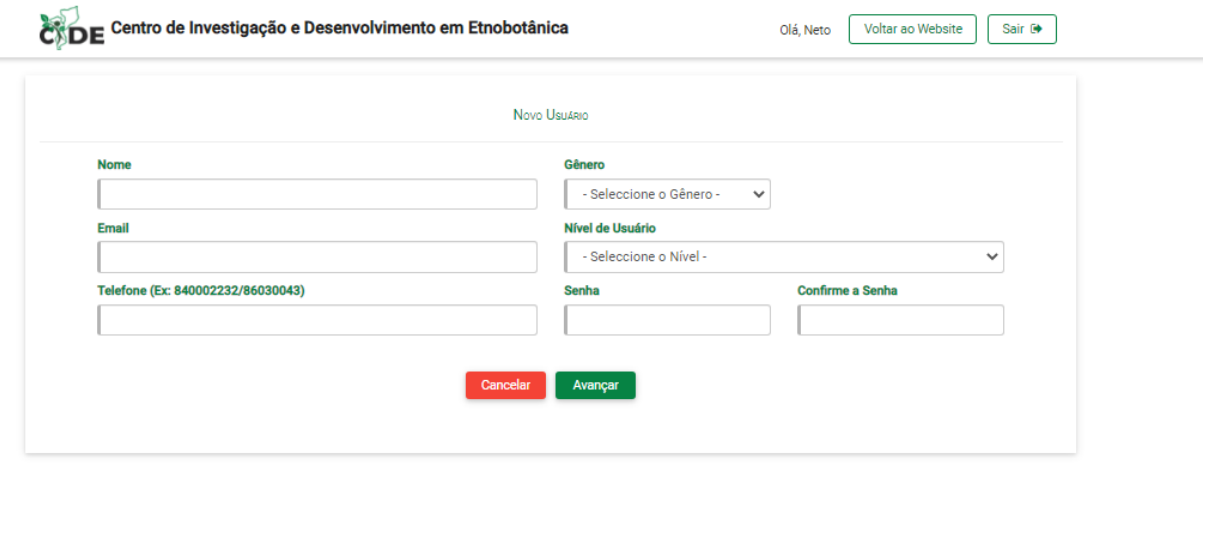

Centro de Investigação e Dese volvimento em Etnobotânica em parceria com KuKuma Tech © 2022. Todos os Direitos Reservados

Figura 27 Tela de Registo de Utilizador